# **CENTRO DE INVESTIGACIÓN CIENTÍFICA Y DE EDUCACIÓN SUPERIOR DE ENSENADA**

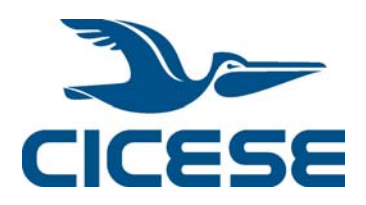

## **PROGRAMA DE POSGRADO EN CIENCIAS EN ELECTRONICA Y TELECOMUNICACIONES**

**"Técnicas de calibración LRL, LRM y LRRM para corregir los errores sistemáticos del analizador de redes vectorial y su impacto en la caracterización de transistores de altas frecuencias"**

**TESIS** 

que para cubrir parcialmente los requisitos necesarios para obtener el grado de **DOCTOR EN CIENCIAS** 

Presenta:

### **JOSE ELEAZAR ZUNIGA JUAREZ**

Ensenada, Baja California, México, 25 de marzo del 2011.

## TESIS DEFENDIDA POR José Eleazar Zúñiga Juárez Y APROBADA POR EL SIGUIENTE COMITÉ

Dr. J. Apolinar Reynoso Hernández *Director del Comité*

Dr. María del Carmen Maya Sánchez Dr. José Luis Medina Monroy *Miembro del Comité Miembro del Comité*

Dr. Roberto Stack Murphy Arteaga Dr. Arturo Velázquez Ventura *Miembro del Comité Miembro del Comité*

*Coordinador del programa de posgrado en electrónica y telecomunicaciones* 

Dr. Roberto Conte Galván Dr. David Hilario Covarrubias Rosales  *Director de Estudios de Posgrado* 

*25 de marzo del 2011*.

**RESUMEN** de la tesis de **José Eleazar Zúñiga Juárez** presentado como requisito parcial para la obtención del grado de **DOCTOR EN CIENCIAS EN ELECTRÓNICA Y TELECOMUNICACIONES CON ORIENTACION A ALTAS FRECUENCUENCIAS.** Ensenada, Baja California, México. Marzo del 2011.

### **"Técnicas de calibración LRL, LRM y LRRM para corregir los errores sistemáticos del analizador de redes vectorial y su impacto en la caracterización de transistores de altas frecuencias"**

Resumen aprobado por:

Dr. J. Apolinar Reynoso Hernández Director de Tesis

\_\_\_\_\_\_\_\_\_\_\_\_\_\_\_\_\_\_\_\_\_\_\_\_

Utilizando los métodos de-embedding clásico y el de-embedding directo, en esta tesis se presenta una nueva filosofía de la técnica Thru-Reflect-Line (TRL) multilíneas donde sus principales contribuciones son: el procedimiento para localizar el plano de referencia; el procedimiento para referir los parámetros S del dispositivo bajo prueba (DBP) a la impedancia de referencia. Como una aplicación de ésta se implementó la técnica TRL multilíneas desarrollada en este trabajo, pero ahora utilizando un desfasador como estándar de calibración. La utilización de un desfasador como estándar de calibración permite sintetizar numerosas líneas coaxiales para poder cubrir un ancho de banda amplio.

Utilizando dos líneas de impedancia característica arbitraria se propuso la técnica de calibración L-L en dos niveles para obtener los parámetros S de cualquier DBP insertado en bases de pruebas simétricas y reciprocas. Además se desarrolló un método novedoso para determinar la impedancia característica  $Z<sub>t</sub>$  de una línea de transmisión uniforme.

Una aplicación más de este trabajo trata sobre la investigación de la influencia de las técnicas de calibración TRL multilíneas, TRM y TRRM, en la extracción de los elementos del circuito eléctrico equivalente de un transistor a base de nitruro de galio (GaN). Como resultado de esta investigación, se observó que algunos elementos parásitos se sobre estiman cuando se utiliza la hipótesis de que el Thru no tiene perdidas. Además, los elementos intrínsecos dispersan a altas frecuencias cuando se desprecian las pérdidas del Thru, demostrando así que la longitud del Thru juega un papel importante en la extracción de los elementos del circuito equivalente de los transistores GaN. Por último se presenta el software LIMCAL en el cual se implementaron todas las técnicas de calibración desarrolladas en esta tesis.

**Palabras claves:** Técnicas de calibración, de-embedding, base de pruebas, impedancia característica, línea de transmisión, analizador de redes

**ABSTRACT** of the thesis presented by **José Eleazar Zúñiga Juárez** as a partial requirement to obtain the DOCTOR OF SCIENCE degree in **ELECTRONICS AND TELECOMINCATIONS** majoring in **HIGH FREQUENCY ELECTRONICS**. Ensenada, Baja California, Mexico, March 2011.

### **"LRL, LRM y LRRM calibration techniques to correct systematic errors of the vector network analyzer and their impact in high frequency transistor characterizations"**

By using the classic and direct de-embedding methods, this thesis presents a new philosophy of the multiline Thru-Reflect-Line (TRL) calibration technique which main contributions are: the procedure to locate the reference plane; the procedure to refer the S parameters of the device under test (DBP) to the system impedance. As an application of this technique, the multiline TRL has been implemented using a coaxial variable phase shifter as a calibration standard. The use of a phase shifter as a calibration standard allows synthesizing numerous coaxial lines to cover a wide bandwidth.

Using two lines of arbitrary characteristic impedance, a Two-Tier L-L calibration technique has been developed to correct the S-parameters for any device under test (DUT) inserted into symmetrical and reciprocal test fixtures. We also developed a novel method to determine the characteristic impedance of uniform transmission lines.

Another application of this work deals with the investigation of the influence of the multiline TRL calibration technique, TRM and TRRM, in the extraction of the equivalent circuit elements of gallium nitride (GaN) transistors. As a result of this investigation, it has been demonstrated that some parasitic elements are overestimated when the losses of the thru are ignored. Moreover, the intrinsic elements present dispersion at high frequency when the losses of the thru are ignored, hence showing that the length of the Thru plays an important role in the extraction of equivalent circuit elements of GaN transistors. Finally, the LIMCAL software is introduced where all the calibration techniques developed in this thesis are implemented.

**Keywords:** Calibration Techniques, de-embedding, test fixtures, characteristic impedance, transmission line, network analyzer.

### DEDICATORIA

A mi esposa *Linda*, por su confianza, paciencia, amor y apoyo incondicional en todas mis decisiones y metas "TE AMO LINDA"

A mi hija *Kristina* eres lo único que es mío y toda la vida lo será, gracias por iluminarme mi vida y saber por quien luchar en la vida, ojala algún día puedas leer la tesis y sepas lo enamorado y orgulloso que estoy de ti, te amo mi chaparris.

A mi hijo *Luis* ojala y algún pueda leer una tesis tuya, espero y cambies tus pensamientos sobre la vida.

A mis padres *Maria Eugenia y José Eleazar***,** de quienes aprendí que todo lo que se desea en la vida se logra a base de esfuerzos y sacrificios constantes y además de quienes he aprendido que lo mas importante en la vida es confiar en dios aun en las situaciones más difíciles que se nos presentan día con día.

A mis hermanos *José y Marisa***,** por formar parte importante de mi vida y con los cuales he compartido momentos inolvidables.

A mis sobrinos *Alfonso, Ailyn, Santiago y Dana* , por iluminar mi vida con sus ocurrencias y travesuras.

A mis cuñados *Gaby, Cesar, Carlos, Ivan y Erick*, gracias por su amistad apoyo.

A mi *Compadre Luis Alfonso*. Dios te tenga en su gloria querido amigo

#### AGRADECIMIENTOS

Agradezco a dios por darme la vida e iluminar mis pasos y permitirme concretar mis metas forjadas.

Un agradecimiento muy especial a mi director de tesis Dr. J. Apolinar Reynoso Hernández, por aceptarme como su estudiante, por su apoyo e interés en la realización de este trabajo, por su disposición para compartir su experiencia, sus conocimientos, su amistad, su gran calidad humana y por estar con migo en todo momento.

A los miembros de mi comité de tesis Dr. José Luis Medina Monroy, Dr. Carmen Maya, Dr. Arturo Velazquez, Dr. Roberto Stack Murphy, por sus valiosos comentarios y sugerencias.

A mis maestros y amigos del área de microondas Dr. M.C. Ricardo A. Chávez, M.C. Jesús Ibarra V., M.C. Benjamín Ramírez D.

Al personal del Departamento de Electrónica y Telecomunicaciones, y a sus secretarias, en especial a las Secretarias Aurora Robles y Rosy Fuentes.

A mis compañeros y amigos del grupo de microondas.

.

Al Centro de Investigación Científica y de Educación Superior de Ensenada

Al Consejo Nacional de Ciencia y Tecnología por el apoyo brindado a través del programa de becas y del proyecto de Ciencia Básica CB-2006/62227

Al CPP gracias por todo su apoyo y paciencia en todos estos años.

Al CD gracias por todo su apoyo y creer en mí.

## **CONTENIDO**

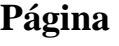

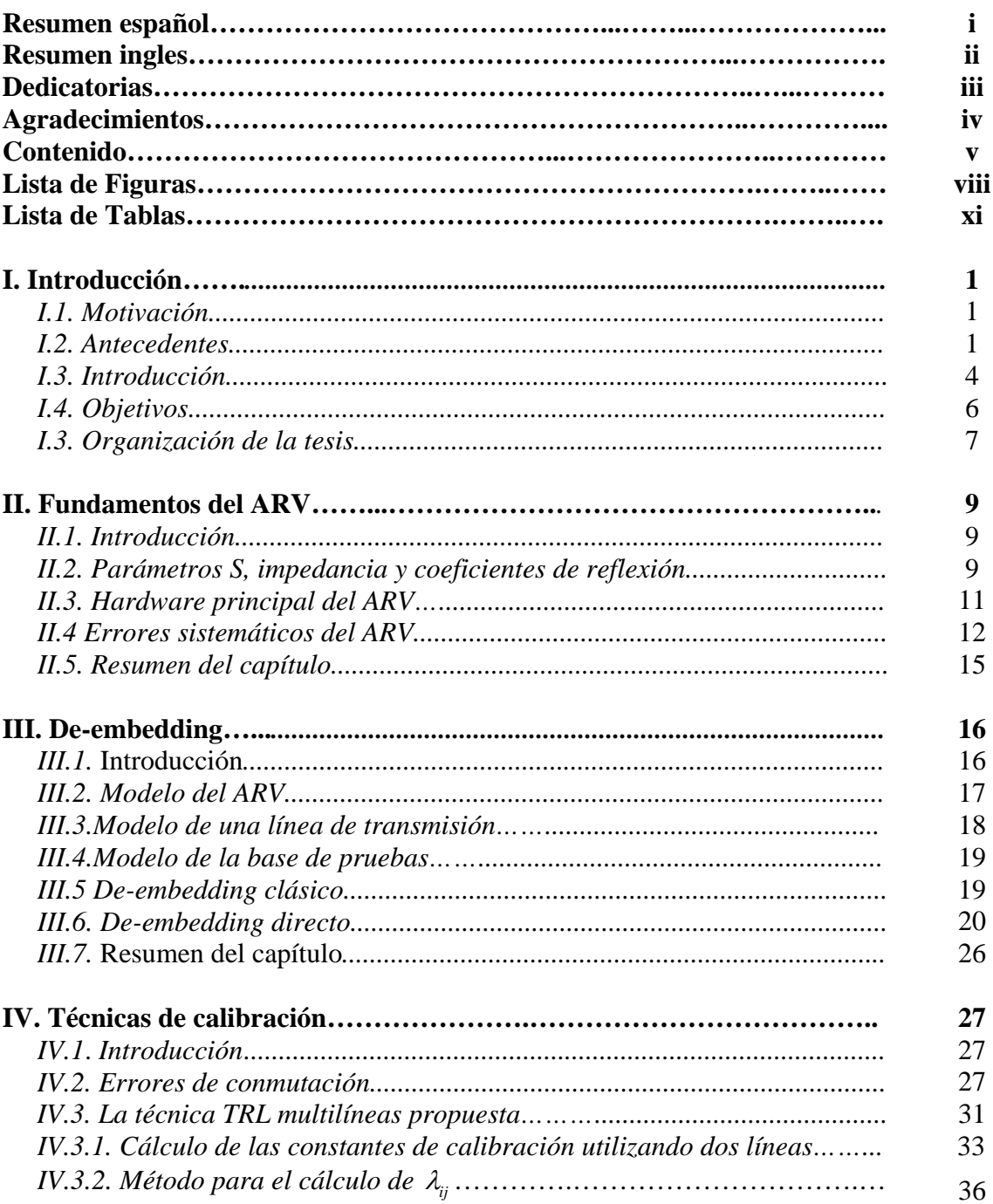

## CONTENIDO (continuación)

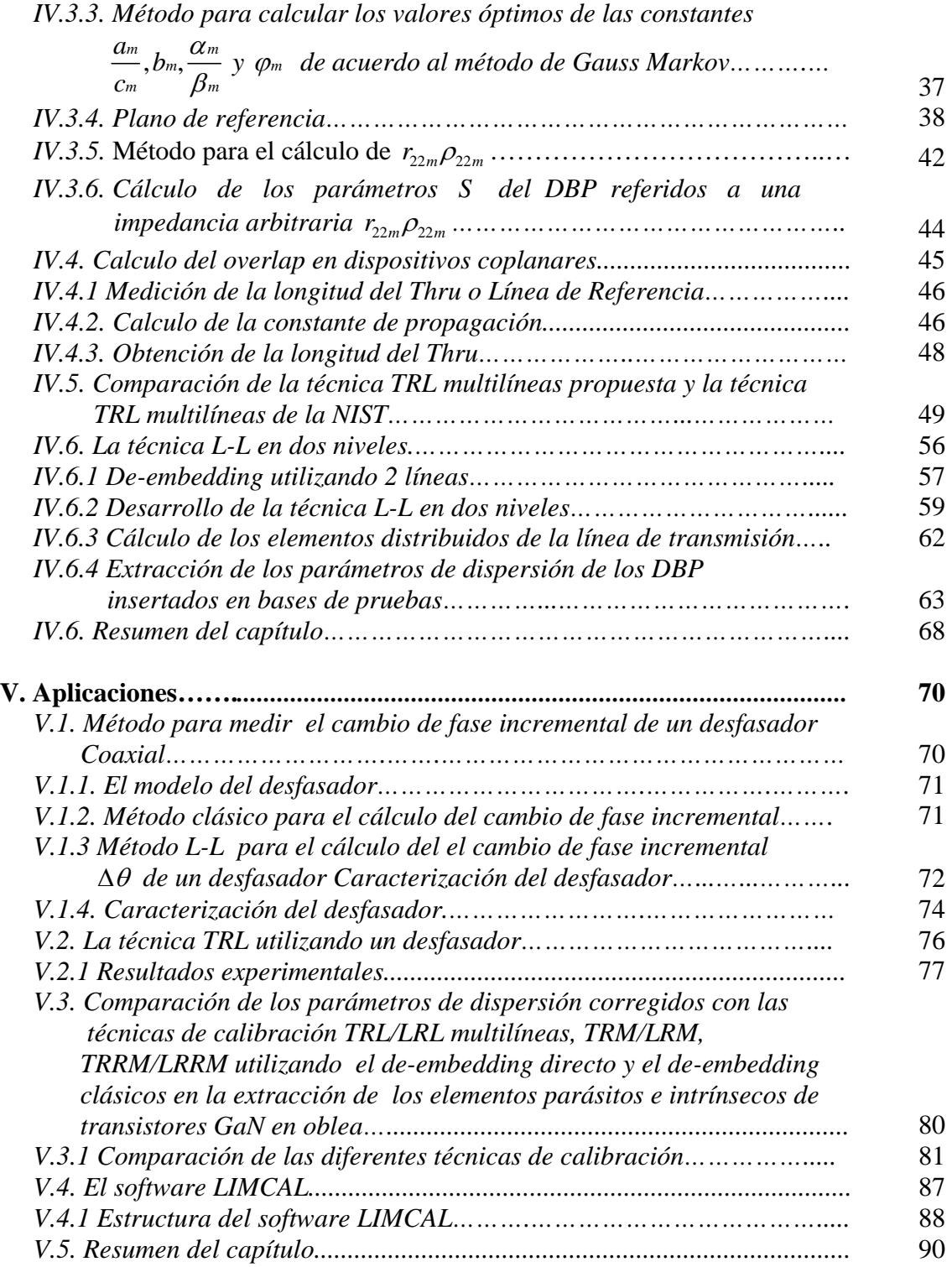

## CONTENIDO (continuación.)

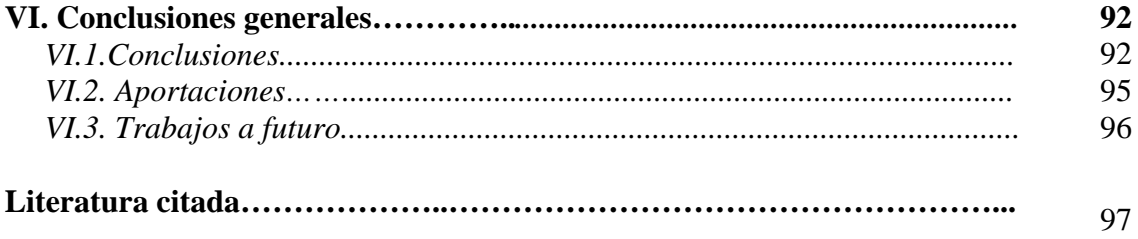

## LISTA DE FIGURAS

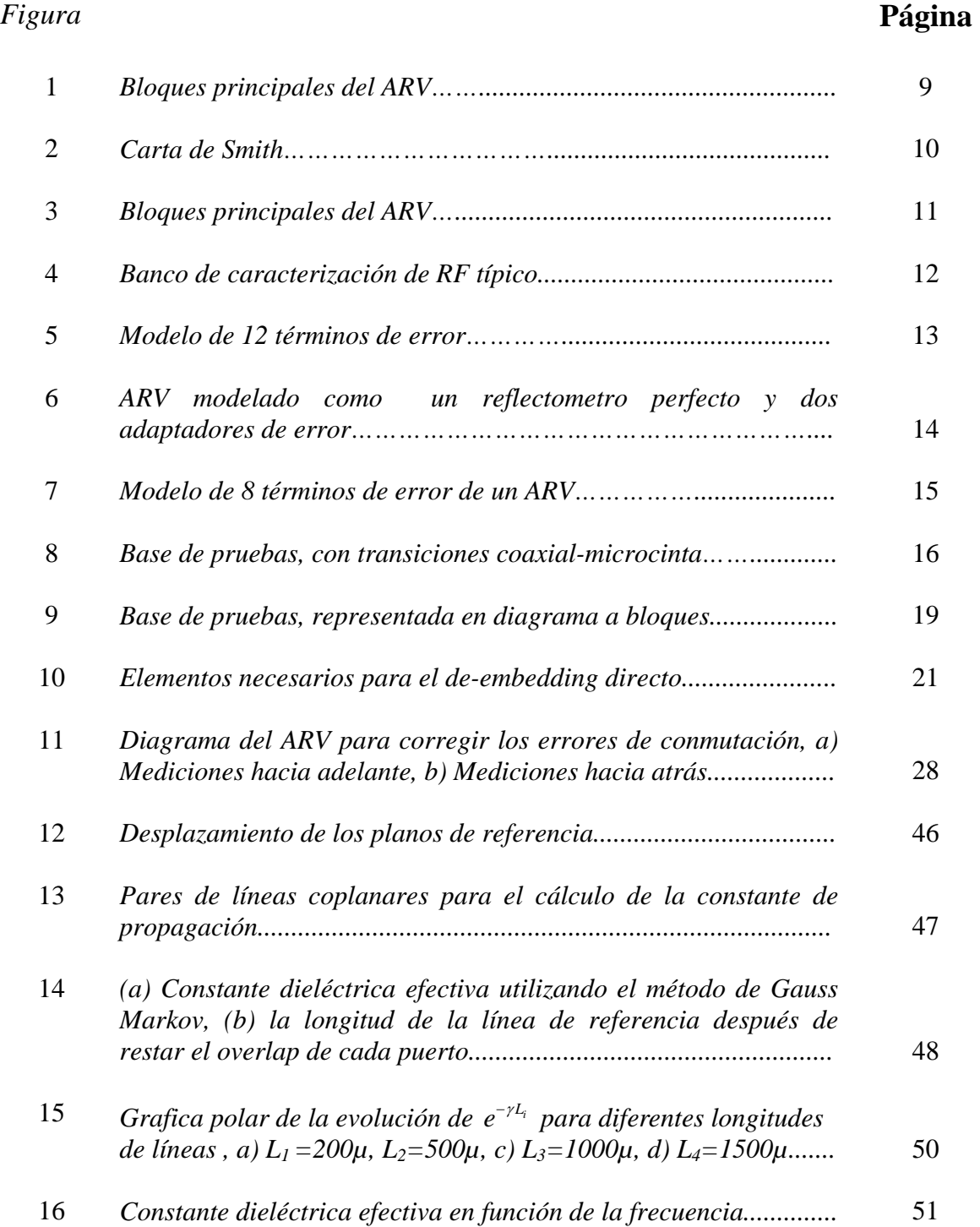

### LISTA DE FIGURAS (continuación)

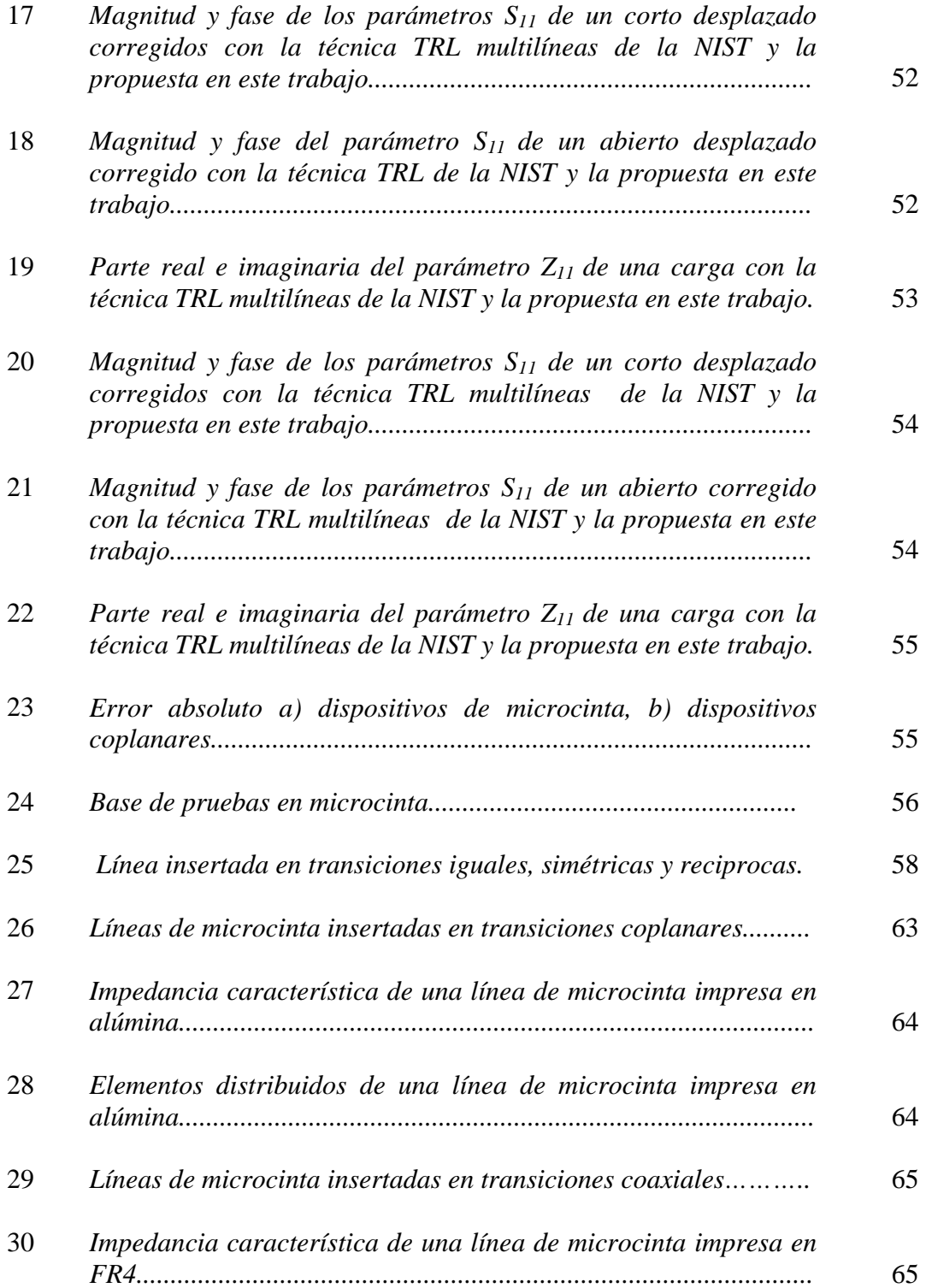

### LISTA DE FIGURAS (continuación)

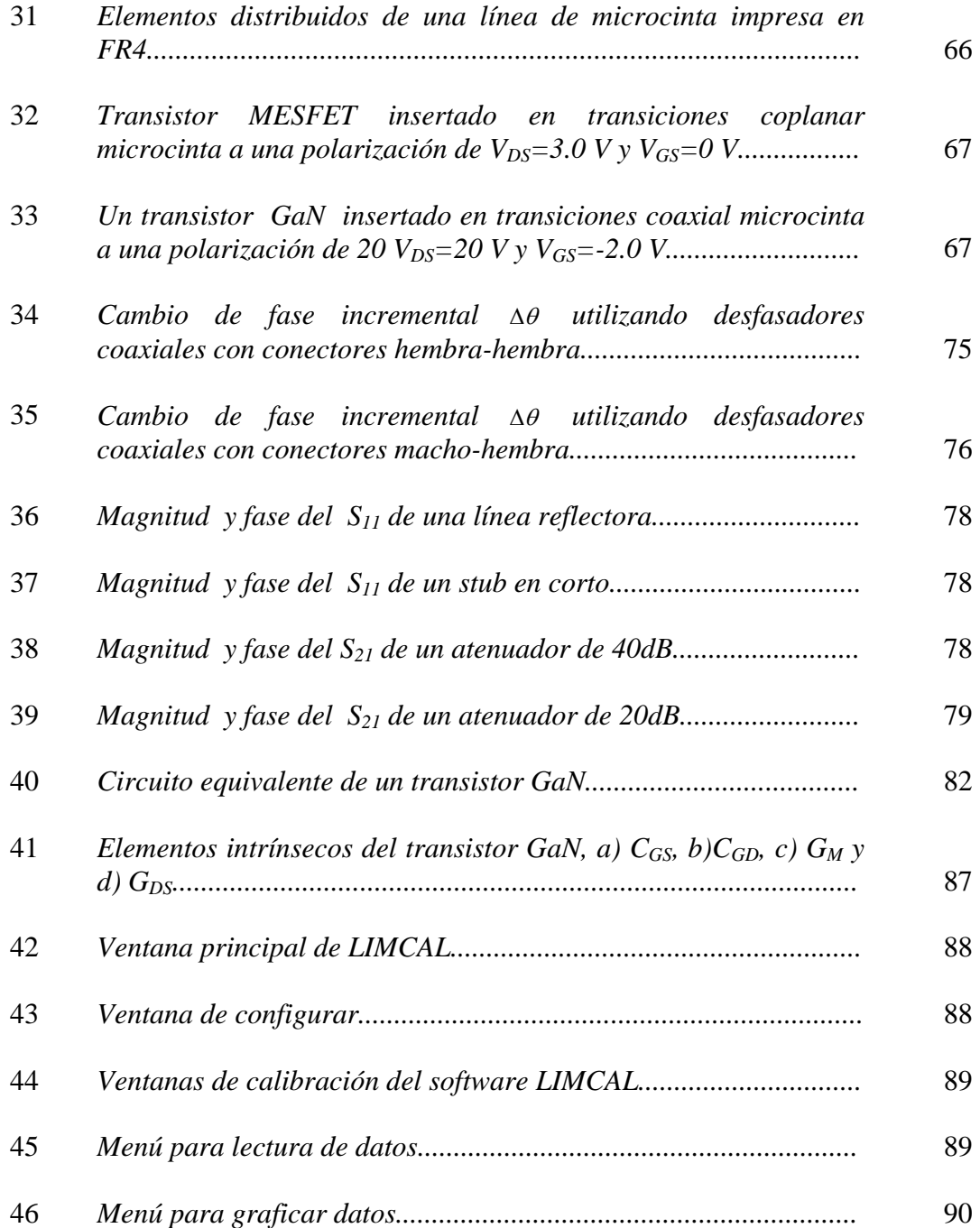

## LISTA DE TABLAS

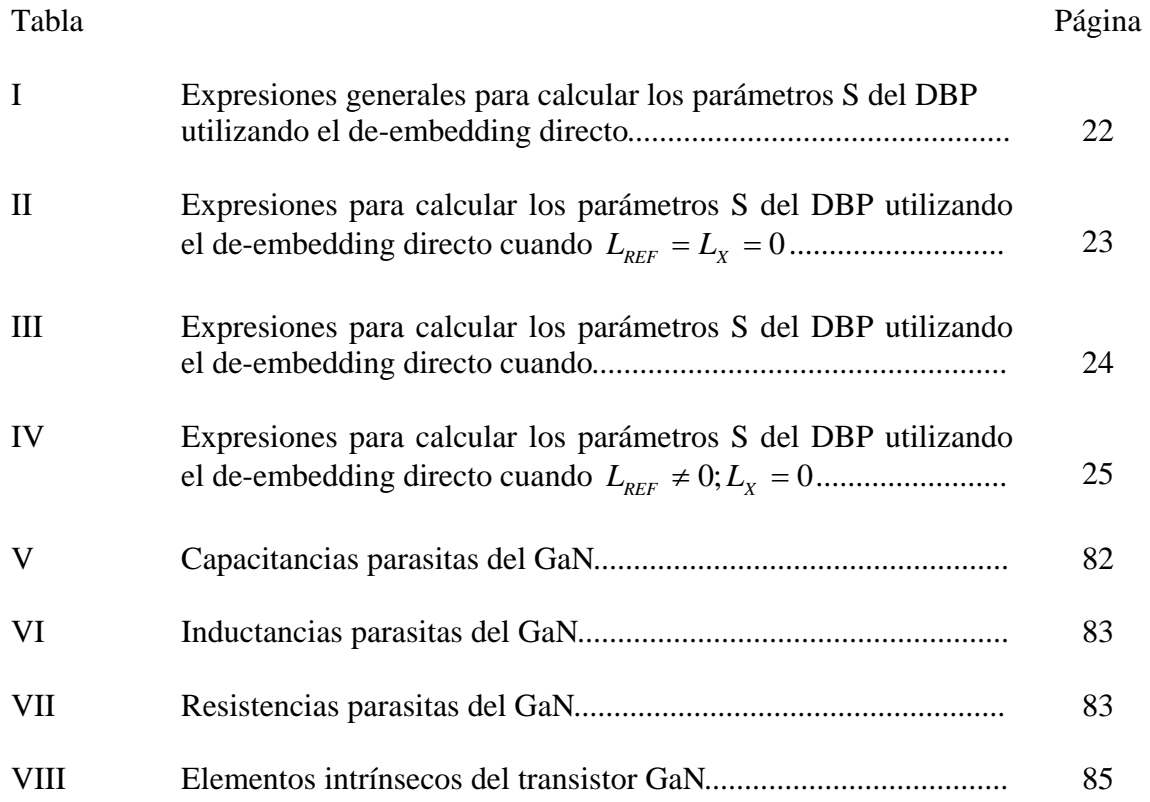

## **Capítulo I**

## **I. Introducción**

#### **I.1 Motivación**

En la caracterización de dispositivos de microondas por medio de parámetros de dispersión (parámetros S), es necesario que el equipo de medición (Analizador de Redes Vectorial, ARV) sea calibrado para corregir los errores propios del sistema (originados por la no idealidad de los acopladores direccionales, aisladores, interruptores, etc.) así como los errores causados por el soporte mecánico (bases de pruebas y maquinas de puntas) que soporta al dispositivo bajo prueba (DBP). Existen diferentes técnicas de calibración para corregir estos errores, en donde el nombre de las técnicas de calibración se deriva de acuerdo al tipo y al número de estándares que se utilizan. Las técnicas más comunes son: *Thru-Reflect-Line* (TRL), *Thru-Reflect-Match* (TRM), *Thru-Reflect-Reflect-Match* (TRRM) y *Short-Open-Load-Thru* (SOLT). El estudiar las diferentes técnicas de calibración proporcionará el conocimiento necesario para:

- poder elegir la más apropiada de acuerdo a la tecnología que se va a utilizar,
- la aplicación y la frecuencia a la cual se va a trabajar,
- determinar cuáles son las ventajas y limitaciones de cada una de ellas.

#### **I.2 Antecedentes**

Las técnicas de calibración se pueden dividir en dos grandes grupos, las que utilizan el modelo de 12 términos de error y las que utilizan el modelo de 8 términos de error del ARV. Ejemplo de la técnica que utiliza el modelo de 12 términos de error es la técnica *Short-Open-Load-Thru* (SOLT) (Rytting, 1998). Esta técnica es ideal para dispositivos coaxiales, ya que al hacer el Thru (conexión entre puertos), la calibración queda referida a la impedancia característica del sistema (50 Ω). La técnica SOLT resulta de la combinación de dos técnicas de un puerto *Short-Open-Load* (SOL), con una medición adicional del Thru

para completar la calibración de dos puertos. El inconveniente de esta técnica de calibración es la utilización de estándares perfectamente conocidos y especificados. Por otra parte, las técnicas de calibración que se basan en el modelo de 8 términos de error (Hackborn, 1968), no requieren el conocimiento total de los elementos de calibración, ejemplo de ellas es la técnica *Thru-Reflect-Line* (TRL) desarrollada por Engen y Hoer (1979) y en el CICESE por López Gutiérrez (1996). La ventaja de esta técnica es que permite referir los parámetros S del DBP a la impedancia de la línea o a la impedancia del sistema de medición. Esta técnica emplea pares de líneas las cuales sólo difieren en longitud, junto con un elemento reflector el cual debe ser parcialmente conocido. Una de las desventajas de esta técnica, es la longitud eléctrica del par de líneas Thru/Line ya que debe ser diferente de 180°*n* (n=0,1,2…). Estudios del grupo de mediciones en microondas de los Estados Unidos *National Institute of Standard and Technology* (NIST) dieron origen a la técnica TRL multilíneas (Marks, 1991) utilizando la redundancia de sus estándares. Mientras que la técnica TRL clásica selecciona pares de líneas aplicables a rangos de frecuencias, la técnica TRL multilíneas de la NIST utiliza todas las líneas simultáneamente a las cuales se le aplican métodos estadísticos de optimización para seleccionar los pares de líneas óptimos para cada frecuencia. Esta técnica se ha convertido en una de las más utilizadas para calibrar el ARV en tecnología coplanar debido al cálculo de la constante de propagación, la cual es necesaria para desplazar los planos de referencia al plano de las puntas de prueba tomando en cuenta las pérdidas de la línea de referencia. Además, conociendo la impedancia de las líneas, la técnica permite referir los parámetros S corregidos del DBP a la impedancia del sistema. Inzunza Gonzalez (2000) en su trabajo de maestría, implementa las técnicas TRL y TRM, basándose en el modelo de 8 términos de error y utilizando el método de deembedding directo. En esta metodología no se requiere calcular todos los términos de las matrices de error de los puertos del ARV, ni la constante de propagación para corregir los parámetros S del DBP. Al utilizar el de-embedding directo en tecnología coplanar no se requiere desplazar los planos de referencia debido a que los parámetros S del DBP se corrigen directamente en el plano de las puntas de prueba. Una de las metas principales de este trabajo es comparar la técnica TRL multilíneas de la NIST, que utiliza el de-embedding clásico, con la técnica TRL multilíneas que utiliza el de-embedding directo. Esto con el fin

de observar sus ventajas, desventajas y limitaciones de ambas filosofías de de-embeding. Una alternativa a la técnica TRL multilíneas es la técnica *Thru-Reflect-Match* (TRM) (Eul, 1988). La técnica TRM sustituye las líneas de la técnica TRL multilíneas por una carga. La carga esencialmente actúa como una línea de longitud infinita con atenuación infinita. Una debilidad de esta técnica es que la inductancia de la carga es parte de la impedancia de referencia de las mediciones por lo que en muchas ocasiones si no se cuenta con buenas cargas se pueden obtener mediciones erróneas del DBP. Una variación de esta técnica es la *Thru-Reflect-Reflect-Match* (TRRM) (Davidson*,* 1990). Donde los estándares utilizados en esta técnica son iguales a los de la SOLT, pero sin todos los requerimientos de ésta. En la técnica TRRM, sólo el Thru y la resistencia de la carga en c.d. deben ser conocidos. Las desventajas de estas dos técnicas, tanto la TRM como la TRRM, se deben a que la calibración está referida a la impedancia de la carga, además de considerar a la línea de referencia como una línea ideal (utilizando un modelo), es decir que no se toman en cuenta las pérdidas de la línea y se requiere conocer su longitud para desplazar los planos de referencia. Por lo que Barr y Pervere (1989) estudiaron la técnica TRM y notaron que se necesitaba caracterizar la línea de referencia para poder tomar en cuenta sus pérdidas y así poder trasladar los planos de referencia, por lo que surge otro estudio de la TRM por Williams y Marks (1995) de la NIST donde plantean la necesidad de un estudio de las imperfecciones del "match" para mejorar la precisión de la técnica. Además proponen el uso de otra línea de transmisión de longitud diferente a la línea de referencia para calcular la constante de propagación y así poder tomar en cuenta las pérdidas de la línea y desplazar el plano de referencia. En resumen, las técnicas de calibración mencionadas anteriormente, son las técnicas clásicas más utilizadas para calibrar un ARV y para corregir los parámetros S de dispositivos montados en bases de pruebas que existen actualmente en el mercado. Además, cuando se utilizan en tecnología coplanar, todas estas técnicas de calibración requieren calcular la constante de propagación o tener un modelo de la línea de referencia para poder desplazar el plano de referencia. Esto es una desventaja para las técnicas clásicas dado que se trata de longitudes micrométricas, en donde un error mínimo en la medición de ellas produce un error considerable en la fase de los parámetros en reflexión  $S_{11}$  y  $S_{22}$ , particularmente cuando se trata de mediciones en la banda de frecuencia de las ondas

milimétricas. Por ello uno de los objetivos de esta tesis es comparar las técnicas clásicas de calibración y las que utilizan el método de de-embedding directo (Reynoso e Inzunza, 2001). Una comparación objetiva requiere de mayor trabajo teórico y experimental.

#### **I.3 Introducción**

La corrección de errores de un ARV se efectúa en dos etapas:

- primero se corrigen los errores de adaptación de la fuente y de la carga  $Z_0$ . En donde a estos errores se les conoce como errores de conmutación,
- segundo, utilizando los modelos de 8 o 12 términos de error se modelan los errores propios del ARV y de los elementos de interconexión del DBP (bases de prueba).

La técnica de corrección de errores de los ARV que se basa en el modelo de 12 términos de error es:

• SOLT *"Short-Open-Load-Thru",*

y las que se basan en un modelo de 8 términos de error son:

- TRL *"Thru-Reflect-Line"*
- TRM *"Thru-Reflect-Match"*
- TRRM *"Thru- Reflect –Reflect- Match"*
- TAR *"Thru-Atenuador –Reflect"*
- RSOL *"Unknown Thru-Short-Open-Load"*

La técnica TRL multilíneas desarrollada en la NIST se considera como la más apropiada para calibrar el ARV y para determinar los parámetros S de los DBP debido a su alta precisión. Esta alta precisión resulta de la redundancia de sus estándares y de que permite referir los parámetros S del DBP a la impedancia del sistema. Los puntos clave de la técnica TRL multilíneas desarrollada por la NIST son:

- Calcula el vector de onda utilizando la teoría de matrices similares y por medio de un algoritmo computacional calcula el vector de onda continuo. Sin embargo este algoritmo no es óptimo y puede fallar,

- Requiere del conocimiento preciso de la longitud física de las líneas utilizadas en la calibración,
- Una vez calculado correctamente el vector de onda y conociendo las dimensiones precisas de la longitud física del par de líneas, se calcula la constante de propagación óptima utilizando métodos estadísticos de optimización (Gauss- Markov),
- Necesita conocer con certeza la constante de propagación y a partir del valor de su parte imaginaria se calcula el corrimiento de fase utilizado para escoger los mejores pares de líneas y así determinar las constantes de calibración óptimas,
- Utiliza siempre como línea de referencia la línea más corta.

Recientemente en el CICESE, se demostró que ésta técnica es mejorable y que para calcular el vector de onda y el mejor corrimiento de fase no es necesario conocer las dimensiones de las líneas ni la constante de propagación (Zúñiga-Juárez y Reynoso-Hernández, 2006). Hasta el momento se ha desarrollado la técnica de calibración TRL multilíneas utilizando una filosofía diferente a la de la NIST y a la clásica. Esta nueva filosofía fue desarrollada utilizando el de-embedding directo y se demuestra que para calcular los parámetros S de una red de dos puertos no es necesario conocer todos los términos de error. Solamente basta con el conocimiento parcial de los términos de error de un puerto del ARV, dado que los otros términos se auto determinan en las ecuaciones que resultan al combinar las mediciones del DBP con la línea de referencia. En este trabajo de tesis se tiene como meta el investigar a fondo las diferencias entre la técnica de calibración TRL multilíneas desarrollada por la NIST y la técnica de calibración TRL multilíneas a desarrollar en esta tesis, utilizando esta nueva filosofía. Por otra parte se ha demostrado con teoría y con experimentos que con la combinación de dos líneas se pueden determinar los parámetros de dispersión de cualquier red de dos puertos simplemente conociendo la impedancia característica y la constante de propagación (Zúñiga-Juárez et al*.* 2008). Su impacto en cómo mejorar la calibración en bases de pruebas es también una meta de este proyecto de tesis. Por otra parte, las técnicas de calibración TRM y TRRM se implementan en el ARV suponiendo que la línea de referencia es ideal y de longitud eléctrica conocida. Esta hipótesis no se satisface completamente por lo que es necesario considerar las pérdidas de esta línea de referencia.

Es importante señalar que el considerar la línea de referencia como ideal, o no desplazar el plano de referencia hacia el plano del DBP de manera correcta, podría tener un impacto negativo en la extracción de los elementos del circuito eléctrico equivalente de los transistores en oblea. Por tal razón, una meta más de esta tesis es el investigar el impacto de las técnicas de calibración en la extracción del circuito eléctrico equivalente de transistores de alta frecuencia y en especial los de nitruro de galio (GaN).

#### **I.4 Objetivos**

Estudiar a profundidad las técnicas de calibración *Thru-Reflect–Line* (TRL) multilíneas, *Thru-Reflect-Match* (TRL), *Thru-Reflect-Reflect-Match* (TRRM) para determinar cuál es la más eficaz para corregir los errores sistemáticos de los ARV y su impacto en la exactitud de los parámetros de dispersión de transistores de alta frecuencia montados en distintos medios. Para ello se plantean los siguientes objetivos de este trabajo de tesis:

- Investigar las técnicas de calibración TRL multilíneas, TRM, TRRM en la corrección de errores del ARV utilizando la teoría clásica y la metodología propuesta en esta tesis.
- Comparar los parámetros de dispersión corregidos con las técnicas de calibración TRL multilíneas, TRM, TRRM utilizando el de-embedding directo y el deembedding clásico.
- Investigar el impacto de estas técnicas de calibración en la extracción de los elementos del circuito eléctrico equivalente.
- Investigar la técnica de calibración L-L en dos niveles, en la corrección de errores del ARV utilizando la impedancia característica de la línea y su constante de propagación.
- Desarrollar el software, en MATLAB, para implementar las técnicas de calibración TRL multilíneas, TRM, TRRM. Este objetivo tiene alto valor tecnológico y su cumplimiento puede generar un producto tecnológico comercial de alta tecnología.

#### **I.5 Organización de la tesis**

En el capítulo II se introducen a los fundamentos del ARV. En el capítulo III se presenta el de-embedding clásico y se explica detalladamente el de-embedding directo, explicando las ventajas que se tiene al utilizar éste en diferentes tecnologías. En el capítulo IV se presenta una nueva filosofía de la técnica TRL multilíneas la cual se puede aplicar utilizando el deembedding directo o el clásico. La ventaja principal de esta técnica es que no requiere conocer la constante de propagación ni las longitudes de las líneas para corregir los parámetros S de DBP insertados en bases de pruebas (en este caso los parámetros S quedan referidos a la impedancia de la línea). Debido a que las técnicas que utilizan el modelo de 8 términos de error no corrigen los errores de conmutación del ARV, en este capítulo también se presenta la teoría detallada de cómo corregir estos errores. En este mismo capítulo se presenta un nuevo método para calcular el overlap (traslape) de las puntas de pruebas coplanares, en donde la motivación principal es conocer con exactitud la longitud del Thru para poder desplazar los planos de referencia exactamente al final de las puntas y no sobre estimar este desplazamiento. Este método es muy útil cuando se utiliza software de calibración como el de la NIST (NISTCAL, 1999) o Cascade (WINCAL, 2007) que necesitan conocer la longitud del Thru de manera exacta para poder desplazar los planos de referencia. En este capítulo también se presenta por primera vez la técnica de calibración

 L-L en dos niveles. Esta técnica es ideal cuando se utilizan bases de pruebas donde las líneas que conectan al DBP no tienen una impedancia de 50Ω en todo el ancho de banda, ya que se basa en un método novedoso para calcular la impedancia característica de la línea y la constante de propagación. Dichos parámetros son fundamentales en cualquier calibración ya que proporcionan las pérdidas y el retardo de la señal. Con experimentos realizados se ha observado que esta técnica es bastante útil cuando se necesita realizar mediciones a muy baja frecuencia, ya que sus constantes no se indeterminan a estas frecuencias como en el caso de la técnica TRL clásica. En el capítulo V se presentan algunas aplicaciones de las técnicas y métodos desarrollados en los capítulos III, IV, y al comienzo de este capítulo se presenta un nuevo método para calcular los parámetros fundamentales de un cambiador de fase o desfasador (pérdida por inserción <sup>α</sup>*<sup>i</sup>* , cambio de fase por inserción θ*<sup>i</sup>* , cambio de fase incremental  $\Delta\theta$ ). Posteriormente se presenta la técnica TRL multilíneas desarrollada en esta

tesis utilizando un desfasador, el cual sintetiza líneas coaxiales las cuales se utilizan como estándares. Por último en este capítulo se presenta la extracción de los elementos parásitos e intrínsecos de un transistor GaN utilizando el de-embedding directo y el de-embedding clásico con las diferentes técnicas de calibración (TRL, TRM, TRRM), con el fin de demostrar los efectos que se presentan en los elementos del circuito eléctrico equivalente del transistor al no trasladar de manera correcta los planos de referencia a los planos de las puntas de prueba (técnicas clásicas) y comprobar la potencialidad del de-embedding directo, al corregir los parámetros S de los transistores en el plano de las puntas de prueba sin necesidad de trasladar los planos de referencia. Finalmente en el capítulo VI se presentan las conclusiones de este trabajo, así como las recomendaciones y trabajos a futuro.

## **Capítulo II**

### **II. Fundamentos del ARV**

#### **II.1 Introducción**

El ARV se ha convertido en el caballo de trabajo en la mayoría de las mediciones a frecuencias mayores de 1 GHz. Obtener los mejores resultados en las mediciones requiere un entendimiento sólido de los componentes del sistema de medición y su interacción. Por ello, en este capítulo se describen las partes fundamentales y el funcionamiento del ARV. Antes de presentar los fundamentos básicos del ARV, se presentan los conceptos básicos necesarios para poder abordar el tema en cuestión.

#### **II.2 Parámetros S, impedancia y coeficientes de reflexión**

En la figura 1 se presenta en forma esquemática la metodología de medición de los parámetros S o parámetros de dispersión que se definen como la relación entre una onda reflejada b<sub>i</sub> y una onda incidente, a<sub>i</sub> en el DBP. Los parámetros S son sólo una representación de una red de n puertos, los cuales se utilizan para mediciones lineales, de pequeña señal y c. a. En la figura 1 se muestra una red de dos puertos en donde se definen los parámetros S.

#### Sentido directo

$$
S_{11} = \frac{onda \quad reflejada}{onda \quad incidence} = \frac{b_1}{a_1}\Big|_{a_2=0}
$$
\n
$$
S_{21} = \frac{onda \quad transmitida}{onda \quad incidence} = \frac{b_2}{a_1}\Big|_{a_2=0}
$$
\n
$$
S_{22} = \frac{onda \quad transmitida}{onda \quad incidence} = \frac{b_2}{a_1}\Big|_{a_2=0}
$$
\n
$$
S_{21} = \frac{onda \quad incidence}{onda \quad incidence} = \frac{b_2}{a_1}\Big|_{a_2=0}
$$

Sentido inverso

$$
S_{22} = \frac{onda \quad reflejada}{onda \quad incidence} = \frac{b_2}{a_2}\Big|_{a_1=0}
$$
\n
$$
S_{12} = \frac{onda \quad transmitida}{onda \quad incidence} = \frac{b_1}{a_2}\Big|_{a_1=0}
$$
\n
$$
S_{12} = \frac{onda \quad transmitida}{onda \quad incidence} = \frac{b_1}{a_2}\Big|_{a_1=0}
$$
\n
$$
S_{12} = \frac{onda \quad transmitida}{\frac{b_1}{a_2}} = \frac{b_1}{a_2}\Big|_{a_1=0}
$$

Figura 1. Definición de los parámetros S.

La relación entre la onda reflejada y la onda incidente en uno de los puertos del dispositivo se le llama coeficiente de reflexión Γ. La impedancia de carga Z<sub>L</sub> está relacionada con el coeficiente de reflexión y está dado como:

$$
Z_L = Z_0 \left[ \frac{1 + \Gamma}{1 - \Gamma} \right],\tag{1}
$$

o bien en función de ZL :

$$
\Gamma = \frac{Z_L - Z_0}{Z_L + Z_0} \tag{2}
$$

donde  $Z_0$  es la impedancia de referencia del sistema.

Una manera de observar los coeficientes de reflexión de los dispositivos es la carta de Smith mostrada en la figura 2, que es una gráfica polar de los coeficientes de reflexión a una impedancia normalizada.

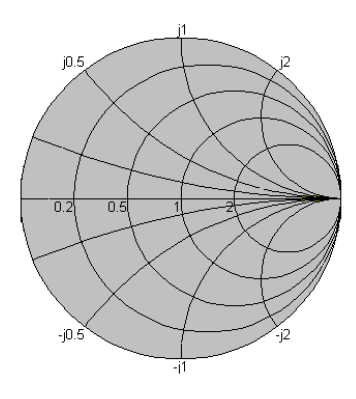

Figura 2. Carta de Smith.

#### **II.3 Hardware principal del ARV**

El diagrama a bloques de la figura 3 muestra las partes fundamentales de un ARV. La fuente de RF en la parte superior proporciona el estímulo para el DBP. El interruptor bidireccional envía la energía de RF a ambos puertos del DBP. El *"test set"* utiliza acopladores direccionales para tomar una muestra de las ondas incidentes y reflejadas de cada puerto y mandar la señal a cuatro secciones de IF. Cada sección de IF filtra, amplifica y digitaliza las señales para su procesamiento y despliegue.

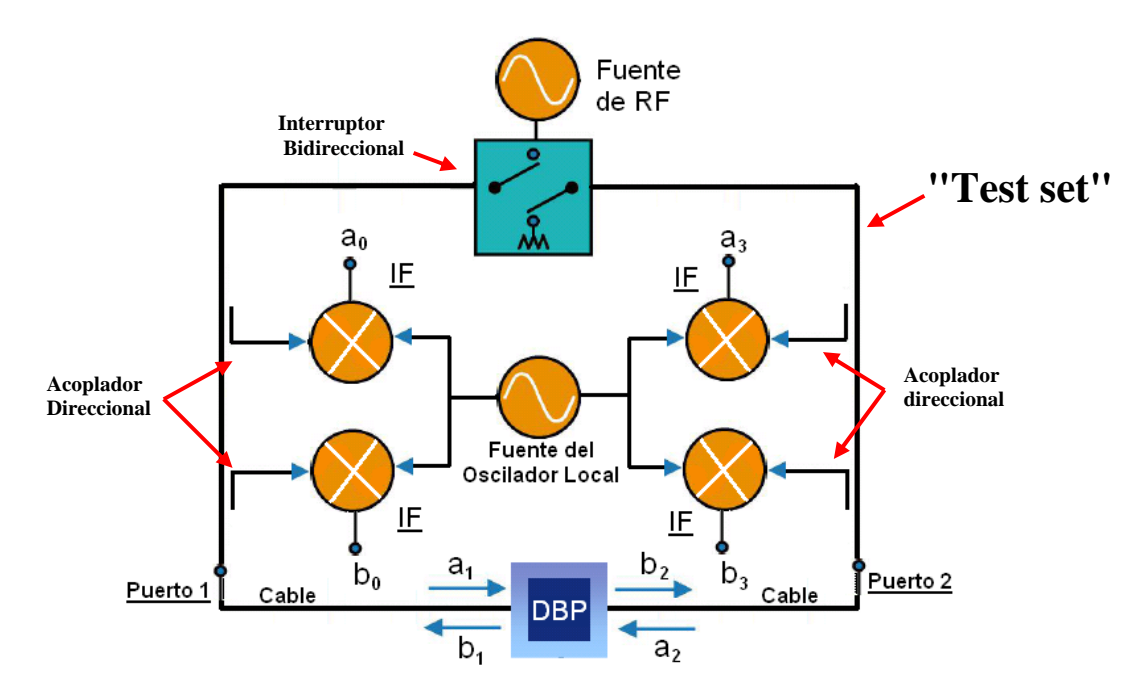

Figura 3. Bloques principales del ARV.

Un ARV mide relaciones vectoriales de energía reflejada o transmitida en el DBP. Como una medición de estímulo-respuesta, las mediciones en un ARV determinan las propiedades del dispositivo en lugar de las propiedades de las señales. Las señales se pueden medir con instrumentos como el osciloscopio o analizador de espectros. Un reto en las mediciones de estímulo-respuesta, es definir exactamente en donde termina el sistema de medición y donde comienza el DBP. Estas fronteras se denominan planos de referencia y se localizan al final de los conectores de los cables, cuando se trata de dispositivos coaxiales, o al final de las puntas de prueba si se trata de dispositivos coplanares. Un banco típico de prueba se muestra en la figura 4. Este banco está conformado por el ARV, en el cual se miden los parámetros S del DBP; La base de pruebas, que se utiliza para insertar el DBP y poderlo medir; los estándares de calibración, que son elementos con sus características eléctricas conocidas con exactitud, los cuales se utilizan para corregir los errores sistemáticos del ARV y mover el plano de referencia al plano de las puntas de prueba. Por último está la computadora personal, PC, en la cual se ejecuta el software de calibración que controla el ARV y aplica las técnicas de calibración deseada.

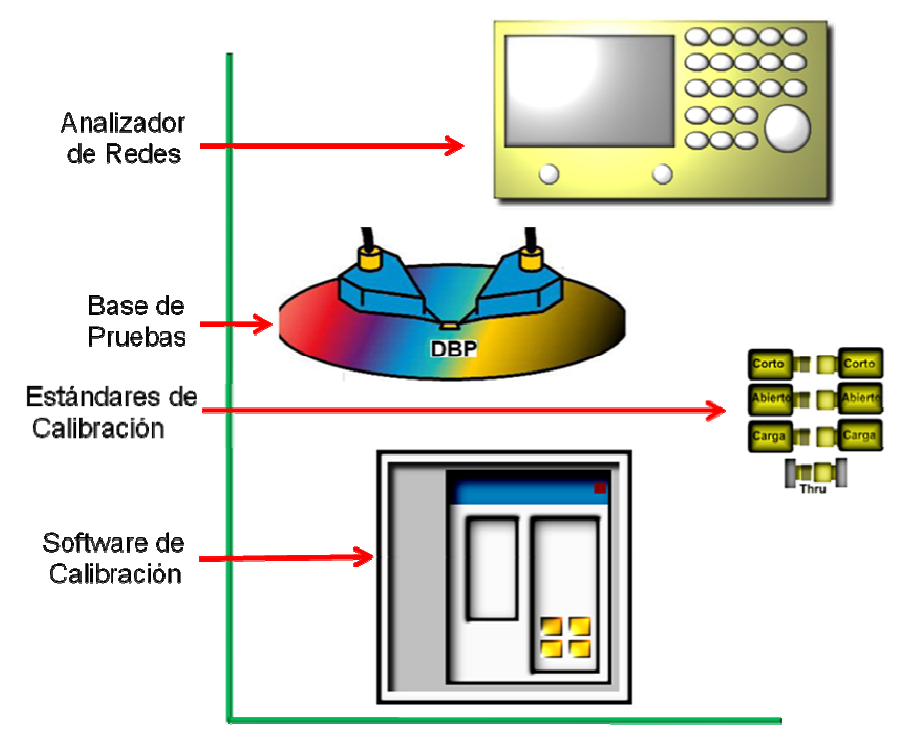

Figura 4. Banco de caracterización de RF típico.

#### **II.4 Errores sistemáticos del ARV**

Idealmente el ARV puede medir cualquier dispositivo que se conecte entre sus planos de referencia. Si se ignora cualquier no idealidad de los cables, acopladores, mezcladores hasta el plano de referencia, entonces las relaciones de las amplitudes de las ondas dentro del ARV corresponderían directamente a los parámetros S del DBP, por ejemplo:  $\frac{v_0}{n} = S_{11}$ 0  $\frac{0}{s} = S$ *a*  $\frac{b_0}{a} = S_{11}$  del DBP como se muestra en la figura 6 donde los acopladores direccionales miden las ondas

incidentes y reflejadas. Sin embargo esto no es posible debido a las imperfecciones de medición del sistema. La calibración del ARV es el proceso de medir dispositivos conocidos o parcialmente conocidos y utilizar estas mediciones para corregir las imperfecciones de medición del sistema y establecer el plano de referencia. Las imperfecciones no sólo incluyen los cables, puntas de prueba, o elementos externos necesarios para la conexión del DBP, sino también las características internas del ARV; a todo este conjunto de imperfecciones se les conoce como errores sistemáticos del ARV. Estos errores sistemáticos se pueden dividir de la siguiente manera.

- *Directividad:* Respuestas parásitas debido a la onda de salida.
- *Aislamiento:* Fuga de la señal entre puertos.
- *Acoplamiento de la fuente:* Reflexión debido a que la fuente tiene una impedancia diferente a  $Z_0$ .
- *Acoplamiento de la carga:* Reflexión debido a que la carga tiene una impedancia diferente a  $Z_0$ .
- *Reflexión:* Respuesta en frecuencia en reflexión.
- *Transmisión:* Respuesta en frecuencia en transmisión.

Los errores sistemáticos del ARV se pueden representar por medio del modelo de 12 términos de error (Rytting, 1998), seis cuando el generador se encuentra en el puerto uno y seis cuando el generador de encuentra en el puerto dos, En la figura 5 se muestran los seis primeros cuando el generador se encuentra en el puerto uno( puede usarse como referencia la figura 6).

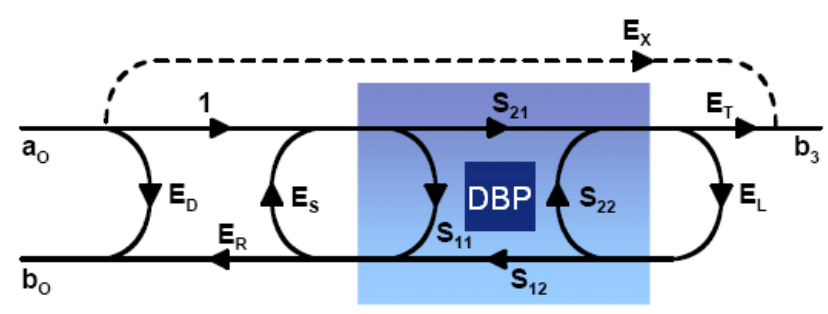

Figura 5. Modelo de 12 términos de error.

Donde:

- ED: *Directividad.*
- E<sub>S</sub>: *Desacoplamiento de la fuente*.
- EL: *Desacoplamiento de la carga.*
- E<sub>R</sub>: *Reflexión*.
- E<sub>T</sub>: *Transmisión*.
- E<sub>X</sub>: *Aislamiento*.

Una manera más sencilla de representar los errores del ARV es utilizar el modelo de 8 términos de error (Hackborn, 1968), el cual se deriva del modelo de 12 términos de error del ARV. El sistema de medición se describe como un ARV ideal con un dos adaptadores de error en los cuales se modelan todas las no idealidades del sistema mostrado en la figura 6. (Directividad de los acopladores, desacoplamiento de las cargas, respuestas imperfectas de frecuencias en los reflectómetros, transmisión entre puertos y aislamiento entre puertos).

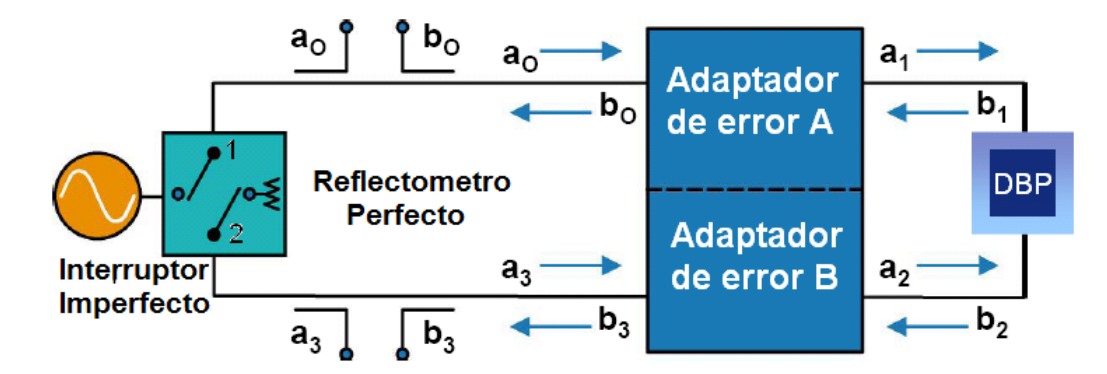

Figura 6. ARV modelado como un reflectómetro perfecto y dos adaptadores de error.

Para pasar del modelo de 12 términos de error al de 8 términos de error, primero se desprecian los términos de aislamiento considerando que pueden determinarse en un paso diferente de la calibración. Después se supone que el interruptor es perfecto y está perfectamente acoplado cuando conmuta de un puerto a otro. Dejando sólo 8 términos de error restantes de los cuales sólo se necesitan conocer 7 para poder calibrar el ARV. El modelo de 8 términos de error se muestra en la figura 7.

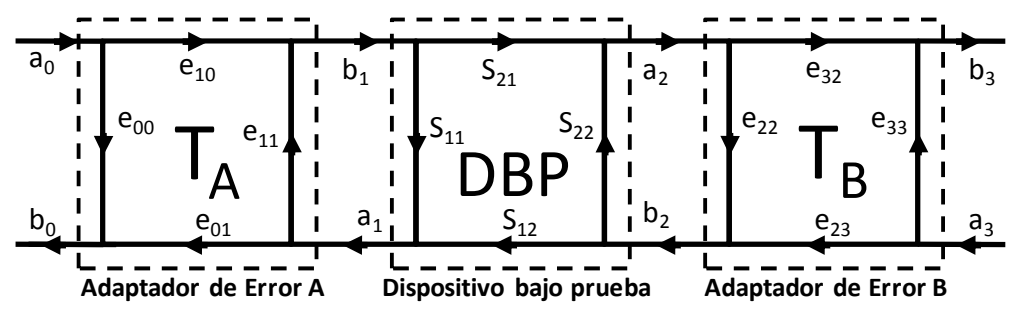

Figura 7. Modelo de 8 términos de error de un ARV.

La exactitud de las mediciones de un ARV se determina por las técnicas de calibración, el modelo de error usado, la perfección de los estándares de calibración (cortos, abiertos, cargas, etc.) y la repetitividad del sistema de medición. Un ARV no puede corregir errores aleatorios como ruido, rango dinámico, repetitividad de los cables, calentamiento del sistema, etc.

#### **II. 5 Resumen del capítulo**

En este capítulo se presentaron los principios básicos de la teoría de operación de un ARV así como los modelos de error utilizados para corregir los errores sistemáticos del ARV, los cuales se van a utilizar en los próximos capítulos. También se realizó un breve repaso de la definición de parámetros S, coeficientes de reflexión, impedancia característica y carta de Smith. Para resumir, el ARV proporciona un estímulo al DBP a través de la fuente de RF, posteriormente las ondas de voltajes resultantes se separan y muestrean para formar relaciones de potencias conocidas como parámetros S. Estas mediciones de parámetros S del DBP sin calibrar (conocidos como raw data) se corrigen matemáticamente removiendo los errores sistemáticos del ARV obtenidos a través de una calibración, resultando finalmente los parámetros S del DBP libres de errores de medición.

## **Capítulo III**

### **III. De-embedding**

#### **III.1 Introducción**

Para poder medir correctamente los parámetros S de un DBP, en primer lugar se requiere remover todos los errores sistemáticos de la electrónica del ARV y bases de pruebas, a las frecuencias de medición. Estos errores se pueden representar por dos cajas de error: una en el puerto uno representada por la matriz de error  $T_A$  (incluye los conectores, cables y los errores del puerto uno del ARV) y otra en el puerto dos representada por la matriz de error *TB* ( incluye los conectores, cables y los errores del puerto dos del ARV). Además si el dispositivo esta insertado entre líneas de microcinta, también se deben tomar en cuenta. Estas líneas están representadas con las matrices  $T_{Lx}$  ( $T_{Lx}$  también puede incluirse como parte de las matrices  $T_A$  y  $T_B$ ). La figura 8, muestra una base de pruebas con transiciones coaxial-microcinta en donde las matrices  $T_A$ ,  $T_B$  y  $T_{Lx}$  deben ser removidas para obtener de manera precisa los parámetros S del DBP. A este proceso matemático utilizado para remover todos los efectos de las bases de prueba se le llama de-embedding.

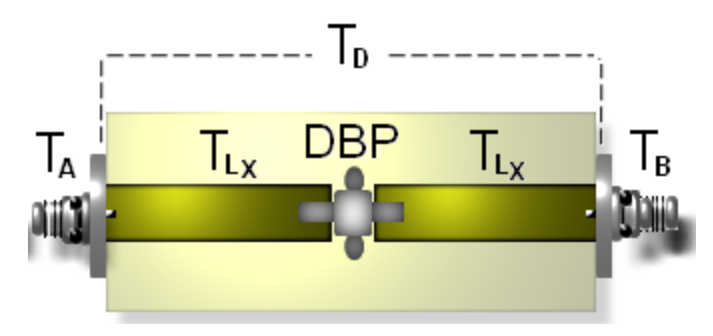

Figura 8. Base de pruebas, con transiciones coaxial-microcinta.

En este capítulo se presentan dos filosofías diferentes de de-embedding, el de-embedding clásico, en el cual se necesitan conocer totalmente las matrices de error de ambos puertos

para poder obtener los parámetros S del DBP y el de-embedding directo (Reynoso e Inzunza, 2001) en el cual sólo se requiere conocer parcialmente la matriz de error de un puerto para obtener los parámetros S del DBP. Si la aplicación lo requiere, el de-embedding directo también permite conocer totalmente las matrices de error de ambos puertos.

#### **III.2 Modelo del ARV**

En este trabajo de tesis se utiliza el modelo de 8 términos de error desarrollado por Hackborn (1968), para modelar las mediciones imperfectas del sistema que incluyen la base de pruebas y el ARV mostrados en la figura 7. Los adaptadores de error denotados como A y B incluyen los errores asociados a los conectores, cables y los errores del puerto uno y dos del ARV. Los adaptadores de error A y B se modelan utilizando matrices de transmisión (parámetros T) representadas por  $T_A$  y  $T_B$  y están definidas de la siguiente manera:

$$
T_A = r_{22} \begin{pmatrix} a & b \\ c & 1 \end{pmatrix}; r_{22} = \frac{1}{e_{01}}, \qquad (3)
$$

$$
T_B = \rho_{22} \begin{pmatrix} \alpha & \beta \\ \varphi & 1 \end{pmatrix}; \ \rho_{22} = \frac{1}{e_{32}}, \tag{4}
$$

donde:

$$
\begin{pmatrix} a & b \ c & 1 \end{pmatrix} = \begin{pmatrix} -(e_{00}e_{11} - e_{01}e_{10}) & e_{00} \\ -e_{11} \end{pmatrix}, \tag{5}
$$

$$
\begin{pmatrix} \alpha & \beta \\ \varphi & 1 \end{pmatrix} = \begin{pmatrix} -(e_{23}e_{32} - e_{22}e_{33}) & e_{22} \\ -e_{33} & 1 \end{pmatrix}.
$$
 (6)

La matriz de parámetros de transmisión  $T_{Lx}$  de una línea de transmisión uniforme con longitud  $Lx(x=1,2..n)$  e impedancia arbitraria y desconocida  $Z_L$ , se representa por parámetros de transmisión de la siguiente manera:

$$
T_{Lx} = \frac{1}{(1-\Gamma^2)e^{-\gamma Lx}} \begin{pmatrix} e^{-2\gamma Lx} - \Gamma^2 & \Gamma(1-e^{-2\gamma Lx}) \\ -\Gamma(1-e^{-2\gamma Lx}) & 1-\Gamma^2e^{-2\gamma Lx} \end{pmatrix} . \tag{7}
$$

De acuerdo a los resultados presentados por Reynoso-Hernández ( 2003), la ecuación (7) se puede escribir como:

$$
T_{Lx} = T_{\Gamma} T_{SOLx} T_{\Gamma}^{-1},\tag{8}
$$

donde:

$$
T_{\Gamma} = \begin{pmatrix} 1 & \Gamma \\ \Gamma & 1 \end{pmatrix},\tag{9}
$$

$$
T_{\Gamma}^{-1} = \frac{1}{1 - \Gamma^2} \begin{pmatrix} 1 & -\Gamma \\ -\Gamma & 1 \end{pmatrix},\tag{10}
$$

$$
T_{50Lx} = \begin{pmatrix} \lambda_x & 0 \\ 0 & \frac{1}{\lambda_x} \end{pmatrix}; \lambda_x = e^{-\gamma Lx}, x = i, j.
$$
 (11)

dondeγ es la constante de propagación de la línea y *Lx* es la longitud física de la línea. La ecuación de la línea de transmisión uniforme propuesta por Reynoso-Hernández (2003), permite determinar el coeficiente de reflexión Γ y el vector de propagación λ*<sup>x</sup>* . Así mismo la ecuación (7) se utiliza para desarrollar la nueva filosofía de la técnica TRL multilíneas utilizando como estándares de calibración líneas de transmisión uniformes de impedancia característica arbitraria, la cual se puede determinar.

#### **III.4 Modelo de la base de pruebas**

Si se considera que el DBP está insertado entre dos líneas de impedancia arbitraria y desconocida  $Z_L$ , como se muestra en la figura 8, donde la matriz  $T_D$  es la matriz de parámetros T resultante de los tres elementos de dos puertos conectados en cascada como se muestra en la figura 8, y es igual al producto individual de las tres matrices expresadas en la ecuación (12) el modelo de la base de pruebas se representa como:

$$
T_D = T_{Lx} T_{DBP} T_{Lx},\tag{12}
$$

donde:

*TDBP* es la matriz de parámetros T del DBP y se define como:

$$
T_{DBP} = \frac{1}{S_{21}} \begin{pmatrix} -\Delta S & S_{11} \\ -S_{22} & I \end{pmatrix}; \Delta S = S_{11} S_{22} - S_{21} S_{12} \tag{13}
$$

#### **III.5 De-Embedding Clásico**

En el de-embedding clásico se requiere que  $T_A$ ,  $T_B$ y  $T_{Lx}$  sean matrices conocidas para poderlas extraer y así conocer de manera exacta los parámetros S del DBP. La figura 9 muestra un diagrama a bloques de una base de pruebas, mientras que la ecuación (14) muestra matemáticamente este diagrama, donde la idea es despejar la matriz T<sub>DBP</sub> la cual tiene los parámetros exactos del DBP tal y como se muestra en la ecuación (16).

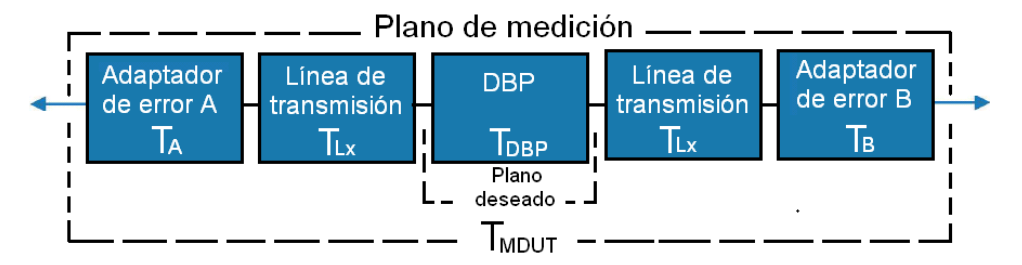

Figura 9. Base de pruebas, representada en diagrama a bloques.

$$
T_{MDBP} = T_A T_{Lx} T_{DBP} T_{Lx} T_B, \qquad (14)
$$

donde:

$$
T_{MDBP} = \begin{pmatrix} h_{11} & h_{12} \\ h_{21} & h_{22} \end{pmatrix},\tag{15}
$$

$$
T_{DBP} = T_{Lx}^{-1} T_A^{-1} T_{MDBP} T_B^{-1} T_{Lx}^{-1},\tag{16}
$$

Las matrices de error y de la línea están definidas en las ecuaciones (3-4) y (7). El objetivo de la calibración es obtener todos los elementos de estas matrices de error, utilizando las diferentes técnicas de calibración existentes. La exactitud de la técnica utilizada para calcular estos elementos, dependerá de la tecnología que se va a utilizar, la aplicación, la frecuencia a la cual se va a trabajar y de la impedancia de las líneas. Una vez calculados los parámetros T del DBP se hace la conversión de parámetros T a parámetros S, obteniéndose de esta manera los parámetros S medidos del DBP, sin las contribuciones de la base de prueba ni del ARV.

#### **III.6 De-embedding directo**

El método de de-embedding que se presenta en Reynoso e Inzunza (2001) combina la medición del estándar Thru con la medición del DBP como se muestra en la figura 10. El de-embedding directo evita la utilización directa de los valores numéricos de la matriz  $T_B$ , la constante de propagación <sup>γ</sup> , las longitudes de las líneas insertadas en la base de prueba; de tal forma que obtiene como resultado una expresión para el de-embedding que depende sólo de la matriz  $T_A$ . Es importante mencionar que el Thru puede ser conocido o parcialmente conocido. Esto no es un problema, ya que todas las calibraciones de dos puertos suponen que el Thru es conocido, a excepción del trabajo presentado por Ferrero (1992).

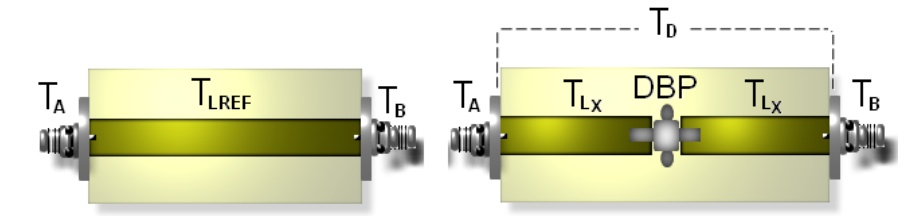

Figura 10. Elementos necesarios para el de-embedding directo.

Para poder aplicar el de-embedding directo, se combinan los parámetros medidos del Thru con los del DBP, además de referir los parámetros S del DBP a la impedancia de la línea, para facilitar las operaciones entre matrices. En el capítulo IV se mostrará como referir los parámetros S a cualquier impedancia arbitraria. La línea de referencia se puede escribir como:

$$
T_1 = T_A T_{L_{REF}} T_B, \qquad (17)
$$

donde:

 $T_1$  son los parámetros T medidos de la línea de referencia ( $L_{REF}$ ) conectada entre los puertos uno y dos del ARV,  $T_{L_{REF}}$  son los parámetros T de la línea de referencia y están definidos como:

$$
T_{L_{REF}} = \begin{pmatrix} e^{-\gamma L_{REF}} & 0 \\ 0 & e^{\gamma L_{REF}} \end{pmatrix},\tag{18}
$$

*LREF* es la longitud física de la línea de referencia. De acuerdo a Reynoso e Inzunza (2001) combinando (12),  $(14)$  y  $(17)$  tenemos:

$$
T_D T_{L_{REF}}^{-1} = T_A^{-1} T_{MDBP} T_1^{-1} T_A, \qquad (19)
$$

donde  $T_D T_{L_{REF}}^{-1}$  están definidas como:

$$
T_D T_{L_{REF}}^{-1} = \begin{pmatrix} t_{11} & t_{12} \\ t_{21} & t_{22} \end{pmatrix}, \tag{20}
$$

ahora utilizando (12) y (18) el lado izquierdo de (19) puede expresarse como:

$$
T_{D}T_{L_{REF}}^{-1} = \frac{1}{S_{21}} \begin{pmatrix} -\Delta S & e^{\gamma (L_{REF}-2Lx)} & S_{11}e^{-\gamma L_{REF}} \\ -S_{22} & e^{\gamma L_{REF}} & e^{-\gamma (L_{REF}-2Lx)} \end{pmatrix},
$$
(21)

Los parámetros S del DBP, se determinan, comparando término a término el lado izquierdo con el derecho de (19). El parámetro  $S_{12}$  se obtiene de (19) notándose que  $T_D T_{L_{REF}}^{-1}$  y  $T_{MDBP}T_1^{-1}$  son matrices similares por lo que tienen el mismo determinante,  $\left(\det\left(T_D T_{L_{REF}}^{-1}\right) = \det\left(T_{MDBP} T_1^{-1}\right)\right) = \Delta t$ , esto es:

$$
\Delta t = t_{11}t_{22} - t_{12}t_{21} = \frac{S_{12}}{S_{21}}.
$$
\n(22)

Finalmente, los parámetros S del DBP pueden ser calculados utilizando las expresiones de la Tabla I.

Tabla I. Expresiones generales para calcular los parámetros S del DBP utilizando el deembedding directo.

| $S_{11} = \frac{-\frac{a}{c} \left[ b^2 t_{21} + b(t_{22} - t_{11}) - t_{12} \right]}{a_{m} \left[ \frac{a}{c} t_{22} - b(t_{11} - \frac{a}{c} t_{21}) - t_{12} \right]} e^{\gamma (L_{REF} - 2Lx)}$ | $\frac{a}{c} - b$<br>$\frac{a}{c}t_{22} - b(t_{11} - \frac{a}{c}t_{21}) - t_{12}e^{\gamma(L_{REF}-2Lx)}$                                                                                                    |
|----------------------------------------------------------------------------------------------------|----------------------------------------------------------------------------------------------------|
| - $\frac{c}{\frac{a}{c}t_{22}-b(t_{11}-\frac{a}{c}t_{21})-t_{12}}e^{\gamma(L_{REF}-2Lx)}$                                                                                                    | $S_{22} = \frac{-\left[\left(\frac{a}{c}\right)^2 t_{21} + \frac{a}{c}(t_{22} - t_{11}) - t_{12}\right]}{\frac{a}{c}\left[\frac{a}{c}t_{22} - b(t_{11} - \frac{a}{c}t_{21}) - t_{12}\right]} a_m e^{\gamma (L_{REF}-2Lx)}$ |
| $a_m = ae^{\gamma (L_{REF}-Lx)}$                                                                                                    | $\Delta t = t_{11} t_{22} - t_{12} t_{21}$                                                                                                    |

Las ecuaciones reportadas en la Tabla I son las ecuaciones generales del de-embedding directo, porque permiten el cálculo de los parámetros S del DBP insertado en cualquier base de pruebas referidos a la impedancia de la línea. Por otra parte, dependiendo si el DBP está insertado o no en bases de pruebas, la expresión de la Tabla I puede ser simplificada. Es importante comentar que los parámetros S del DBP sólo dependen de los parámetros medidos de  $t_{ij}$ , de los elementos, *a*,  $\frac{a}{c}$ , *b* de la matriz de transición  $T_A$ , la constante de propagación γ de la línea, así como de las dimensiones mecánicas donde la línea está

insertada y de las dimensiones mecánicas de la línea de referencia. La expresión reportada en la Tabla I puede simplificarse cuando.

$$
a) \quad L_{REF}=L_X=0\,,
$$

$$
b) \quad L_{REF} = 2L_X,
$$

c) 
$$
L_{REF} \neq 0; L_X = 0
$$
.

A continuación se presentan ejemplos del uso de esta técnica, para obtener los parámetros S del DBP en tecnología coaxial, coplanar y bases de pruebas.

#### *a) Dispositivos coaxiales*  $L_{REF} = L_X = 0$

Para dispositivos coaxiales la línea de referencia L<sub>REF</sub> y las longitudes de las líneas insertadas en la base de pruebas  $L_X$  son cero, esto es  $L_{REF} = L_X = 0$ . Por lo que la ecuación reportada en la Tabla I se convierte en las expresiones reportadas en la Tabla II.

Tabla II. Expresiones para calcular los parámetros S del DBP utilizando el de-embedding directo cuando  $L_{REF} = L_X = 0$ .

| $S_{11} = \frac{-\frac{a}{c} \left[ b^2 t_{21} + b(t_{22} - t_{11}) - t_{12} \right]}{a_m \left[ \frac{a}{c} t_{22} - b(t_{11} - \frac{a}{c} t_{21}) - t_{12} \right]}$ | $S_{12} = \Delta t \frac{\frac{a}{c} - b}{\frac{a}{c}t_{22} - b(t_{11} - \frac{a}{c}t_{21}) - t_{12}}$                                                                                        |
|----------------------------------------------------------------------------------------------------|----------------------------------------------------------------------------------------------------|
| $\frac{a}{-}$ -b<br>$S_{21} = \frac{a}{\frac{a}{c}t_{22} - b(t_{11} - \frac{a}{c}t_{21}) - t_{12}}$                                                                     | $S_{22} = \frac{-\left[\left(\frac{a}{c}\right)^2 t_{21} + \frac{a}{c}(t_{22} - t_{11}) - t_{12}\right]}{\frac{a}{c}\left[\frac{a}{c}t_{22} - b(t_{11} - \frac{a}{c}t_{21}) - t_{12}\right]}$ |
| $a_m = a$                                                                                                    | $\Delta t = t_{11} t_{22} - t_{12} t_{21}$                                                                                                    |

Es importante mencionar que los parámetros  $S_{12}$  y  $S_{21}$  dependen sólo de los términos  $\frac{a}{c}$  y *b*, mientras que los términos  $S_{11}$  y  $S_{22}$  dependen de los términos *a*,  $\frac{a}{c}$ y *b* . En resumen
las ecuaciones reportadas en la Tabla II indican que sólo conociendo los términos *<sup>a</sup>* , *<sup>a</sup> c* y *b* , se pueden conocer los cuatro parámetros S de cualquier dispositivo de dos puertos en tecnología coaxial.

#### *b) Dispositivos montados en bases de prueba*  $L_{\text{REF}} = 2L_{\text{X}}$ .

Cuando el DBP se inserta en bases de pruebas, las ecuaciones del de-embedding directo reportadas en la Tabla I pueden simplificarse si la línea de referencia es dos veces mayor que la línea donde el dispositivo está insertado, esto es  $L_{REF} = 2L_X$ . En este caso los parámetros S del DBP pueden ser calculados utilizando las expresiones reportadas en la Tabla III.

Tabla III. Expresiones para calcular los parámetros S del DBP utilizando el de-embedding directo cuando  $L_{REF} = 2L_X$ .

| $-\frac{a}{c}\left[b^2t_{21}+b(t_{22}-t_{11})-t_{12}\right]$<br>$S_{11} = \frac{a}{a_m \left[ \frac{a}{c} t_{22} - b(t_{11} - \frac{a}{c} t_{21}) - t_{12} \right]}$ | $S_{12} = \Delta t \frac{\frac{a}{c} - b}{\frac{a}{c}t_{22} - b(t_{11} - \frac{a}{c}t_{21}) - t_{12}}$                                                                                        |
|----------------------------------------------------------------------------------------------------|----------------------------------------------------------------------------------------------------|
| $S_{21} = \frac{\frac{-b}{c}}{\frac{a}{c}t_{22} - b(t_{11} - \frac{a}{c}t_{21}) - t_{12}}$                                                                           | $S_{22} = \frac{-\left[\left(\frac{a}{c}\right)^2 t_{21} + \frac{a}{c}(t_{22} - t_{11}) - t_{12}\right]}{\frac{a}{c}\left[\frac{a}{c}t_{22} - b(t_{11} - \frac{a}{c}t_{21}) - t_{12}\right]}$ |
| $a_m = a e^{\gamma L_{REF}}$                                                                                                    | $\Delta t = t_{11}t_{22} - t_{12}t_{21}$                                                                                                    |

Cabe señalar que cuando  $L_{REF} = 2L_X$  (dispositivos insertados en líneas) el cálculo de  $S_{11}$  y <sup>22</sup> *S* utilizando las ecuaciones reportadas en la Tabla III, requiere sólo el conocimiento de  $a_m$ ,  $\frac{a}{c}$  y *b*. Recordando que los parámetros  $S_{12}$  y  $S_{21}$  dependen sólo de los términos  $\frac{a}{c}$  y *b* .

*c)* Dispositivos en obleas (calibración al final de las puntas de prueba)  $L_{\text{REF}} \neq 0; L_{\text{X}} = 0$ 

En aplicaciones donde el DBP se encuentra en contacto directo con las puntas de prueba, la línea donde el DBP está insertado es de longitud cero  $(L_X = 0)$ . En este caso la longitud de la línea de referencia es diferente de cero ( $L_{REF} \neq 0$ ). Comercialmente los estándares de calibración cuentan con una línea de transmisión muy corta como estándar Thru y es la que se utiliza como línea de referencia. En este caso los parámetros S del DBP pueden ser calculados utilizando las expresiones reportadas en la Tabla IV.

Tabla IV. Expresiones para calcular los parámetros S del DBP utilizando el de-embedding directo cuando  $L_{REF} \neq 0; L_X = 0$ 

| $S_{11} = \frac{-\frac{a}{c} \left[ b^2 t_{21} + b(t_{22} - t_{11}) - t_{12} \right]}{a_m \left[ \frac{a}{c} t_{22} - b(t_{11} - \frac{a}{c} t_{21}) - t_{12} \right]} e^{-\gamma L_{REF}}$ | = $\Delta t$ $\frac{a}{c}$ $-\frac{b}{c}$<br>= $\frac{a}{c}$ $t_{22}$ $-\frac{b(t_{11} - \frac{a}{c}t_{21}) - t_{12}}{c}e^{-\gamma L_{REF}}$                                                                          |
|----------------------------------------------------------------------------------------------------|----------------------------------------------------------------------------------------------------|
| $\frac{c}{\frac{a}{c}t_{22}-b(t_{11}-\frac{a}{c}t_{21})-t_{12}}e^{-\gamma L_{REF}}$                                                                                                    | $S_{22} = \frac{-\left[\left(\frac{a}{c}\right)^2 t_{21} + \frac{a}{c}(t_{22} - t_{11}) - t_{12}\right]}{\frac{a}{c}\left[\frac{a}{c}t_{22} - b(t_{11} - \frac{a}{c}t_{21}) - t_{12}\right]} a_m e^{-\gamma L_{REF}}$ |
| $a_m = a e^{\gamma L_{REF}}$                                                                                                    | $\Delta t = t_{11}t_{22} - t_{12}t_{21}$                                                                                                    |

Para calibraciones en oblea en las cuales el plano de referencia se encuentra al final de las puntas de prueba, el cálculo de los parámetros S del DBP utilizando las expresiones reportadas en la Tabla IV requiere del conocimiento de  $a_m (a_m = ae^{-\gamma L_{REF}})$ ,  $\frac{a}{c}$ , *b* y  $e^{-\gamma L_{REF}}$  .

#### **III.7 Resumen del capítulo**

En este capítulo se presentaron dos tipos de de-embedding el de-embedding clásico en el cual se necesita conocer todos los elementos de las matrices de error, y el de-embedding directo en el cual sólo se requiere conocer algunos parámetros importantes. En resumen, el cálculo de los parámetros S del DBP usando el método de de-embedding directo requiere sólo el conocimiento de *<sup>a</sup>* , *<sup>a</sup>*  $\frac{a}{c}$  y *b* para dispositivos coaxiales,  $a_m$ ,  $\frac{a}{c}$  y *b* para dispositivos insertados en bases de pruebas y  $a_m$ ,  $\frac{a}{c}$ , *b* y  $e^{-\gamma L_{REF}}$  para dispositivos en oblea. Mientras que el de-embedding clásico necesita todos los elementos de las matrices  $T_A y T_B$ . Con respecto a los parámetros  $S_{21}$  y  $S_{12}$ , en el de-embedding directo se observa que para dispositivos coaxiales y dispositivos insertados en bases de pruebas, sólo se necesita el conocimiento de las constantes *<sup>a</sup> c* y *b* para su cálculo. Es decir sólo se necesita conocer la matriz  $T_A$  de manera parcial. Y en el caso para dispositivos en oblea los parámetros  $S_{21}$  y  $S_{12}$  dependen de  $e^{-\gamma L_{REF}}$ ,  $\frac{a}{c}$  y *b* . Cabe mencionar que si se trata de dispositivos no coaxiales los parámetros S del DBP deber referirse a la impedancia que se está utilizando en la calibración y en un paso subsecuente referir los parámetros S a la impedancia del sistema. En el siguiente capítulo se presenta el procedimiento para el cálculo de los elementos de las matrices de error  $T_A$  y  $T_B$  utilizando la técnica TRL multilíneas desarrollada en este trabajo, así como el procedimiento para referir los parámetros S del DBP a cualquier impedancia arbitraria.

# **Capítulo IV**

### **IV. Técnicas de calibración**

#### **IV.1 Introducción**

Existen diferentes técnicas de calibración que ofrecen la misma o mejor exactitud que la técnica de calibración SOLT (Rytting, 1998), pero con la ventaja de que son mucho más sencillas de implementar ya que los requisitos de sus estándares son mucho más fáciles de cumplir, comparados con la SOLT. Estas técnicas son particularmente útiles en mediciones de dispositivos no coaxiales insertados en bases de pruebas. Los diferentes nombres de estas técnicas se deben al tipo y número de estándares que utilizan donde la T se sustituye por una L cuando la línea de referencia es diferente de cero, dentro de las más populares se encuentran:

- TRL : *Thru-Reflect-Line,*
- TRM : *Thru-Reflect-Match,*
- TRRM : *Thru-Reflect-Reflect-Match.*

Las técnicas antes mencionadas utilizan el modelo de 8 términos de error y dan por hecho que los errores de conmutación se corrigieron en un paso diferente de la calibración. A continuación se presenta la teoría de cómo corregir los errores de adaptación de la fuente y de la carga  $Z_0$ , conocidos como errores de conmutación.

### **IV.2 Errores de Conmutación**

Los parámetros S de un DBP de dos puertos se miden por potencias incidentes y reflejadas cuando los puertos están terminados en Z<sub>0</sub> (impedancia del sistema, generalmente  $Z_0$  = 50Ω) como se muestra en la figura 11. Normalmente los parámetros  $S_{11}$  y  $S_{21}$  se miden cuando el interruptor se coloca en la posición hacia adelante (figura 11a), mientras que los parámetros de  $S_{22}$  y  $S_{12}$  se miden cuando el interruptor se encuentra en la posición

hacia atrás (figura 11b). Cuando el interruptor direcciona la señal de la fuente hacia el puerto uno (posición hacia adelante) carga el puerto dos con  $Z_0$ , mientras que cuando el interruptor direcciona la señal de la fuente hacia el puerto dos (posición hacía atrás) carga al puerto uno con  $Z_0$ . Aun cuando los puertos se cargan con  $Z_0$  se han observado errores en los parámetros S de los DBP. Los errores producidos por las desadaptaciones asociadas al reflectometro imperfecto se conocen como errores de conmutación. El procedimiento para eliminar los errores de conmutación consiste en medir los parámetros S del DBP con el sistema configurado como se muestra en la figura 11a para las mediciones hacia adelante, y configurado como se muestra en la figura 11b para las mediciones efectuadas hacia atrás. Este procedimiento genera cuatro ecuaciones que se pueden resolver de los parámetros S medidos.

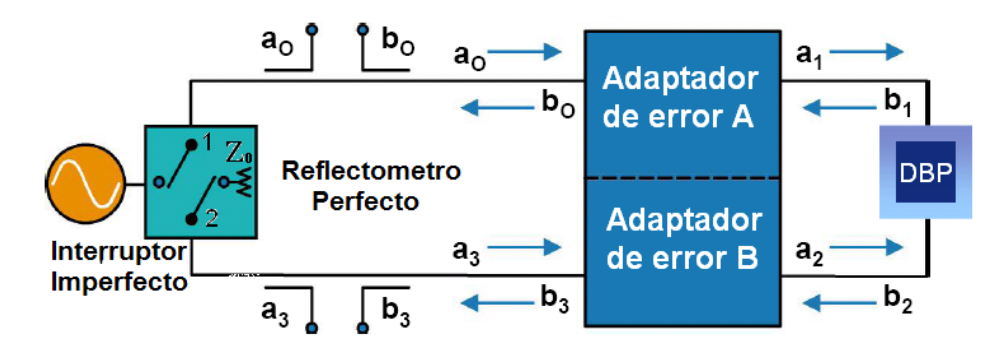

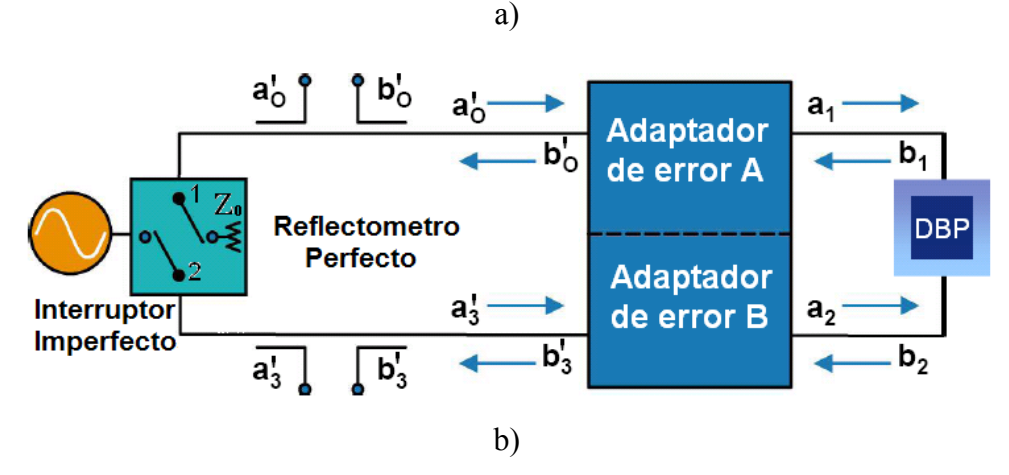

Figura 11. Diagrama del ARV para corregir los errores de conmutación, a) Mediciones hacia adelante, b) Mediciones hacia atrás.

#### *a) Mediciones hacia adelante*

La figura 11a muestra la configuración del sistema hacia adelante cuando el generador de microondas y la carga se encuentran conectados a través del interruptor a los puntos 1 y 2 respectivamente, posición en la cual se miden las potencias incidentes y reflejadas  $a_0, b_0, a_3, b_3$ . En la configuración del sistema hacia adelante los parámetros S medidos del DBP pueden ser expresados en función de  $a_0, b_0, a_3, b_3$  como:

$$
b_0 = S_{11m}a_0 + S_{12m}a_3,\tag{23}
$$

$$
b_3 = S_{21m}a_0 + S_{22m}a_3 \,. \tag{24}
$$

Expresando (23) y (24) en forma matricial se tiene:

$$
\begin{pmatrix} b_0 \\ b_3 \end{pmatrix} = \begin{pmatrix} S_{11m} & S_{12m} \\ S_{21m} & S_{22m} \end{pmatrix} \begin{pmatrix} a_0 \\ a_3 \end{pmatrix} . \tag{25}
$$

#### *b) Mediciones hacia atrás*

La figura 11b muestra la configuración del sistema hacia atrás cuando el generador de microondas y la carga se encuentran conectados a través del interruptor a los puntos 2 y 1 respectivamente, posición en la cual se miden las potencias  $a_0, b_0, a_3, b_3$ . En la configuración del sistema hacia atrás, los parámetros S medidos del DBP pueden ser expresados en función de  $a_0, b_0, a_3, b_3$  como:

$$
b_0 = S_{11m} a_0 + S_{12m} a_3, \tag{26}
$$

$$
b_3 = S_{21m} a_0 + S_{22m} a_3 \,. \tag{27}
$$

Una vez más escribiendo (26) y (27) en forma matricial se obtiene:

$$
\begin{pmatrix} b_0' \\ b_3' \end{pmatrix} = \begin{pmatrix} S_{11m} & S_{12m} \\ S_{21m} & S_{22m} \end{pmatrix} \begin{pmatrix} a_0' \\ a_3' \end{pmatrix}.
$$
 (28)

Combinando (25) y (28) se determina la siguiente expresión:

$$
[B] = [S][A],\tag{29}
$$

donde:

$$
B = \begin{pmatrix} b_0 & b_0 \\ b_3 & b_3 \end{pmatrix},\tag{30}
$$

$$
S = \begin{pmatrix} S_{11m} & S_{12m} \\ S_{21m} & S_{22m} \end{pmatrix},
$$
\n(31)

$$
A = \begin{pmatrix} a_0 & a_0 \\ a_3 & a_3 \end{pmatrix} . \tag{32}
$$

Suponiendo que (32) no es matriz singular la matriz de parámetros S está dada por;

$$
S = [B][A]^{-1}.
$$
\n
$$
(33)
$$

La ecuación (33) permite determinar los parámetros S del DBP aún si el sistema no está terminado con una impedancia  $Z_0$  y por lo tanto remueve los efectos de los interruptores. Ahora desarrollando (33) y comparando los términos de la izquierda y derecha, los parámetros S del DBP libres de errores de conmutación son obtenidos y dados por:

$$
S_{11m} = \frac{\frac{b_0}{a_0} - \frac{b_0}{a_3} \frac{a_3}{a_0}}{d} = \frac{S_{11raw} - S_{12raw} S_{21raw} \Gamma_2}{d}
$$
hacia adelante, (34)

$$
S_{21m} = \frac{\frac{b_3}{a_0} - \frac{b_3^2}{a_3^2} \frac{a_3}{a_0}}{d} = \frac{S_{21raw} - S_{22raw} S_{21raw} \Gamma_2}{d}
$$
hacia adelante, (35)

$$
S_{22m} = \frac{\frac{b_3^2}{a_3^2} - \frac{b_3}{a_0} \frac{a_0^2}{a_3^2}}{d} = \frac{S_{22raw} - S_{21raw} S_{12raw} \Gamma_1}{d}
$$
hacia atrás, (36)

$$
S_{12m} = \frac{\frac{b_0^{\prime}}{a_3} - \frac{b_0}{a_0} \frac{a_0^{\prime}}{a_3}}{d} = \frac{S_{12\text{raw}} - S_{11\text{raw}} S_{12\text{raw}} \Gamma_1}{d} \text{ hacia atrás,}
$$
\n(37)

donde:

$$
d = 1 - \frac{b_3}{a_0} \frac{b_0'}{a_3'} \Gamma_1 \Gamma_2 = 1 - S_{12\text{raw}} S_{12\text{raw}} \Gamma_1 \Gamma_2 ,
$$

$$
\Gamma_1 = \frac{a_0'}{b_0'},\tag{39}
$$

$$
\Gamma_2 = \frac{a_3}{b_3} \,. \tag{40}
$$

En resumen, para remover los errores de conmutación, utilizando las expresiones (34-40), es necesario realizar cuatro mediciones en configuración hacia adelante  $a_0$ ,  $b_0$ ,  $a_3$ ,  $b_3$  y cuatro mediciones en configuración hacia atrás  $a_0, b_0, a_3, b_3$ . Por otro lado, es importante mencionar que la exactitud del ARV se mejora cuando se miden relaciones de señales. Además, el número de mediciones se reducen de ocho  $(a_0, b_0, a_3, b_3, a_0, b_0, a_3, b_3)$  a seis

$$
\left(\frac{b_0}{a_0}, \frac{b_3}{a_0}, \frac{b_3}{a_3}, \frac{b_3}{a_3}, \Gamma_1, \Gamma_2\right)
$$
. De las seis mediciones que se efectúan por dispositivo,  $\Gamma_1 y \Gamma_2$   
son constantes e independientes del DBP y pueden medirse una sola vez utilizando el Thru o

una línea y posteriormente medir los parámetros S del DBP en crudo (sin calibrar el ARV, raw data).

#### **IV.3 La técnica TRL multilíneas propuesta**

La técnica TRL desarrollada por Engen y Hoer (1979) se considera como una técnica de referencia para calibrar los ARV, ya que permite que los parámetros S del DBP se puedan referir a la impedancia de la línea o a la impedancia del sistema de medición.

Esta técnica emplea pares de líneas las cuales sólo difieren en su longitud, junto con un elemento reflector el cual debe ser parcialmente conocido. Sin embargo, el uso del par de líneas Thru/Line no permite obtener una calibración con un ancho de banda amplio, debido a

(38)

que las ecuaciones que caracterizan el ARV se indeterminan a frecuencias donde la fase resultante de la combinación del par de líneas Thru/Line es 180°*n* (n=0,1,2…). Por esta razón, para realizar una calibración TRL con un ancho de banda grande, se deben utilizar al menos tres líneas de diferente longitud. Para aplicaciones en frecuencias milimétricas la longitud de las líneas disminuye considerablemente por lo que se presentan problemas de adaptación. La utilización de líneas largas propuesta por Hoer (1983) puede ser una posible solución. De hecho, líneas largas son convenientes para la calibración de la técnica TRL clásica, en donde una apropiada combinación de pares de ellas pueden ser utilizadas para evitar los problemas de incertidumbre presentados en la región de 180°*n* (n=0,1,2…). El hecho es que las regiones de incertidumbre en la TRL clásica pueden evitarse si se utilizan n líneas de longitudes diferentes. En este sentido la NIST (Marks, 1991) utiliza combinaciones de pares de líneas para evitar las incertidumbres localizadas en la región 180°*n* (n=0,1,2…). La técnica TRL multilíneas implementada por la NIST es considerada como una técnica de alta precisión la cual es resultado de la redundancia de sus estándares. El parámetro clave de la técnica TRL multilíneas de la NIST es la constante de propagación  $\gamma$  de las líneas. El conocimiento de γ permite determinar el plano de referencia y las pérdidas de la línea. Además, la parte imaginaria de  $\gamma$  está directamente relacionada con el corrimiento de fase de las líneas, necesario para la selección de las constantes de calibración óptimas. Las principales características de la técnica TRL multilíneas de la NIST son:

- a) El método utiliza N-1 combinaciones líneas no reflectoras de longitud arbitraria conocida y un elemento reflector parcialmente conocido,
- b) El método utiliza las propiedades de las matrices similares (igual valores propios, igual determinante e igual traza) para calcular la constante de propagación  $\gamma$ . Después aplica el método de Gauss-Markov para calcular la constante de propagación optima  $\gamma$  de las líneas utilizadas en la calibración,
- c) Del conocimiento previo de la constante de propagación óptima  $\gamma$ , se reconstruye el vector de onda continuo  $\lambda$  (en fase y magnitud) y se utiliza junto con el método de Gauss-Markov para calcular los valores óptimos de las constantes de calibración, del modelo de 8 términos de error.

El cálculo de la constante de propagación  $\gamma$  se deriva de las propiedades de las matrices similares, en el cual se requiere de un criterio confiable para construirla a partir de los valores propios  $\lambda_1$  y  $\lambda_2$ , debido a que estos valores propios presentan discontinuidades en 90° y 270°. Un método confiable para determinar de manera continua  $\lambda$  y  $\gamma$  en líneas reflectoras y no reflectoras fue presentado por Reynoso-Hernández et al. (1999) y Reynoso-Hernández (2003). Recientemente, resultados presentados por Mark et al. ( 2007) indican que las incertidumbres en la longitud de la línea introduce errores en la extracción de la constante de propagación. Por lo que, Zúñiga-Juárez et al. (2006) presentaron la técnica TRL multilíneas utilizando una nueva filosofía, la cual se implementó utilizando estándares en microcinta. Esta nueva filosofía no utiliza la constante de propagación ni la longitud física de las líneas para determinar  $\lambda$  de manera continua en magnitud y fase, corrigiendo además los parámetros S del DBP referidos a la impedancia característica de la línea. Uno de los objetivos de este capítulo es presentar un nuevo enfoque de la técnica TRL multilíneas, la cual difiere de la presentada por Marks (1991) principalmente en el cálculo de λ , en el procedimiento usado para calcular los valores óptimos de las constantes de calibración, en el procedimiento para localizar el plano de referencia y en el procedimiento para referir los parámetros S del DBP a la impedancia de referencia. Esta nueva filosofía se presenta a continuación.

#### **IV.3.1 Cálculo de las constantes de calibración utilizando dos líneas**.

Cuando los puertos uno y dos del ARV sin calibrar se conectan a través de líneas de transmisión con impedancia característica arbitraria, pero considerando que es la misma entre ellas, y con longitudes  $L_i$  y  $L_j$ , las matrices resultantes  $T_i$  y  $T_j$  están dadas por:

$$
T_i = T_x T_{\text{SOL}} T_y, \tag{41}
$$

$$
T_j = T_x T_{50Lj} T_y, \tag{42}
$$

donde:

$$
T_x = T_A T_{\Gamma} = r_{22} \left( 1 + c \Gamma \right) \begin{pmatrix} \frac{a+b\Gamma}{1+c\Gamma} & \frac{a\Gamma+b}{1+c\Gamma} \\ \frac{c+\Gamma}{1+c\Gamma} & 1 \end{pmatrix} = r_{22m} \begin{pmatrix} a_m & b_m \\ c_m & 1 \end{pmatrix}, \tag{43}
$$

$$
T_{y} = \left[T_{\Gamma}\right]^{-1} T_{B} = \rho_{22} \frac{\left(1 - \beta \Gamma\right)}{1 - \Gamma^{2}} \left[\frac{\alpha - \varphi \Gamma}{1 - \beta \Gamma} \frac{\beta - \Gamma}{1 - \beta \Gamma}\right] = \rho_{22m} \left(\frac{\alpha_{m}}{\varphi_{m}} \frac{\beta_{m}}{1}\right). \tag{44}
$$

*T*<sup>Γ</sup> , *Tx* y *T <sup>y</sup>* representan a la matriz de transformación de impedancias y a la matriz de impedancias transformada. Por consiguiente las nuevas constantes de calibración se representan por  $a_m$ ,  $b_m$ ,  $c_m$ ,  $\alpha_m$ ,  $\beta_m$ ,  $\varphi_m$ ,  $r_{22m}$ ,  $\rho_{22m}$  y dependerán del coeficiente de reflexión de la línea, el cual es función de la impedancia de la línea  $Z_L$  y de la impedancia de referencia  $Z_0$ . El conocimiento de la matriz de transformación de impedancias es un punto clave en el proceso de la calibración, porque permite referir los parámetros S del DBP a la impedancia de referencia del sistema de medición  $Z_0$ , en lugar de referir la calibración a la impedancia de la línea  $Z_L$  hasta ahora desconocida. Así, las expresiones para calcular algunas de las constantes de la calibración pueden ser derivadas del producto matricial  $T_i\left[T_j\right]^{-1}$  y  $\left[T_j\right]^{-1}$   $T_i$  dado por:

$$
T_i \left[ T_j \right]^{-1} T_X = T_X T_{\lambda ij} \,, \tag{45}
$$

$$
T_{y}\left[T_{j}\right]^{-1}T_{i}=T_{\lambda i j}T_{y}.\tag{46}
$$

Definiendo

$$
T_1 = T_i T_j^{-1} = \begin{pmatrix} p_{11} & p_{12} \\ p_{21} & p_{22} \end{pmatrix},\tag{47}
$$

$$
T_2 = T_j^{-1} T_i = \begin{pmatrix} q_{11} & q_{12} \\ q_{21} & q_{22} \end{pmatrix},\tag{48}
$$

$$
T_{\lambda ij} = T_{Li} T_{Lj}^{-1} = \begin{pmatrix} \lambda_{ij} & 0 \\ 0 & \frac{1}{\lambda_{ij}} \end{pmatrix} \lambda = e^{\gamma (Lj - Li)}.
$$
 (49)

Desarrollando (45) y reordenando términos,  $\frac{a_m}{b_m}$ *m a c* y *bm* están dadas por:

$$
\frac{a_m}{c_m} = \frac{p_{12}}{\lambda_{ij} - p_{11}},\tag{50}
$$

$$
b_m = \frac{p_{12}}{\frac{1}{\lambda_{ij}} - p_{11}}.
$$
 (51)

De manera similar, de la ecuación (46)  $\frac{\alpha_m}{2}$ *m*  $\frac{\alpha_m}{\beta_m}$  y  $\varphi_m$  se representan como:

$$
\frac{\alpha_m}{\beta_m} = \frac{\lambda_{ij} - q_{22}}{q_{12}},\tag{52}
$$

$$
\varphi_m = \frac{\frac{1}{\lambda_{ij}} - q_{22}}{q_{12}}.
$$
\n(53)

Las ecuaciones (50-53) permiten el cálculo de  $\frac{a_m}{a_m}, b_m, \frac{\alpha_m}{a_m}, \varphi_m$ *m m*  $\frac{a_m}{b}$ *c*  $\frac{\alpha_m}{\beta_m}$ ,  $\varphi_m$  a condición de que  $\lambda_{ij}$  sea conocida. En DeGroot (2002) se explica cómo determinar  $\lambda_{ij}$  de la ecuación (45) o (46) utilizando matrices similares. Según DeGroot ( 2002), el cálculo de λ*ij* continua requiere el conocimiento preciso de las dimensiones físicas de las líneas *Li* y *Lj* y la constante de propagación. Además, dado que el cálculo de λ*ij* comienza con el cálculo de los valores propios de (45) o (46), se necesita utilizar un algoritmo complicado para resolver las ambigüedades de signo y lograr un vector de onda continuo. Por lo que un método alternativo y fácil para determinar  $\lambda_{ij}$  sin el previo conocimiento de las longitudes de las líneas *Li* y *Lj* fue propuesto por Reynoso-Hernández (2002) y se presenta a continuación.

### **IV.3.2 Método para el cálculo de de** λ*ij*

El método para calcular  $\lambda_{ij}$  continua (en magnitud y fase) propuesto por Reynoso-Hernández ( 2002) utiliza dos líneas de transmisión uniformes de longitud *L<sub>i</sub>* y *L<sub>i</sub>*. La única restricción es que una debe ser más larga que la otra  $(L_i > L_i)$ . El método emplea las mismas ecuaciones utilizadas para determinar  $\frac{a_m}{a_m}, b_m, \frac{a_m}{a_m}, \varphi_m$ *m m*  $\frac{a_m}{b}$ *c*  $\frac{\alpha_m}{\beta_m}$ ,  $\varphi_m$ . De la ecuación (45)  $T_{\lambda ij}$  puede representarse como:

$$
T_{\lambda ij} = \left[T_x\right]^{-1} T_i \left[T_j\right]^{-1} T_x \,. \tag{54}
$$

Entonces, comparando cada término de las matrices en ambos lados de (54), los términos , *m m m*  $\frac{a_m}{b}$  $\frac{a_m}{c_m}$ , *b<sub>m</sub>* y  $\lambda_{ij}$  se obtienen de:

$$
\left[\frac{a_m}{c_m}\right]^2 p_{21} + \frac{a_m}{c_m} (p_{22} - p_{11}) - p_{12} = 0, \tag{55}
$$

$$
b_m^2 p_{21} + b_m (p_{22} - p_{11}) - p_{12} = 0, \tag{56}
$$

$$
\lambda_{ij} = \frac{\frac{a_m}{c_m} p_{11} - \frac{a_m}{c_m} b_m p_{21} - b_m p_{22} + p_{12}}{\frac{a_m}{c_m} - b_m}.
$$
\n
$$
(57)
$$

Las ecuaciones cuadráticas (55) y (56), presentadas por Engen y Hoer (1979), son de suma importancia en la técnica de calibración TRL, ya que permiten calcular de forma directa las constantes  $\frac{a_m}{a_m}$ *m a c* y  $b_m$ . Finalmente, después de haber calculado  $\frac{a_m}{b_m}$ *m a c* y *bm* de las ecuaciones (55) y (56), el término  $\lambda_{ij}$  se calcula utilizando la ecuación (57). Por otra parte las ecuaciones (45) y (46) predicen la limitación de la técnica TRL en los puntos de frecuencia donde  $\lambda_{ij} = \pm 1$ . En efecto, las ecuaciones (50-53) se indeterminan cuando  $\lambda_{ij}$  es  $k\pi (k = 0,1,2...n)$ ,

debido a que en ese punto las matrices  $T_i[T_j]^{-1}$  y  $[T_j]^{-1}$   $T_i$  son múltiplos de la matriz identidad. Por consiguiente, los parámetros S corregidos con la técnica de calibración TRL exhiben discontinuidades en esos puntos de frecuencias. La técnica TRL multilíneas utiliza diferentes combinaciones de pares de líneas para eludir este problema. Así, la dificultad principal con la técnica TRL multilíneas estriba en cómo escoger las constantes de calibración  $\frac{a_m}{a_m}, b_m, \frac{\alpha_m}{a_m}$ *m m*  $\frac{a_m}{b}$ *c*  $\frac{\alpha_m}{\beta_m}$ y  $\varphi_m$ , a partir de diferentes combinaciones de pares de líneas. Existen dos posibles soluciones a este problema. El primero es seleccionar las constantes de calibración  $\frac{a_m}{a_b}$ ,  $b_m$ ,  $\frac{a_m}{a_b}$ *m m*  $\frac{a_m}{b}$ *c*  $\frac{\alpha_m}{\beta_m}$  y  $\varphi_m$  de acuerdo al comportamiento del cambio de fase de los diferentes pares de líneas tal y como se encuentra reportado en Hoer (1983); Marks (1991) y DeGroot (2002). La segunda solución, sugerida por Marks (1991) y DeGroot (2002), es utilizar el método de Gauss-Markov (Stark, 1986) para determinar los valores óptimos de  $m = 0, b_m, \frac{\alpha_m}{\alpha}, \varphi_m$ *m m*  $\frac{a_m}{b}$ *c*  $\frac{\alpha_m}{\beta_m}$ ,  $\varphi_m$ , el cual se presenta a continuación.

#### **IV.3.3** Método para calcular los valores óptimos de las constantes  $\frac{a_m}{a_m}, b_m, \frac{a_m}{a_m}$ *m m*  $\frac{a_m}{b}$ *c*  $\frac{\alpha_m}{\beta_m}$  y  $\varphi_m$  de **acuerdo al método de Gauss Markov**

Para proceder con el cálculo de los valores óptimos de las contantes  $\frac{a_m}{a_b}, b_m, \frac{a_m}{a_b}$ *m m*  $\frac{a_m}{b}$ *c*  $\frac{\alpha_m}{\beta_m}$  **y**  $\varphi_m$  de acuerdo a Stark (1986), el método de Gauss Markov fue implementado utilizando las ecuaciones (50-53) como sigue.

$$
(p_{12})_{ij} = \left(\frac{a_m}{c_m}\right)_{ij} [\lambda_{ij} - (p_{11})_{ij}], \tag{58}
$$

$$
(p_{12})_{ij} = (b_m)_{ij} \left[ \frac{1}{\lambda_{ij}} - (p_{11})_{ij} \right],
$$
\n(59)

$$
(q_{12})_{ij} = \left(\frac{\beta_m}{\alpha_m}\right)_{ij} [\lambda_{ij} - (p_{22})_{ij}], \tag{60}
$$

$$
\left(\frac{1}{\lambda_{ij}} - (p_{22})_{ij}\right) = (\varphi_m)_{ij} (q_{12})_{ij}.
$$
\n(61)

En este caso, el subíndice *ij* indica que la línea  $L_i$  y la línea  $L_j$  se utilizan para el cálculo de estos elementos. Al igual que la NIST, el nuevo método TRL multilíneas desarrollado utiliza N-1 combinaciones. Esto se hace para evitar que las combinaciones de las líneas sean

linealmente dependientes. Una vez que las mejores constantes  $\left| \frac{a_m}{a_m} \right|$ ,  $(b_m)_{ij}$ ,  $\left| \frac{a_m}{a_m} \right|$ *m*  $\frac{1}{ij}$   $\left\langle P_m \right\rangle_{ij}$  $\left(\frac{a_m}{b}\right)$ ,  $(b_m)$ *c* α  $\left(\frac{a_m}{c_m}\right)_i, \left(b_m\right)_i, \left(\frac{\alpha_m}{\beta_m}\right)_j$ y  $\big(\varphi\big)_{_{ij}}$ 

se determinan utilizando (58)-(61), los términos  $(a_m)_{ij}$  y  $(\alpha_m)_{ij}$  pueden calcularse utilizando las mediciones de un elemento reflector y el Thru de acuerdo al procedimiento propuesto por Reynoso-Hernández, et al (2006) y que a continuación se presenta.

#### **IV.3.4 Plano de referencia**.

Hasta ahora se han determinado las constantes de calibración  $\frac{a_m}{m}$ *m*  $\frac{a_m}{c_m}$ ,  $b_m$ ,  $\frac{a_m}{\beta_m}$  $\frac{\alpha_m}{\beta_m}$  y  $\varphi_m$ . Pero para mover el plano de referencia todavía se necesita determinar las constantes de calibración  $a_m$ y <sup>α</sup> *<sup>m</sup>* , por lo que se requiere hacer dos mediciones de estándares diferentes. El primero es una línea de transmisión. La cual se usa como línea de referencia y el segundo estándar es un elemento reflector simétrico, el cual puede ser un abierto o un corto circuito. Ahora refiriendo las constantes de calibración a la impedancia de la línea los parámetros  $S_{11}^R$  y  $S_{22}^R$ del elemento reflector son dados por:

$$
S_{11}^{R} = \frac{b_m + a_m \Gamma_{R1}}{1 + c_m \Gamma_{R1}},
$$
\n(62)

$$
S_{22}^R = \frac{\alpha_m \Gamma_{R2} - \varphi_m}{1 - \beta_m \Gamma_{R2}}.
$$
\n(63)

Empleando las propiedades de simetría del elemento reflector, que establece que:

$$
\Gamma_{R1} = \Gamma_{R2} \tag{64}
$$

se llega a la expresión:

$$
a_m^2 = a_m \alpha_m \left[ \frac{\left(b_m - S_{11}^R\right) \left(1 + \frac{\beta_m}{\alpha_m} S_{22}^R\right)}{\left(\varphi_m + S_{22}^R\right) \left(\frac{c_m}{\alpha_m} S_{11}^R - 1\right)} \right].
$$
\n(65)

Los términos de la expresión (65) son conocidos a excepción de  $a_m \alpha_m$  y para calcularlo se necesita la medición de la línea de referencia. La matriz  $T_i$  resultante de la medición de la línea de referencia se da por la siguiente ecuación:

$$
T_i = T_x T_{50Li} T_y, \tag{66}
$$

donde

$$
T_{i} = \begin{pmatrix} m_{11} & m_{12} \\ m_{21} & m_{22} \end{pmatrix} = m_{22} \begin{pmatrix} \frac{m_{11}}{m_{22}} & \frac{m_{12}}{m_{22}} \\ \frac{m_{21}}{m_{22}} & 1 \end{pmatrix},
$$
(67)  

$$
T_{50Li} = \begin{pmatrix} \lambda_{i} & 0 \\ 0 & \frac{1}{\lambda_{i}} \end{pmatrix}; \lambda_{i} = e^{-\gamma Li}.
$$
(68)

Ahora utilizando (65) el término  $a_m a_m$  puede ser obtenido y expresado como:

$$
a_{m} \alpha_{m} = \frac{\left(\frac{m_{11}}{m_{22}} - b_{m} \frac{m_{21}}{m_{22}}\right)}{\left(1 - \frac{c_{m}}{a_{m}}\right) \frac{m_{12}}{m_{22}}} e^{-\gamma L_{i}}.
$$
\n(69)

Finalmente, sustituyendo la ecuación (69) en la ecuación (65) el término  $a_m$  está dado por

$$
a_m = a_{\text{TRL}} e^{\gamma L i},\tag{70}
$$

donde:

$$
a_{TRL} = \pm \sqrt{\frac{\left(\frac{m_{11}}{m_{22}} - b_m \frac{m_{21}}{m_{22}}\right) \left(b_m - S_{11}^R\right) \left(1 + \frac{\beta_m}{\alpha_m} S_{22}^R\right)}{\left(1 - \frac{c_m}{a_m} \frac{m_{12}}{m_{22}}\right) \left(\varphi_m + S_{22}^R\right) \left(\frac{c_m}{a_m} S_{11}^R - 1\right)}}.
$$
\n(71)

Así pues, el cálculo de  $a_m$  utilizando (70) requiere el conocimiento previo de  $e^{\gamma L i}$ . Cuando la longitud de la línea de referencia  $L<sub>i</sub>$  es cero para el caso de dispositivos coaxiales, el cálculo de  $a_m$  es directo. El cálculo de  $a_m$  es más complicado cuando la longitud de la línea de referencia es arbitraria y desconocida. Más aún, el término  $a_m$  puede ser calculado de la ecuación (72) como:

$$
a_m = \frac{b_m - S_{11}^R}{\Gamma_{R1} \left( \frac{c_m}{a_m} S_{11}^R - 1 \right)},
$$
\n(72)

done Γ*R*1 es el coeficiente de reflexión del elemento reflector y esta representado por

$$
\Gamma_{R1} = \pm \left| \Gamma_r \right| e^{-2\gamma Lc},\tag{73}
$$

donde *LC* y γ son la longitud del elemento reflector desplazado y la constante de propagación de la línea respectivamente. Bajo la hipótesis  $|\Gamma_r| = \pm 1$  en todo el rango de frecuencia (implicando que no se toma en cuenta la dispersión del elemento reflector). Ahora remplazando  $\Gamma_{R1}$  de la ecuación (73) en la ecuación (72) se obtiene

$$
a_m = k e^{2\gamma L_c},\tag{74}
$$

donde:

$$
k = \frac{b_m - S_{11}^R}{\pm |\Gamma_{R1}| \left(\frac{c_m}{a_m} S_{11}^R - 1\right)},
$$
\n(75)

Esto es, igualando (70) y (74) y reordenando términos se llega a:

$$
\frac{k}{a_{\text{TRL}}} = e^{\gamma L i} e^{-2\gamma L_c} \,. \tag{76}
$$

Para algunos casos particulares la expresión (76) puede reducirse a  $e^{\gamma L_i}$  o a  $e^{2\gamma L_c}$  estos casos son presentados a continuación.

a) Caso #1  $L_i = 0$ ,  $L_c \neq 0$ 

Cuando la línea de referencia es cero, lo cual corresponde a dispositivos coaxiales, la expresión (76) se convierte en:

$$
\frac{k}{a_{\text{L}}}
$$
 =  $e^{-2\gamma L_c}$ . (77)

Este caso particular es un típico ejemplo de la TRL implementada con estándares coaxiales o también utilizando algún estándar coplanar en particular (Shapper, 1995) . Aunque no se necesita en la calibración,  $e^{-2\gamma L_c}$  puede ser también calculada.

b) Caso #2;  $L_i \neq 0$ ,  $L_c = 0$ 

En este caso, la longitud de la línea de referencia es arbitraria y diferente de cero. Este es un ejemplo de la TRL implementada con substratos de calibración coplanares. Los substratos comerciales incluyen una línea corta (típicamente de 1ps) la cual se utiliza como línea de referencia y un corto circuito como estándar. El corto circuito se emplea como un estándar de reflexión y está fabricado mediante un par de barras cortocircuitadas (Lc=0). En este caso la ecuación (76) se convierte en:

$$
\frac{k}{a_{\text{rel}}} = e^{\gamma L_i} \,. \tag{78}
$$

Finalmente,  $e^{\gamma L i}$  puede calcularse utilizando (78) a partir de que  $a_{LRL}$  y k sean conocidas. De acuerdo a la teoría presentada hasta ahora, el plano de referencia de calibración de la TRL (Thru diferente de cero) puede ser determinado sin el previo conocimiento de la constante de

propagación y la longitud física de la línea. Ya obtenidos los elementos  $e^{-2\gamma L_c}$  y  $e^{\gamma L_i}$  el siguiente paso es resolver el problema de ambigüedad de signo. Para  $a_{TR}$  se resuelve fácilmente de la siguiente manera.

$$
\varepsilon = abs(\pm a_{\text{rRL}} - k). \tag{79}
$$

El menor error que se presente de la ecuación (79) es el signo que se toma para obtener la  $a_{\text{TRL}}$  correcta de la ecuación (71)

### **IV.3.5 Método para el cálculo de**  $r_{22m}\rho_{22m}$

Vale la pena comentar, que el elemento reflector permite separar los términos  $c_m y \beta_m$ de *<sup>m</sup> m a c*  $y \frac{P_m}{P_m}$ *m*  $\beta$ ,  $\frac{\rho_m}{\alpha}$  previamente obtenidos, utilizando el método de Gauss Markov. Hasta ahora se han determinado los coeficientes  $a_m$ ,  $b_m$ ,  $c_m$ ,  $\alpha_m$ ,  $\varphi_m$  y  $\beta_m$ ; ahora el único coeficiente que hace falta es el producto  $r_{22m}\rho_{22m}$  para terminar la calibración. Este término puede ser obtenido explotando las propiedades de reciprocidad del Thru (Ferrero, 1992). Es decir, que para poder obtener este término se necesita que el Thru cumpla con los requerimientos importantes:

a) El Thru debe ser un elemento recíproco,

b) El Thru debe ser un elemento el cual deba tener menores pérdidas que el DBP.

Los parámetros de transmisión medidos del Thru están dados por la ecuación (80) como:

$$
M_{\text{THRU}} = T_x T_{\text{THRU}} T_y. \tag{80}
$$

Entonces resolviendo  $T<sub>THRU</sub>$  de la ecuaciones (80) se logra:

$$
T_{\text{THRU}} = T_{x}^{-1} M_{\text{THRU}} T_{y}^{-1} . \tag{81}
$$

Ahora utilizando (43) y (44) y desarrollando (81) se obtiene:

$$
T_{\text{THRU}} = \frac{1}{r_{22m}\rho_{22m}(a_m - b_m c_m)(\alpha_m - \beta_m \phi_m)} \begin{pmatrix} 1 & -b_m \\ -c_m & a_m \end{pmatrix} \begin{pmatrix} t_{11} & t_{12} \\ t_{21} & t_{22} \end{pmatrix} \begin{pmatrix} 1 & -\beta_m \\ -\phi_m & \alpha_m \end{pmatrix} . \tag{82}
$$

Donde  $T_{THRU}$  es el Thru desconocido y  $r_{22m}\rho_{22m}$  son las variables a encontrar.

Cualquier dispositivo de 2 puertos recíproco, utilizado como Thru, puede dar información para conocer  $r_{22m}\rho_{22m}$ . Debido a la reciprocidad de la matriz de transmisión del Thru, el Thru tiene un determinante unitario, desarrollando (80) y (81) y haciendo válida esta propiedad se obtiene.

$$
\det(T_{TRHU}) = 1, \tag{83}
$$

$$
\det(M_{THRU}) = \det(T_x) \det(T_y). \tag{84}
$$

Los determinantes de  $T_x$ ,  $T_y$  y  $M_{THRU}$  son expresados como:

$$
\det(T_x) = r_{22m}^2 (a_m - b_m c_m), \tag{85}
$$

$$
\det(T_y) = \rho_{22m}^2 (\alpha_m - \beta_m \varphi_m), \qquad (86)
$$

$$
\det(T_{\text{THRU}}) = r_{22m}^2 \rho_{22m}^2 (a_m - b_m c_m)(\alpha_m - \beta_m \phi_m). \tag{87}
$$

De (87), se puede obtener directamente el parámetro  $r_{22m}\rho_{22m}$ 

$$
r_{22m}\rho_{22m} = \pm \sqrt{\frac{\det(T_{THRU})}{(a_m - b_m c_m)(\alpha_m - \beta_m \phi_m)}}.
$$
\n(88)

Para resolver la ambigüedad se signo de  $r_{22m} \rho_{22m}$  simplemente tomamos el signo de

 $r_{22m}\rho_{22m}$  el cual hace continua la fase del  $S_{21}$  del Thru y puede resolverse así el problema que se presenta en la selección del signo, tal y como se presenta a continuación:

$$
X = r_{22m} \rho_{22m} T_{THRU} = T_x^{-1} T_{THRU} T_y^{-1},
$$
\n(89)

$$
S_{21Thur} = \frac{r_{22m}\rho_{22m}}{X} \,. \tag{90}
$$

El objetivo de la calibración es determinar las matrices  $T_A$  y  $T_B$  utilizadas para modelar el ARV imperfecto. Una vez que  $T_A$  y  $T_B$  han sido calculadas, el ARV queda calibrado y por consiguiente se podrán obtener los parámetros S de cualquier DBP libre de errores. La matriz de transmisión  $M_{DUT}$  resultante de las mediciones del DBP con un ARV sin calibrar se expresa como:

$$
M_{DUT} = T_A T_{DUT} T_B \,. \tag{91}
$$

Así, utilizando la relación entre  $T_A$  con  $T_X$  y  $T_B$  con  $T_y$  resulta:

$$
T_x = T_A T_\Gamma \,,\tag{92}
$$

$$
T_{y} = T_{\Gamma}^{-1} T_{B} \tag{93}
$$

Y resolviendo para  $T_A y T_B$  se tiene:

$$
T_A = T_x T_\Gamma^{-1},\tag{94}
$$

$$
T_B = T_\Gamma T_\nu \tag{95}
$$

Observando que  $T_X$  y  $T_y$  han sido determinados previamente utilizando el método propuesto de la técnica TRL multilíneas. Luego, sustituyendo  $T_A y T_B$  en (91) se tiene:

$$
M_{DUT} = T_x T_{\Gamma}^{-1} T_{DUT} T_{\Gamma} T_y \tag{96}
$$

Finalmente, resolviendo  $T_{DUT}$  de (96)

$$
T_{DUT}^{REF2} = T_{\Gamma} T_{DUT}^{REF1} T_{\Gamma}^{-1},\tag{97}
$$

donde:

$$
T_{DUT}^{REF1} = T_x^{-1} M_{DUT} T_y^{-1} \,. \tag{98}
$$

La expresión (97) permite el cálculo de los parámetros S del DBP referidos a una impedancia arbitraria. Mientras que la ecuación (98) permite el cálculo de los parámetros S del DBP cuando éstos son referidos a la impedancia de referencia de la línea  $Z_L$ . Cuando los parámetros S del DBP son referidos a la impedancia del sistema de medición  $Z_0 = 50 \Omega$ , la expresión (97) se utiliza para calcular  $T_{DUT}$  lo cual implica que la impedancia característica de la línea de referencia  $Z_L$  debe ser conocida.

#### **IV.4 Cálculo del overlap en dispositivos coplanares**

Un desafío en la medición de los parámetros S, cuando se realizan mediciones en tecnología coplanar, es definir exactamente el plano de referencia del sistema de medición, que es el plano desde donde se medirá el DBP. Todos los errores de medición provocados por el sistema de medida de parámetros S, que involucra los errores asociados al ARV, los cables, conectores y demás componentes conectados, hasta el plano de referencia, deben ser tomados en cuenta en la calibración. No establecer correctamente estos planos puede originar errores importantes al calcular la fase de los parámetros  $S_{11}$  y  $S_{22}$  de los DBP. Las técnicas clásicas de calibración corrigen los errores sistemáticos del ARV en el centro del Thru, después el plano de referencia se traslada hasta el final de las puntas de prueba utilizando el modelo del Thru o la constante de propagación. Para mover los planos de referencia exactamente hasta el final de las puntas de prueba, se necesita saber con exactitud el overlap (desplazamiento provocado por la puntas de prueba sobre el Thru para asegurar hacer buen contacto) para restárselo a la longitud del Thru. Sin embargo, es poco práctico medir esta longitud cada vez que se realiza una calibración. En la mayoría de las ocasiones, a la longitud del Thru se le restan aproximadamente 25 μm de overlap por cada punta o simplemente se toma la longitud total del Thru. Por lo que un mal cálculo en la longitud del Thru puede generar un error considerable en la fase de los parámetros de dispersión  $S_{11}$  y  $S_{22}$ , particularmente cuando se trata de mediciones en la banda de frecuencia de las ondas milimétricas. Con el objetivo de lograr mayor exactitud en el desplazamiento de los planos de referencia y lograr así una mejor calibración en los ARV para medir dispositivos de tecnología coplanar, se presentó en la sección anterior una nueva filosofía de la técnica TRL multilíneas. La cual está basada en Reynoso-Hernández (2003), en donde no se necesitan conocer las longitudes de las líneas ni el overlap de las puntas de prueba para poder desplazar los planos de referencia al plano de las puntas de prueba. Por ello con el fin

de hacer una comparación más objetiva entre la técnica TRL multilíneas propuesta y la técnica TRL multilíneas de la NIST, en esta sección se presenta un novedoso método el cual está basado en Reynoso-Hernández (2003) y en Marks (1991) para medir el longitud real del Thru, considerando ésta como la distancia entre los puntos de contacto de las puntas coplanares. La motivación principal de este método es introducir correctamente la longitud del Thru a los paquetes de software comerciales de calibración y al ARV (si es que se están usando sus algoritmos internos para calibrar) para poder medir las fases de los parámetros  $S_{11}$  y  $S_{22}$  de una manera más precisa.

#### **IV.4.1 Medición de la longitud del Thru o Línea de Referencia.**

Para poder hacer el desplazamiento correcto de los planos de referencia primero se necesita conocer la distancia que existe entre las puntas coplanares que sería la longitud real del Thru, como se muestra en la figura 12.

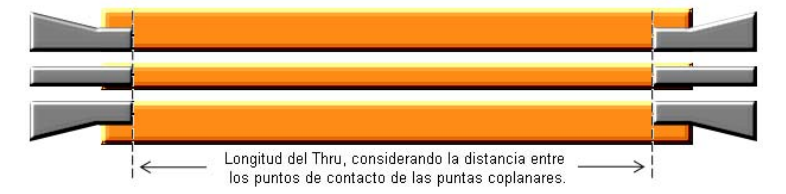

Figura 12. Desplazamiento de los planos de referencia.

Entonces para conocer la longitud del Thru primero se tiene que calcular la constante de propagación γ utilizando los métodos propuestos por Reynoso-Hernández (2003) y por Marks (1991), después utilizando el procedimiento de Reynoso-Hernández (2004) y mediante un despeje algebraico se obtiene la longitud real del Thru. Este método se presenta a continuación.

#### **IV.4.2 Cálculo de la constante de propagación.**

El cálculo de la constante de propagación se realiza de acuerdo al procedimiento propuesto por Reynoso-Hernández (2003) y por Marks (1991). Este se desarrolla utilizando pares de líneas de la misma impedancia característica pero de diferente longitud, como se muestra en la figura 13.

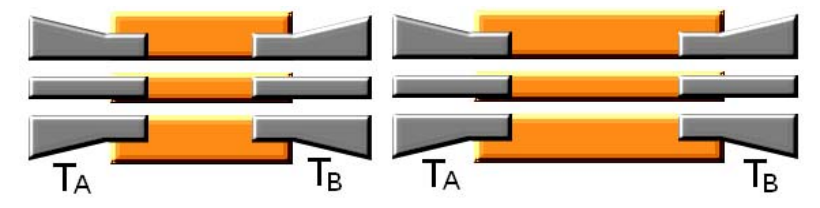

Figura 13. Pares de líneas coplanares para el cálculo de la constante de propagación.

Cuando los puertos uno y dos del ARV sin calibrar se conectan a través de líneas de transmisión con la misma impedancia característica (arbitraria) y longitudes  $L_i$  y  $L_j$ desconocidas, las matrices resultantes *Ti* y *Tj* están dadas por (41) y (42). La ecuación de la combinación de la línea más corta con la más larga está definida por la ecuación (49). La ecuación (49) se puede expresar como:

$$
\ln(\lambda_{ji}) = \gamma_{ij}(L_j - L_i) + \varepsilon_{ji},\tag{99}
$$

donde  $\varepsilon_{ji} = k_j - k_i$  es el término de error aleatorio de las diferencias de las dos líneas. Aplicando el método de Gauss Markov (Stark, 1986) a la expresión (99) se tiene que:

$$
\gamma_{est} = ((L_j - L_i)^T V^{-1} (L_j - L_i)^T (L_j - L_i)^T V^{-1} (\ln(\lambda_{ji})).
$$
\n(100)

Los elementos de la matriz inversa se dan directamente por:

$$
(V^{-1})_{mn} = \left(\delta_{mn} - \frac{1}{N}\right) \frac{1}{\sigma_k^2} \,. \tag{101}
$$

Donde  $\delta_{mn}$  es la delta de kronecker y es igual a uno cuando m=n y cero cualquier otro caso,  $\sigma_k$  la desviación estándar y N representa el número de líneas.

#### **IV.4.3 Obtención de la longitud del Thru**

Una vez calculada la constante de propagación por la ecuación (100), se procede a encontrar la longitud del Thru como se describe a continuación. De la ecuación (78), se puede calcular *Li TRL*  $\frac{k}{e}$  = e *a*  $=e^{\gamma L_i}$  con la combinación del Thru y un elemento reflector. Teniendo la relación *TRL k a* y γ es posible conocer la longitud del Thru, Li, considerando esta longitud como la distancia entre los puntos de contacto de las puntas coplanares.

$$
L_i = \frac{1}{\gamma} \ln \left( \frac{k}{a_{\text{rRL}}} \right). \tag{102}
$$

Introduciéndole la longitud real del Thru obtenida por la ecuación (102) al software de la NIST (NISCAL, 1999), se puede hacer una comparación más objetiva de los resultados de esta técnica con los resultados de la técnica TRL multilíneas propuesta en la sección anterior. En la figura 14a se puede apreciar la mejor constante de propagación, calculada con la ecuación (100), la cual se obtuvo utilizando el método de Gauss Markov y es fundamental para el cálculo correcto de las longitudes del Thru. En la figura 14b se muestra la longitud real del Thru, considerando está como la distancia entre los puntos de contacto de las puntas coplanares, calculada con la ecuación (102), para diferente overlap (40 μm y 85 μm)

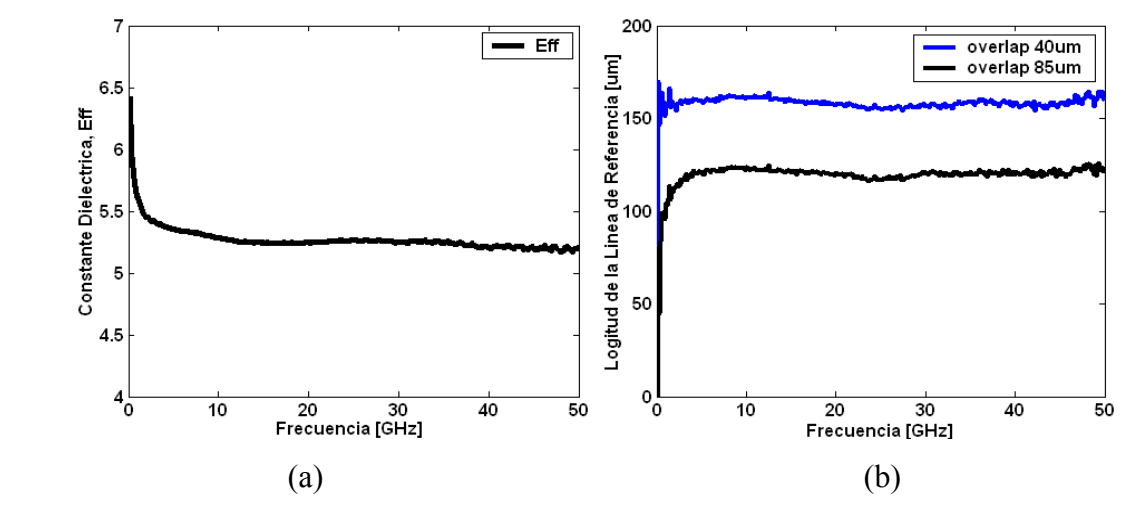

Figura 14. (a) Constante dieléctrica efectiva utilizando el método de Gauss Markov, (b) la longitud de la línea de referencia después de restar el overlap de cada puerto.

### **IV.5 Comparación de la técnica TRL multilíneas propuesta y la técnica TRL multilíneas de la NIST**

Para evaluar la nueva técnica de calibración TRL multilíneas, se utilizaron dos substratos de calibración. El primero contiene estándares de calibración construidos en tecnología de microcinta y el segundo contiene estándares de calibración construidos en tecnología coplanar. En ambos se midieron 5 líneas incluyendo al Thru para poder cubrir el rango de frecuencias entre 0.045-50GHz, utilizándose como elemento reflector un corto. De acuerdo a la técnica TRL multilíneas propuesta en este trabajo, la utilización de 5 líneas en la calibración genera un arreglo de 4 combinaciones de pares de líneas lo cual es imposible implementar en el ARV 8510, que es el que se utilizó en esta tesis. Por esta razón, la nueva técnica de calibración TRL multilíneas fue implementada en una computadora externa, en donde se toma la lectura del ARV, directamente de los parámetros S del DBP sin calibrar. Ya removidos los errores de conmutación, los valores óptimos de las constantes *m m*  $\frac{a_m}{c_m}$ ,  $b_m$ ,  $\frac{\beta_m}{\alpha_m}$  $\beta$ ,  $\frac{\rho_m}{\alpha}$  y  $\varphi_m$  se calculan utilizando el método de Gauss-Markov de acuerdo a la teoría

presentada en la sección IV.3.3. Después, utilizando las mediciones del Thru y del elemento reflector, los términos  $e^{-\gamma L_i}$ ,  $a_m$  y  $\alpha_m$  son determinados utilizando el procedimiento de la sección IV.3.4. Una vez que  $a_m y \alpha_m$  han sido determinados se procede a calcular las constantes  $c_m$  y  $\beta_m$  de los términos  $\frac{a_m}{a_m}$ *a c* y *<sup>m</sup>* β  $\frac{\rho_m}{\alpha}$ . Finalmente, utilizando el método propuesto

*m*

*m*

por Ferrero (1992) se obtiene el término  $r_{22m}\rho_{22m}$ . De acuerdo al procedimiento reportado en la sección IV.3.5. Para referir los parámetros S del DBP a la impedancia del sistema de medición ( $Z_0 = 50\Omega$ ), se necesita la impedancia característica de la línea  $Z_L$ . En este trabajo de tesis la impedancia característica de la línea  $Z_L$  se determina utilizando el método propuesto por Williams y Marks (1993). Para calcular la impedancia característica de la línea el método necesita el conocimiento previo de la constante de propagación la cual fue determinada utilizando en método propuesto por Reynoso-Hernández (2003) donde la longitud de las líneas sólo se necesita para obtener la constante de propagación. Una vez que la impedancia característica de la línea y los 7 términos de error son determinados, los

parámetros S del DBP se corrigen utilizando el método presentado en la sección IV.3.5. Debido a que los planos de referencia en la técnica TRL multilíneas de la NIST se encuentran en el centro del Thru, se necesita hacer un desplazamiento de los planos de referencia hacia el final de las puntas de prueba, por lo que es necesario conocer la longitud real del Thru, la cual fue calculada siguiendo el procedimiento de la sección IV.4. Esta longitud calculada se introdujo al programa NIST para poder desplazar los planos de referencia de manera adecuada. A continuación se presentan los parámetros S experimentales de dispositivos coplanares y de microcinta corregidos con la técnica TRL multilíneas de la NIST y con la técnica TRL multilíneas propuesta en este trabajo.

# *a) Validación experimental del cálculo de e<sup>−γL<sub>i</sub> utilizada para establecer el plano de*</sup> *referencia*

En la sección IV.3.4 se presentó el procedimiento para calcular  $e^{-\gamma L_i}$  sin el conocimiento previo de la constante de propagación ni de la longitud física de las líneas utilizadas en la calibración. Para validar este procedimiento, la figura 15 muestra la evolución de *e<sup>−γL<sub>i</sub>*</sup> obtenida de las diferentes líneas que se utilizaron como estándares. El comportamiento continuo y monótono de las gráficas en la figura 15 valida el método para calcular  $e^{-\gamma L_i}$ .

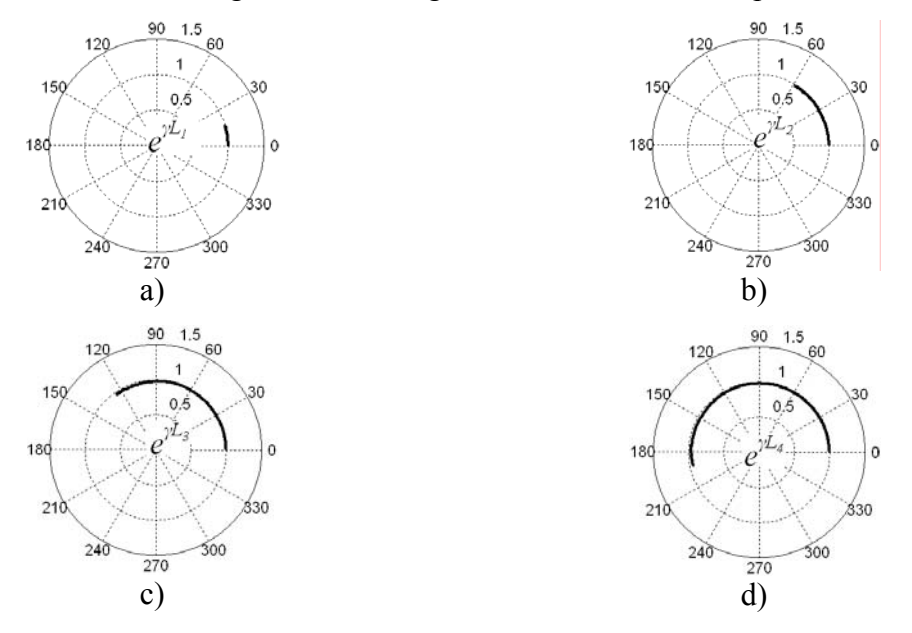

Figura. 15. Grafica polar de la evolución de  $e^{-\gamma L_i}$  para diferentes longitudes de líneas, a) L<sub>1</sub>=200 $\mu$ , L<sub>2</sub>=500 $\mu$ , c) L<sub>3</sub>=1000 $\mu$ , d) L<sub>4</sub>=1500 $\mu$ .

La figura 16 muestra la constante dieléctrica efectiva en función de la frecuencia, la cual fue obtenida a partir de la constante de propagación. La constante dieléctrica efectiva se calcula utilizando el método propuesto por Marks (1991), DeGroot (2001) y del procedimiento desarrollado en la sección IV.3.4. Este resultado muestra que la constante dieléctrica efectiva calculada con ambos métodos es muy similar, lo que valida el método para determinar  $e^{-\gamma L_i}$  el último término se utiliza para establecer los planos de referencia.

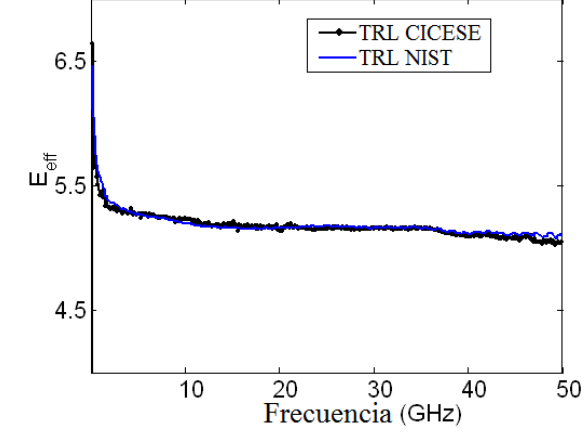

Figura. 16. Constante dieléctrica efectiva en función de la frecuencia.

# *b) Validación experimental de la técnica TRL multilíneas propuesta utilizando dispositivos en microcinta*

Para este caso, la técnica de calibración TRL multilíneas fue implementada utilizando los estándares del substrato de calibración *CM05* de la compañía *JmicroTechology* en el cual los planos de referencia se encuentran a la mitad del Thru. Después utilizando las expresiones del de-embedding directo se corrigieron los parámetros S de un corto desplazado, de un abierto desplazado y de una carga de 50 Ω referidos a la impedancia de la línea o a la del sistema. Los parámetros S de estos elementos también fueron corregidos utilizando la técnica TRL multilíneas de la NIST, la cual esta implementada en el software de calibración NISTCAL (NISTCAL, 1999) y se compararon con los parámetros S corregidos con la técnica TRL multilíneas propuesta en este trabajo. En las figuras 17 y 18 se muestra la magnitud y fase de un corto desplazado y de un abierto desplazado respectivamente. La parte real e imaginaria de la carga se muestra en la figura 19. Cabe señalar que ambas filosofías de la técnica TRL multilíneas arrojan resultados similares. Por

lo que la utilidad de la técnica TRL multilíneas desarrollada en este trabajo para dispositivos en los cuales el plano de referencia está localizado a la mitad del Thru, queda demostrada.

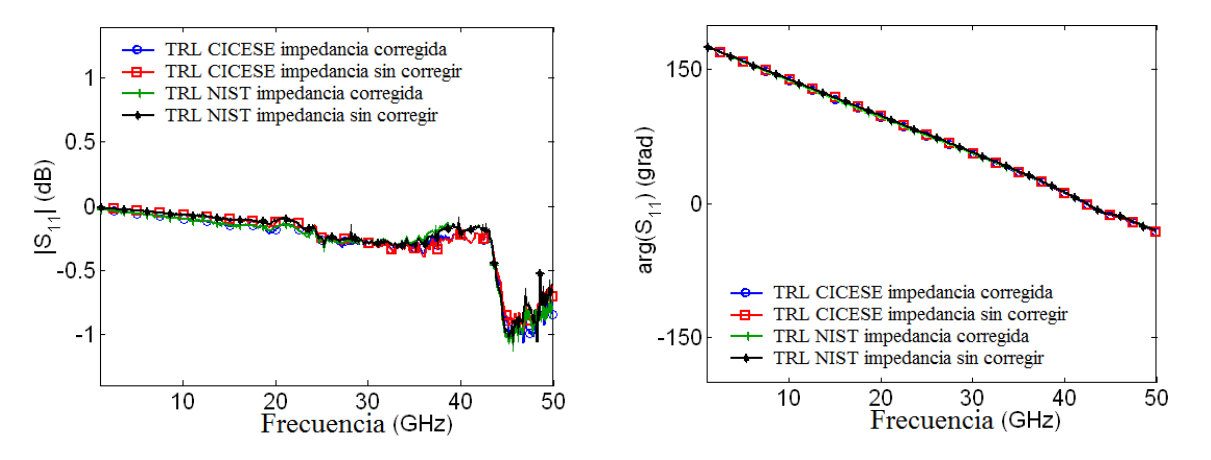

Figura 17. Magnitud y fase de los parámetros  $S_{11}$  de un corto desplazado corregidos con la técnica TRL multilíneas de la NIST y la propuesta en este trabajo.

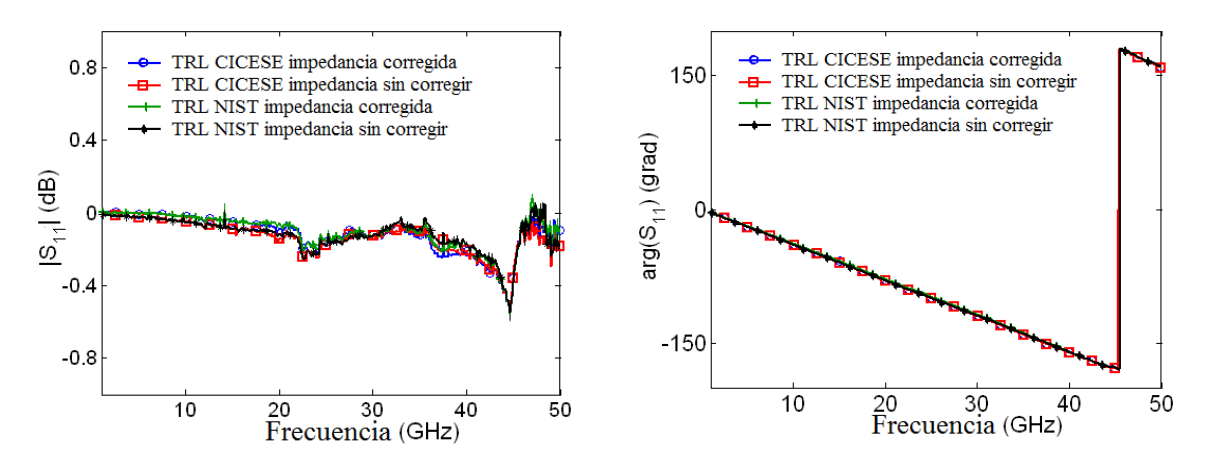

Figura 18. Magnitud y fase del parámetro S<sub>11</sub> de un abierto desplazado corregido con la técnica TRL de la NIST y la propuesta en este trabajo.

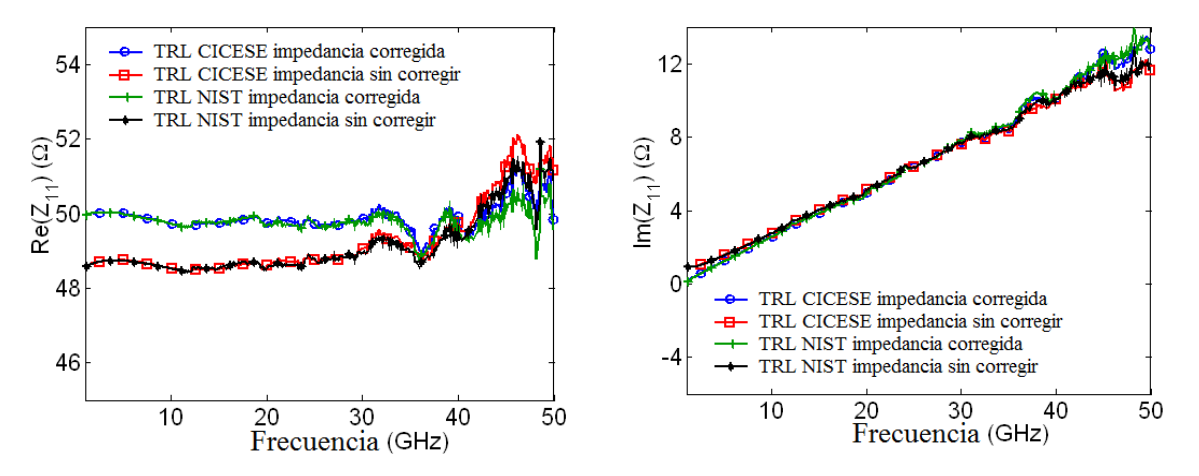

Figura 19. Parte real e imaginaria del parámetro  $Z_{11}$  de una carga con la técnica TRL multilíneas de la NIST y la propuesta en este trabajo.

# *c) Validación experimental de la técnica TRL multilíneas propuesta utilizando dispositivos coplanares*

Enseguida se comparan los resultados experimentales obtenidos con la técnica TRL multilíneas de la NIST y la técnica TRL multilíneas propuesta, utilizando la tecnología coplanar. Se midió un corto desplazado, un abierto y una carga de 25Ω incluidos en el substrato de calibración de la marca *Picoprobe/GGB modelo CS-5.* De nuevo, utilizando la expresión del de-embedding directo se calcularon los parámetros S del corto desplazado, el abierto y la carga de 25 $\Omega$  referidos a la impedancia de la línea o a la del sistema utilizando la técnica de calibración TRL multilíneas propuesta y la técnica TRL multilíneas de la NIST la cual se encuentra en el software de calibración NISTCAL. En las figuras 20 y 21 se presentan la magnitud y la fase de un corto desplazado y un abierto respectivamente, mientras que en la figura 22 se muestra la parte real e imaginaria de una carga de 25Ω . De estas figuras se observa que tanto la fase del corto desplazado y del abierto desplazado, así como la parte imaginaria de la carga de 25Ω calculados con ambas técnicas de calibración arrojan resultados similares. Por lo que la utilidad de la técnica TRL multilíneas desarrollada en este trabajo para dispositivos en los cuales el plano de referencia está desplazado queda demostrada.

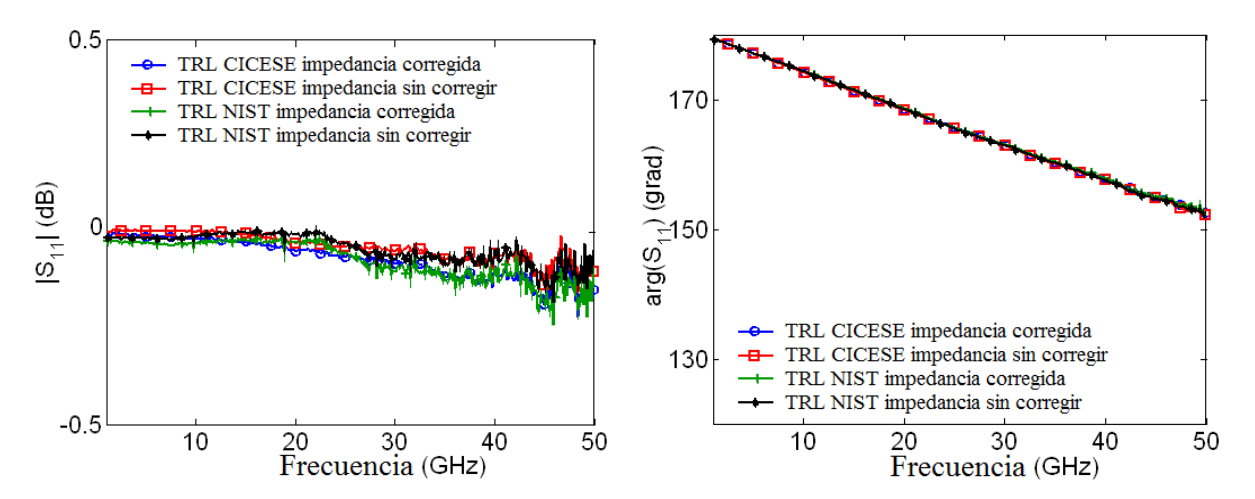

Figura 20. Magnitud y fase de los parámetros  $S_{11}$  de un corto desplazado corregidos con la técnica TRL multilíneas de la NIST y la propuesta en este trabajo.

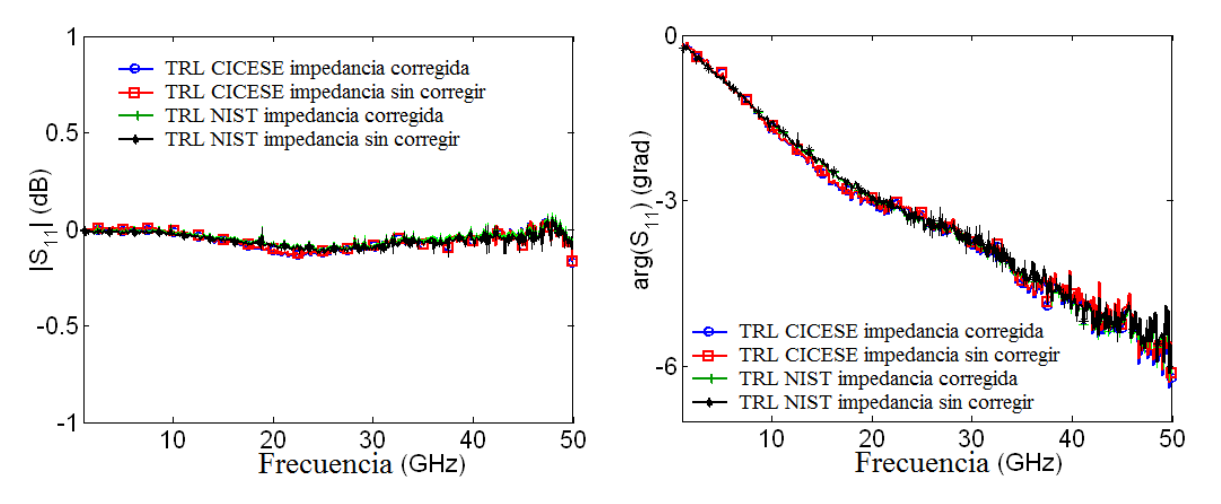

Figura 21. Magnitud y fase de los parámetros S<sub>11</sub> de un abierto corregido con la técnica TRL multilíneas de la NIST y la propuesta en este trabajo.

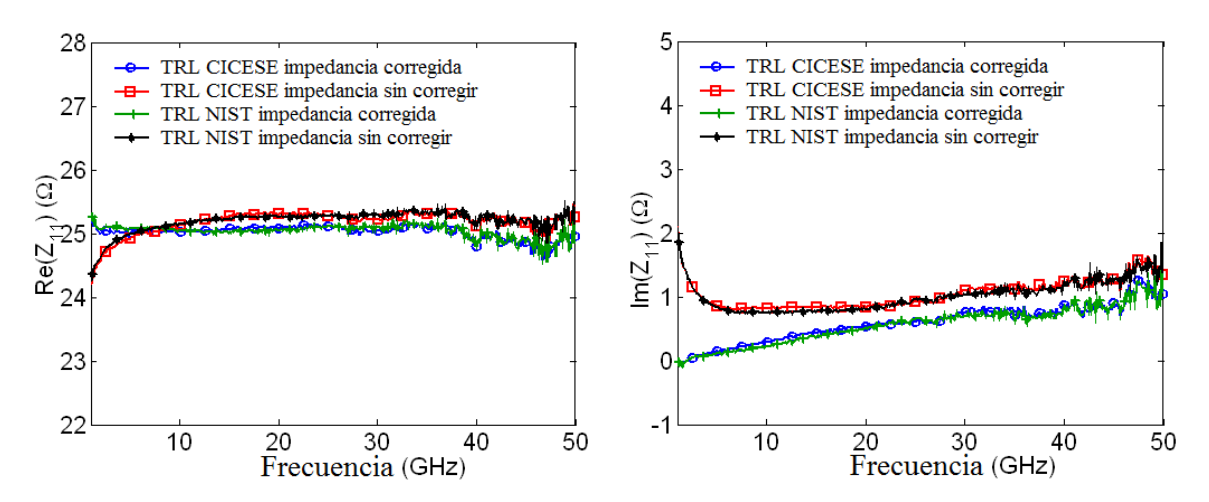

Figura 22. Parte real e imaginaria del parámetro  $Z_{11}$  de una carga con la técnica TRL multilíneas de la NIST y la propuesta en este trabajo.

#### *d) Error Absoluto*

Con el fin de investigar las diferencias entre la técnica TRL propuesta y la técnica TRL de la NIST, en la figura 23a se presenta el error absoluto de un corto desplazado, un abierto desplazado y la carga de 50 $\Omega$  para dispositivos en microcinta, mientras que la figura 23b muestra el error absoluto de un corto desplazado, un abierto y la carga de 25Ω para dispositivos coplanares. Como se muestra en la figura 23, los valores de los errores obtenidos no son significantes, lo cual demuestra que las dos técnicas TRL son congruentes.

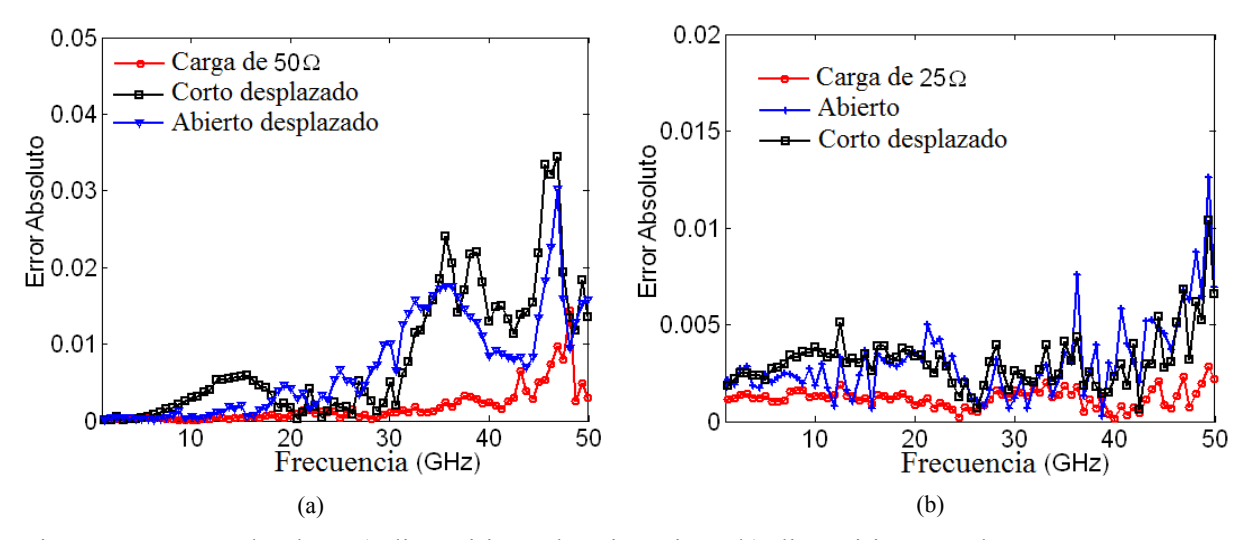

Figura 23. Error absoluto a) dispositivos de microcinta, b) dispositivos coplanares.

#### **IV.6 La técnica L-L en dos niveles**

Las bases de pruebas para transistores empaquetados constan de dos conectores coaxiales y dos líneas no reflectoras de longitud  $L<sub>r</sub>$ , tal como se muestra en la figura 24. Estos elementos introducen pérdidas, desacoplamientos (cambio de la impedancia de la línea con la frecuencia) y retardo de fase debido a las imperfecciones de la línea y los conectores. Por consiguiente, las técnicas de calibración como la TRL (Engen, 1979) y TRM ( Reynoso-Hernández, 2004) son utilizadas para corregir los parámetros S de DBP insertados en bases de pruebas.

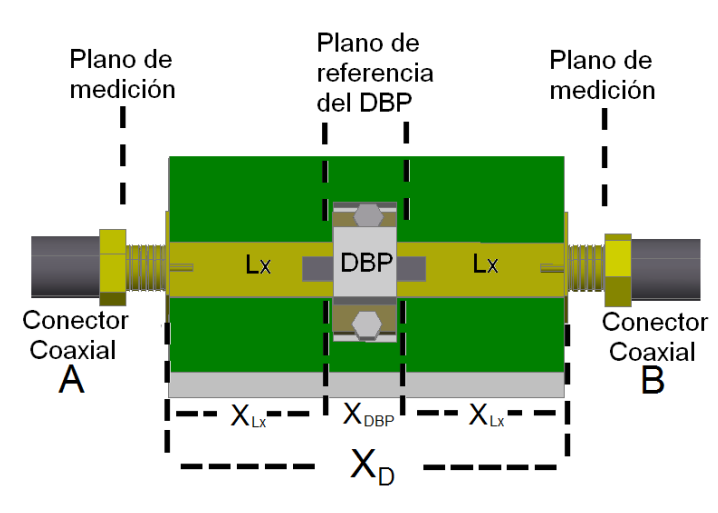

Figura 24. Base de pruebas en microcinta.

Estas técnicas pueden aplicarse a cualquier medio dispersivo como microcinta, coplanar y guía de onda y determinar los parámetros S del DBP. Para obtener los parámetros S de un DBP insertado en una base de pruebas se pueden aplicar calibraciones en uno o dos niveles: Cuando se utiliza la calibración de un tercio, los errores que provienen tanto del ARV imperfecto como de la base de pruebas se corrigen directamente utilizando estándares de calibración que están diseñados específicamente para la base de pruebas. En cambio, cuando se utiliza la calibración de dos niveles, primero se corrigen los errores que provienen del ARV imperfecto utilizando la técnica de calibración SOLT (primer tercio) implementada con estándares coaxiales, y después los errores de las bases de pruebas se corrigen con las técnicas de calibración TRL o TRM utilizando los estándares de calibración que están

diseñados específicamente para esa base de pruebas (segundo tercio). Las técnicas TRL o TRM requieren como condición que las líneas donde el DBP está insertado así como las líneas utilizadas como estándares en el proceso de calibración sean no reflectoras  $(Z_L = 50\Omega)$ . Sin embargo, construir una línea no reflectora en tecnología de microcinta es una tarea difícil debido a la no homogeneidad del espesor del substrato. Este hecho implica que el conocimiento de la impedancia característica en líneas utilizadas en los estándares de calibración y en las bases de pruebas se vuelva un parámetro crucial en la corrección los parámetros S del DBP. En el caso de líneas insertadas en conectores Narita (2006) propone un nuevo método para el cálculo de Z<sub>L</sub>. Sin embargo, las soluciones de las ecuaciones que proporcionan  $Z_L$  y los valores de los elementos de la matriz de transición E<sub>L</sub> no están suficientemente justificados. Recientemente un nuevo y fácil método para el cálculo tanto de *ZL* como de los valores de la matriz de transición donde la línea está insertada fue presentado por Zúñiga-Juárez et al. (2008). El método utiliza dos líneas uniformes de diferente longitud y de igual impedancia (pero arbitraria) insertadas en transiciones idénticas, simétricas y recíprocas. En la siguiente sección, se presenta la teoría del nuevo método para el cálculo de la impedancia característica  $Z_L$  de una línea de transmisión, reportado en Zúñiga-Juárez et al. (2008). Además se presenta detalladamente la técnica de calibración L-L en dos niveles la cual se utiliza determinar los parámetros S del DBP insertado en bases de pruebas simétricas.

#### **IV.6.1 De-embedding utilizando 2 líneas**

Cuando el DBP está insertado en líneas de transmisión de longitud arbitraria e impedancia característica arbitraria  $Z_L$ , como se muestra en la figura 24, los parámetros S del DBP son modificados por las pérdidas de las líneas y conectores, por consiguiente se necesita hacer un de-embedding de las líneas de transmisión. Utilizando los parámetros ABCD, la matriz equivalente  $X_D$  de la estructura mostrada en la figura 24, es igual al producto individual de las matrices ABCD de las líneas y el DBP y se expresan como:

$$
X_D = X_{Lx} X_{DBP} X_{Lx} \,. \tag{103}
$$

Donde  $X_{DBP}$  es la matriz ABDC del DBP,  $X_{LX}$  es la matriz ABCD de la línea de transmisión caracterizada por su constante de propagación  $\gamma$ , su impedancia característica *ZL* y su longitud. Los parámetros ABCD de la línea de transmisión están definidos como:

$$
X_{Lx} = \begin{pmatrix} \cosh \gamma Lx & Z_c \operatorname{se} \operatorname{nh} \gamma Lx \\ \frac{1}{Z_c} \operatorname{se} \operatorname{nh} \gamma Lx & \cosh \gamma Lx \end{pmatrix} . \tag{104}
$$

Los dos conectores referidos como A y B, se emplean como transiciones entre el ARV y la base de pruebas como se muestra en la figura 24. Cuando los conectores A y B son idénticos, simétricos y recíprocos como se muestra en la figura 25.

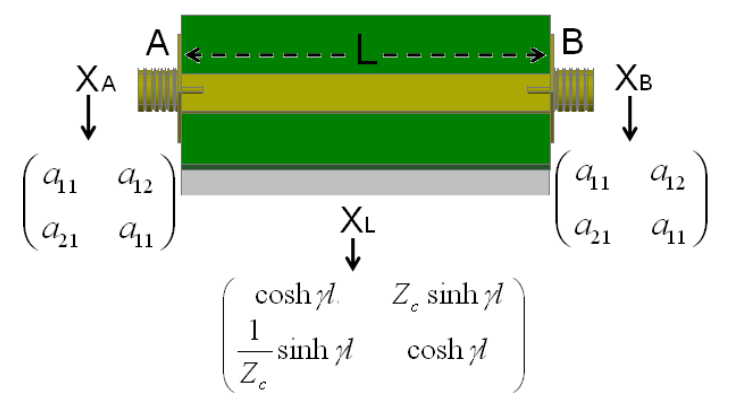

Figura 25. Línea insertada en transiciones iguales, simétricas y recíprocas.

Se pueden representar por las matrices ABCD como:

$$
X_A = X_B = \begin{pmatrix} a_{11} & a_{12} \\ a_{21} & a_{11} \end{pmatrix} .
$$
 (105)

Entonces, la matriz equivalente ABCD  $X_{MDBP}$  de la estructura representada en la figura 24 puede escribirse como:

$$
X_{\text{MDBP}} = X_A X_{Lx} X_{\text{DBP}} X_{Lx} X_A. \tag{106}
$$

Después, resolviendo  $X_{DBP}$  de (106) se obtiene:

$$
X_{DBP} = X_{LK}^{-1} X_A^{-1} X_{MDBP} X_A^{-1} X_{LK}^{-1}.
$$
\n(107)

La expresión (107) es la ecuación clásica del de-embedding y permite calcular los parámetros S del DBP siempre y cuando *X<sub>A</sub>* y *X<sub>LX</sub>* sean matrices conocidas. Enseguida se

presenta detalladamente la técnica de calibración L-L en dos niveles la cual se basa en Zúñiga-Juárez et al. (2008) para determinar la  $Z_L$  utilizada en este trabajo para determinar  $X_{\scriptscriptstyle A}$ 

### **IV.6.2 Desarrollo de la técnica L-L en dos niveles**

La técnica de calibración L-L en dos niveles requiere dos líneas de transmisión uniformes de longitud  $l_1$  y  $l_2$ , donde  $l_1 > l_2$ , y de igual impedancia característica  $Z_L$  pero arbitraria. Las matrices ABCD resultantes  $M_1$  y  $M_2$  de las mediciones de las líneas  $l_1$  y  $l_2$ , se expresan como:

$$
M_1 = X_A X_{L1} X_A, \tag{108}
$$

$$
M_2 = X_A X_{L2} X_A,\tag{109}
$$

donde:

$$
M_1 = \begin{pmatrix} r_{11} & r_{12} \\ r_{21} & r_{22} \end{pmatrix}, \tag{110}
$$

$$
M_2 = \begin{pmatrix} u_{11} & u_{12} \\ u_{21} & u_{22} \end{pmatrix} . \tag{111}
$$

Para poder encontrar una expresión analítica que permita determinar la impedancia característica de la línea  $Z_L$ , las ecuaciones (108) y (109) se escriben como

$$
M_1 X_A^{-1} = X_{L1} X_A, \tag{112}
$$

$$
M_2 X_A^{-1} = X_{L2} X_A \,. \tag{113}
$$

Ahora utilizando M<sub>1</sub> y M<sub>2</sub> y explotando las propiedades de simetría de  $X_A$  es fácil de demostrar de (107) y (108) que  $r_{11} = r_{22}$  y  $u_{11} = u_{22}$ . Ahora utilizando estos resultados y desarrollando (112) se logra:

$$
r_{11} - \cosh(\gamma l_1) = r_{12} \frac{a_{21}}{a_{11}} + \frac{1}{Z_0} \sinh(\gamma l_1) \frac{a_{12}}{a_{11}},
$$
\n(114)

$$
r_{11} - \cosh(\gamma l_1) = r_{21} \frac{a_{12}}{a_{11}} + Z_0 \sinh(\gamma l_1) \frac{a_{21}}{a_{11}},
$$
\n(115)
$$
r_{12} = (r_{11} + \cosh(\gamma l_1))\frac{a_{12}}{a_{11}} + Z_0 \sinh(\gamma l_1),
$$
\n(116)

$$
r_{21} = (r_{11} + \cosh(\gamma l_1))\frac{a_{21}}{a_{11}} + \frac{1}{Z_0}\sinh(\gamma l_1).
$$
 (117)

De la misma manera pero ahora desarrollando (113)

$$
u_{11} - \cosh(\gamma l_1) = u_{12} \frac{a_{21}}{a_{11}} + \frac{1}{Z_0} \sinh(\gamma l_1) \frac{a_{12}}{a_{11}},
$$
\n(118)

$$
u_{11} - \cosh(\gamma l_1) = u_{21} \frac{a_{12}}{a_{11}} + Z_0 \sinh(\gamma l_1) \frac{a_{21}}{a_{11}},
$$
\n(119)

$$
u_{12} = (u_{11} + \cosh(\gamma l_1))\frac{a_{12}}{a_{11}} + Z_0 \sinh(\gamma l_1),
$$
\n(120)

$$
u_{21} = (u_{11} + \cosh(\gamma l_1))\frac{a_{21}}{a_{11}} + \frac{1}{Z_0}\sinh(\gamma l_1).
$$
 (121)

El conjunto de ecuaciones (114) a (117) se expresan como:

$$
\begin{bmatrix} r_{12} \\ u_{12} \end{bmatrix} = [K] \begin{bmatrix} \frac{a_{12}}{a_{11}} \\ Z_0 \end{bmatrix} .
$$
 (122)

Por otro lado, el conjunto (118) a (121) se da como

$$
\begin{bmatrix} r_{21} \\ u_{21} \end{bmatrix} = [K] \begin{bmatrix} \frac{a_{21}}{a_{11}} \\ Z_0 \end{bmatrix},
$$
\n(123)

donde:

$$
K = \begin{pmatrix} r_{11} + \cosh \gamma l_1 & \sinh \gamma l_1 \\ u_{11} + \cosh \gamma l_2 & \sinh \gamma l_2 \end{pmatrix} .
$$
 (124)

Debido a que (123) y (124) tienen la misma matriz *K* estas se pueden agrupar como

$$
M_X = K \cdot S \,, \tag{125}
$$

donde:

$$
M_{X} = \begin{pmatrix} r_{21} & r_{12} \\ u_{21} & u_{12} \end{pmatrix},\tag{126}
$$

$$
S = \begin{pmatrix} \frac{a_{21}}{a_{11}} & \frac{a_{12}}{a_{11}} \\ \frac{1}{Z_L} & Z_L \end{pmatrix} .
$$
 (127)

Ahora resolviendo la ecuación (125) para *S* , se obtiene

$$
S = K^{-1}M_X. \tag{128}
$$

Finalmente de la ecuación (127) se pueden obtener expresiones analíticas para el cálculo de

 $Z_L$ , así como algunos coeficientes de la matriz ABCD de los conectores  $\frac{u_{12}}{2}$ 11 *a a*  $y \frac{u_{21}}{u_{21}}$ 11 *a a* ; estas

expresiones están dadas como:

$$
Z_{L} = \frac{u_{12}(\cosh \gamma l_{1} + r_{11}) - r_{12}(\cosh \gamma l_{2} + u_{11})}{\det(K)},
$$
\n(129)

$$
\frac{a_{12}}{a_{11}} = \frac{r_{12}\sinh\gamma l_2 - u_{12}\sinh\gamma_1 l}{\det(K)},
$$
\n(130)

$$
\frac{a_{21}}{a_{11}} = \frac{r_{21}\sinh\gamma l_2 - u_{21}\sinh\gamma l_1}{\det(K)},
$$
\n(131)

donde:

$$
\det(K) = [r_{11} + \cosh(\gamma l_1)]\sinh(\gamma l_2) - [u_{11} + \cosh(\gamma l_2)]\sinh(\gamma l_1).
$$
 (132)

Si los términos  $Z_c$ ,  $\frac{a_{12}}{a_{12}}$ 11 *a a*  $y \frac{u_{21}}{u_{21}}$ 11 *a a* se determinan con (129-132), la constante de propagación  $\gamma$ 

y las longitudes de las líneas  $l_1 \, y \, l_2$  deben ser conocidas. Por otra parte, los términos  $a_{12}$  y  $a_{21}$  pueden ser determinados por (130) y (131) siempre y cuando el término  $a_{11}$  haya sido determinado. El término  $a_{11}$  puede ser determinado a partir de (132) o utilizando la reciprocidad  $(a_{11}a_{22} - a_{12}a_{21} = 1)$  y simetría  $(a_{11} = a_{22})$  propiedades de la transición  $X_A$ . En realidad podemos utilizar cualquiera de ellos para la obtención del término  $a_{11}$ . El término

 $a_{11}$  calculado cuando se supone que la matriz  $X_A$  es simétrica y recíproca es expresada como:

$$
a_{11}^2 = \frac{1}{1 - \left(\frac{a_{12}}{a_{11}}\right)\left(\frac{a_{21}}{a_{11}}\right)}.
$$
\n(133)

### **V.6.3 Cálculo de los elementos distribuidos de la línea de transmisión**

Para poder calcular los elementos distribuidos de la línea de transmisión primeramente se obtiene la constante de propagación γ y la impedancia característica Z<sub>L</sub> de la línea utilizando el método propuesto por Reynoso-Hernández (2003) y la ecuación (129) respectivamente. Ya calculadas la constante de propagación γ y la impedancia característica  $Z_L$ , los elementos distribuidos de la línea de transmisión: la resistencia R, la inductancia L, la conductancia G y la capacitancia C por unidad de longitud son determinadas utilizando las siguientes ecuaciones.

$$
\gamma = \sqrt{(R + j\omega L)(G + j\omega C)},\tag{134}
$$

$$
Z_L = \sqrt{\frac{(R + j\omega L)}{(G + j\omega C)}}.
$$
\n(135)

Resolviendo las ecuaciones (134) y (135) para R, L, G, C, se obtiene.

 $R = \text{Re}(\gamma Z_L)$ , (136)

$$
L = \frac{\operatorname{Im}(\gamma Z_L)}{\omega},\tag{137}
$$

$$
G = \text{Re}\left(\frac{\gamma}{Z_L}\right),\tag{138}
$$

$$
C = \frac{\operatorname{Im}\left(\frac{\gamma}{Z_L}\right)}{\omega}.
$$
\n(139)

## **IV.6.4 Extracción de los parámetros de dispersión de los DBP insertados en bases de pruebas**

Con el fin de validar el método propuesto en la sección anterior, a continuación se presentan la impedancia característica y los elementos distribuidos de líneas de microcinta impresas en un substrato FR4 insertadas en conectores hembra y de líneas de microcinta impresas en alúmina, incluidas en el substrato de calibración *CM05* de la compañía *JmicroTechology*. Ya obtenidas las impedancias características y la constante de propagación de estas líneas, se presentan los parámetros S de los DBP insertados en bases de pruebas con transiciones coplanar microcinta y coaxial microcinta corregidos con la técnica L-L en dos niveles y con la técnica TRL en dos niveles con el fin de hacer una comparación objetiva entre estas técnicas.

## *a) Líneas de microcinta insertadas en transiciones coplanares*

El método fue aplicado a estructuras impresas en alúmina incluidas en el substrato de calibración *CM05* de la compañía *JmicroTechology*. Estas estructuras consisten en líneas de microcinta insertadas en transiciones coplanares tal y como se muestra en la figura 26.

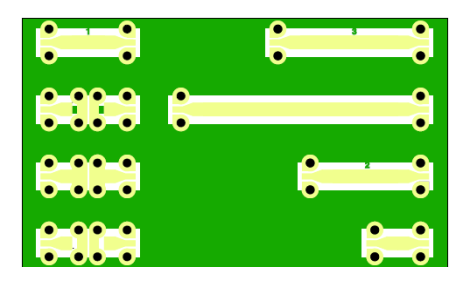

Figura 26. Líneas de microcinta insertadas en transiciones coplanares.

 Antes de hacer las mediciones en el rango de frecuencias de 0.045-50GHz, se calibró el ARV utilizando la técnica de calibración TRM (Reynoso, 2004), utilizando los estándares de calibración de la marca *Picoprobe/GGB modelo CS-5*. Después se cálculo la constante de propagación utilizando el método propuesto por Reynoso (2003), una vez que la constante de propagación fue calculada se determinó la impedancia característica Z<sub>L</sub> utilizando la ecuación (129). Conociendo la constante de propagación y la impedancia característica Z<sub>L</sub>

de la línea se calcularon los elementos distribuidos utilizando las ecuaciones (136-139). En la figura 27 se puede apreciar la parte real e imaginaria de la impedancia característica  $Z_L$ , como se puede observar la parte real de la impedancia de la línea esta alrededor de los 52Ω . Estas variaciones podrían deberse a que la línea no es totalmente perfecta, o a errores arrastrados de la primera calibración o a ambas.

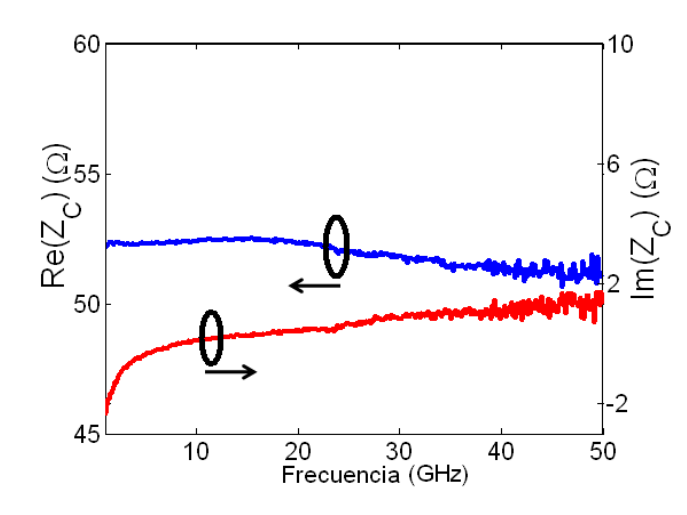

Figura 27. Impedancia característica de una línea de microcinta impresa en alúmina.

En la figura 28, se muestran los elementos distribuidos de la línea caracterizada. Se puede observar que la capacitancia C, y la inductancia L, permanecen casi constantes en todo el rango de frecuencias mientras que la resistencia R, y la conductancia G, comienzan a dispersar conforme aumenta la frecuencia.

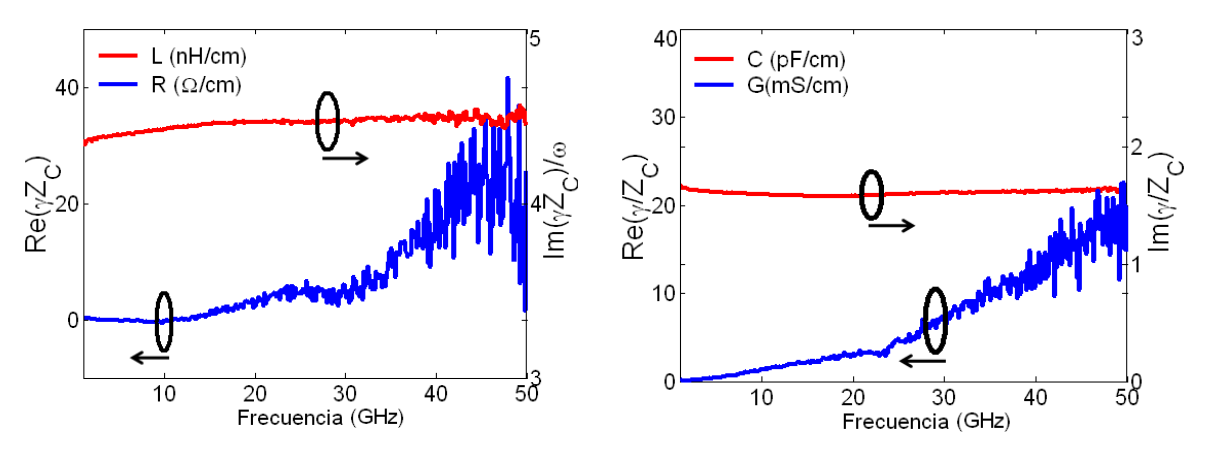

Figura 28. Elementos distribuidos de una línea de microcinta impresa en alúmina.

## *b) Líneas de microcinta insertadas en transiciones coaxiales*

El método propuesto fue también aplicado a líneas de microcinta impresas en substrato FR4 insertadas en conectores hembra tal y como se muestra en la figura 29.

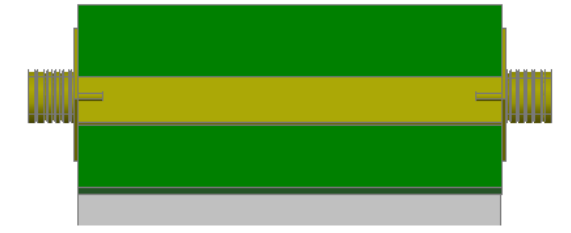

Figura 29. Líneas de microcinta insertadas en transiciones coaxiales.

 Antes de realizar las mediciones, el ARV fue calibrado con la técnica SOLT en adapter removal en el rango de frecuencia de 0.045-4 GHz. Una vez que se calibró el ARV, se calculó nuevamente la constante de propagación utilizando el método propuesto por Reynoso-Hernández (2003), ya con la constante de propagación se calculó la impedancia característica  $Z_L$  utilizando la ecuación (129). Conociendo la constante de propagación y la impedancia característica  $Z_L$  de la línea se calcularon los elementos distribuidos utilizando las ecuaciones (136-139). En la figura 30 se pueden observar tanto la parte real como la imaginaria de la impedancia característica  $Z_L$ . De las líneas calculadas con el nuevo método, las ondulaciones presentadas en la parte real se deben principalmente a las incertidumbres de mediciones que existen al considerar a los conectores iguales, simétricos y recíprocos.

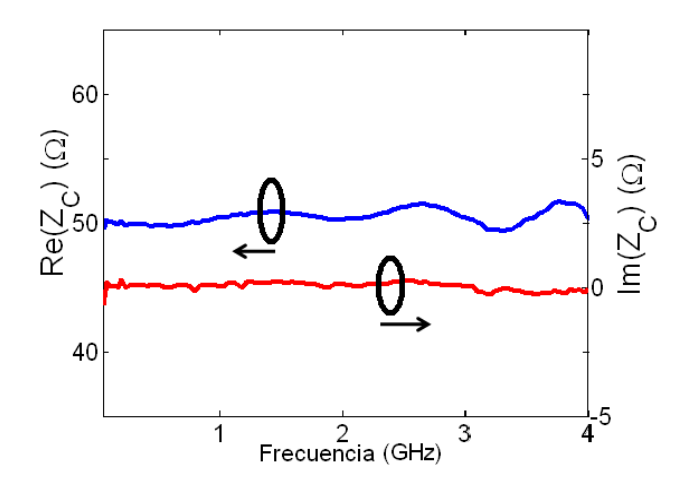

Figura 30. Impedancia característica de una línea de microcinta impresa en FR4.

En la figura 31, se muestran los elementos distribuidos de la línea caracterizada observando pequeñas ondulaciones en la capacitancia C, y la inductancia L, las cuales se deben a la incertidumbre de los conectores. La resistencia R, y la conductancia G, permanecen casi constantes.

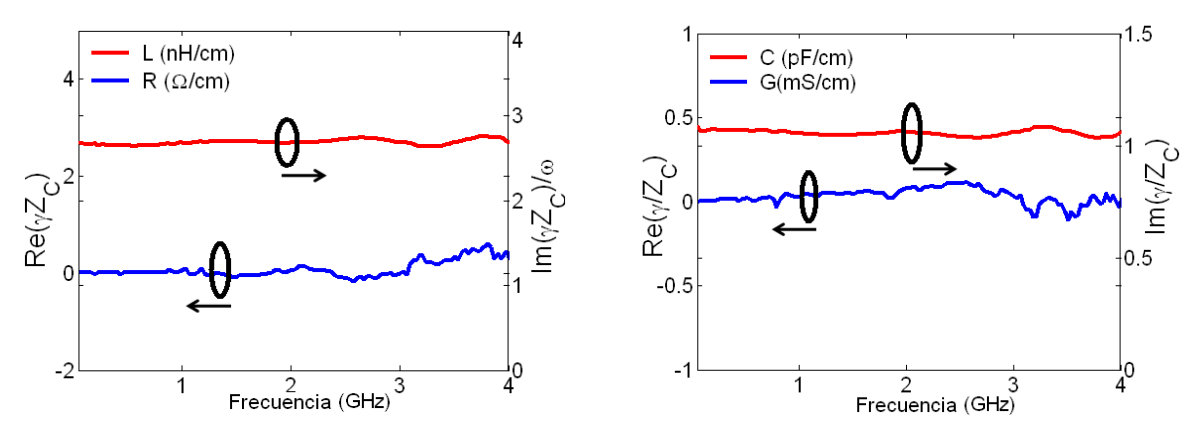

Figura 31. Elementos distribuidos de una línea de microcinta impresa en FR4.

## *c) De-embedding de las bases de pruebas coaxial microcinta y coplanar microcinta*

Ya obtenidos los valores de la matriz de las transición  $X_A$ , de la constante de propagación γ y de la impedancia característica Z<sub>L</sub> de las líneas en las cuales esta insertado el DBP, el siguiente paso es proceder a efectuar el de-embedding para obtener los parámetros S del DBP utilizando la ecuación (107). Una vez que los parámetros S del DBP han sido corregidos con la nueva técnica de calibración L-L en dos niveles, los parámetros S del DBP también son corregidos con la técnica TRL en dos niveles, con el fin de hacer una comparación objetiva entre las técnicas. En la figura 32 se muestran los parámetros S de un transistor MESFET insertado en transiciones coplanar microcinta a una polarización de  $V_{DS}$ = 3.0 V y  $V_{GS}$ = 0 V. Mientras que en la figura 33 se muestran los parámetros S de un transistor GaN insertado en transiciones coaxial microcinta a una polarización de  $V_{DS} = 20$ V y  $V_{GS}$ =-2.0 V.

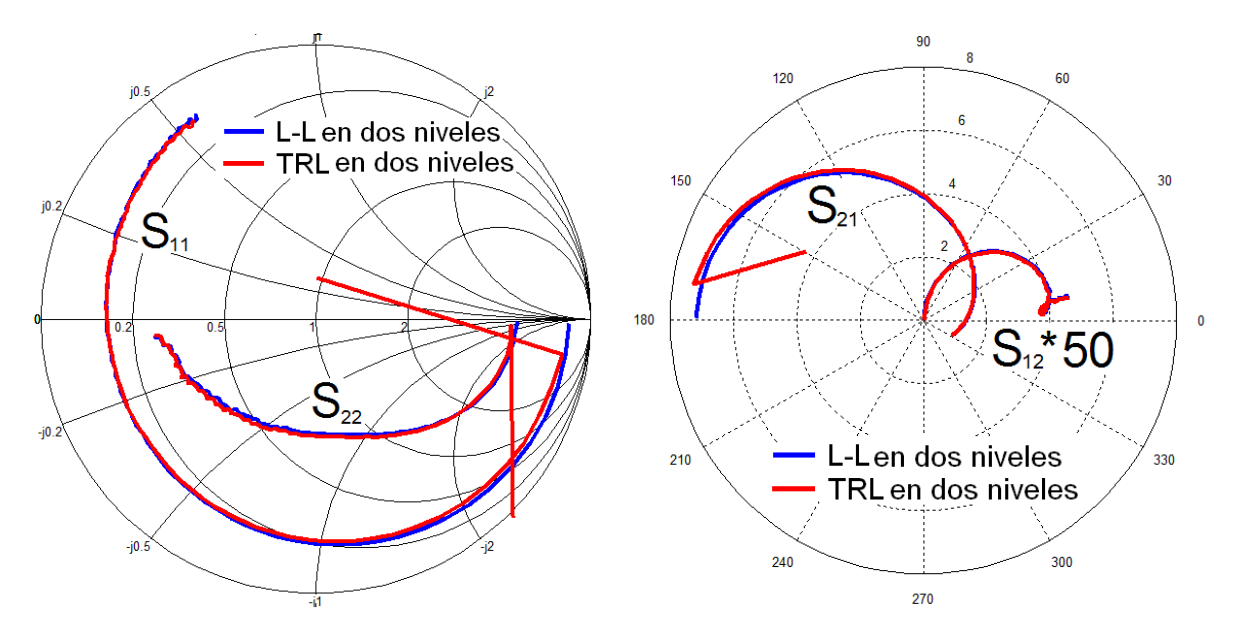

Figure 32. Transistor MESFET insertado en transiciones coplanar microcinta a una polarización de  $V_{DS}=3.0 V y V_{GS}=0 V$ .

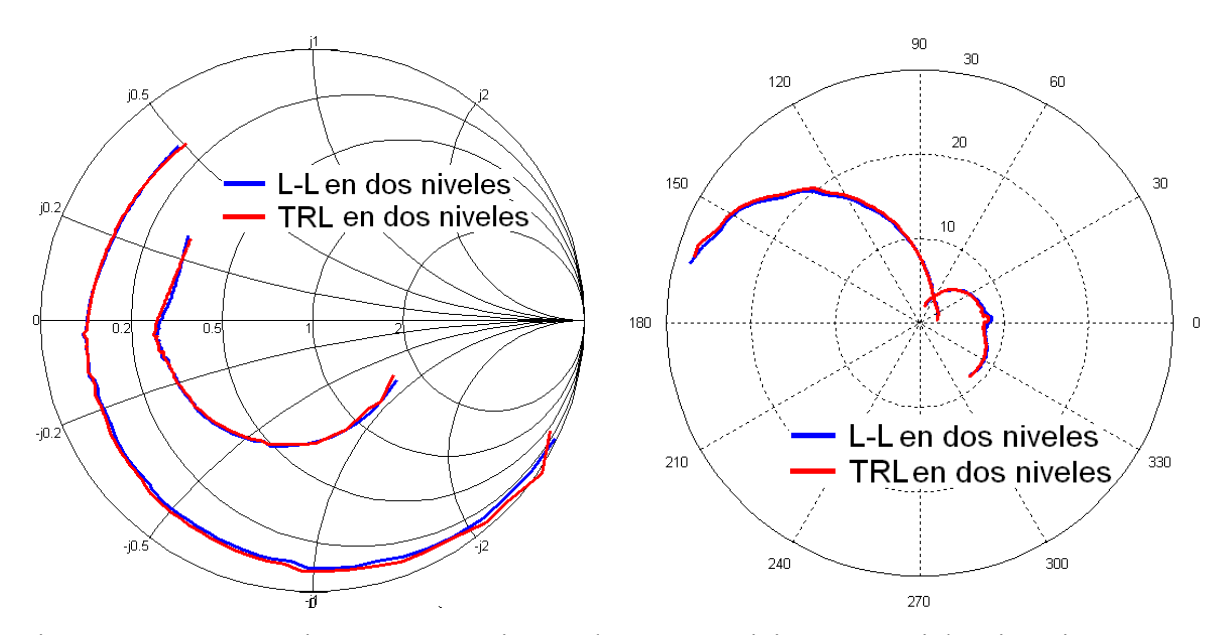

Figura 33. Un transistor GaN insertado en transiciones coaxial microcinta a una polarización de V<sub>DS</sub>=20 V y V<sub>GS</sub>=-2.0 V.

Como se puede apreciar en las figuras 32 y 33, en las altas frecuencias ambas técnicas arrojan resultados similares, mientras que en bajas frecuencias se observan inconsistencias de la técnica TRL, debido a la indeterminación de sus ecuaciones en bajas frecuencias. Al contrario de la técnica TRL, la técnica L-L presenta un excelente desempeño en bajas

frecuencias. Esto se debe a que el método corrige la impedancia de la línea de manera automática haciéndolo una excelente opción para corregir los parámetros S de transistores y poder extraer sus elementos parásitos de manera más exacta. (Zarate-de Landa et al. 2007 ). Las ventajas que ofrece la técnica L-L son:

- a) No se requiere conocer la impedancia característica  $Z_L$  de la línea en la cual el DBP está insertado,
- b) Sólo se utilizan dos líneas eliminando el tercer estándar,
- c) Alcanzar mejor desempeño en bajas frecuencias que la TRL/LRL, esta ventaja es muy útil cuando se necesitan datos de dispositivos a baja frecuencia como en el caso de la extracción de los elementos parásitos de transistores,
- d) En altas frecuencias tiene el mismo desempeño que la técnica TRL/LRL,
- e) las ventajas que ofrece la técnica L-L hacen que sea una técnica ideal para la caracterización de transistores encapsulados.

## **IV. 7 Resumen del capítulo**

Al principio de este capítulo se presentó la teoría detallada de cómo corregir los errores de conmutación del ARV provocados por las desadaptaciones de la carga y la fuente. Posteriormente se presentó la teoría de una nueva filosofía de la técnica TRL/LRL multilíneas la cual se puede aplicar utilizando el de-embedding directo o el clásico. Las principales contribuciones de la técnica es el procedimiento del cálculo de λ , el procedimiento usado para calcular los valores óptimos de las constantes de calibración, el procedimiento para localizar el plano de referencia y el procedimiento para referir los parámetros S del DBP a la impedancia de referencia. Contrariamente a las técnica TRL/LRL multilíneas de la NIST, en la técnica TLR/LRL multilíneas propuesta no se requiere conocer la longitud de las líneas utilizadas en la calibración si se utiliza como referencia la impedancia característica de la línea, ni el overlap provocado por el posicionamiento de las puntas coplanares para corregir los parámetros S de los DBP.

Con el fin de comparar la técnica propuesta con la técnica TRL/LRL multilíneas de la NIST en la cual se requiere conocer con exactitud el desplazamiento de los planos de referencia, se desarrolló una metodología para medir la longitud real del Thru, considerando a éste como la distancia entre los puntos de contacto de las puntas coplanares. Se aplicó la técnica TRL/LRL multilíneas propuesta para corregir los parámetros S de un abierto, un corto desplazado, una carga de 25 Ω, y los resultados se compararon con los obtenidos al aplicar la técnica TRL/LRL multilíneas de la NIST. Por último en este capítulo se presenta por primera vez la técnica de calibración L-L en dos niveles. Esta técnica se basa en un novedoso método para el cálculo de la impedancia característica  $Z_L$ , para obtener los elementos de las matrices de transición de una línea insertada en transiciones y en un método confiable para el cálculo de la constante de propagación <sup>γ</sup> . Al tener los valores de la γ y la  $Z_L$  es posible obtener de manera directa los parámetros S de cualquier DBP que este insertado en bases de pruebas y que tenga transiciones iguales, simétricas y recíprocas. Esta técnica es ideal cuando se utilizan bases de pruebas en donde las líneas que conectan al DBP no son de 50 Ω en todo el ancho de banda. Con los experimentos realizados se ha observado que esta técnica es bastante útil cuando se necesitan mediciones a muy baja frecuencia debido a que el método corrige la impedancia de la línea de manera directa.

# **Capítulo V**

## **V. Aplicaciones**

#### **V.1 Método para medir el cambio de fase incremental de un desfasador coaxial**

Un cambiador de fase o desfasador es un componente que introduce un cambio ajustable en el ángulo de fase en la señal transmitida a través de él. El desfasador se emplea en sistemas de mediciones de AM-PM ( Acciari et al. 2003), en la linealización de amplificadores de potencias (Peter et al. 2000), combinadores de potencia espaciales, etc. Las pérdidas por inserción  $\alpha_i$ , el cambió de fase por inserción  $\theta_i$ , y el cambio de fase incremental Δθ son los parámetros más importantes utilizados para caracterizar a los desfasadores. Hasta el momento  $\alpha_i$ ,  $\theta_i$  y  $\Delta\theta$  se calculan a partir de los parámetros de dispersión  $S_{21}$  y  $S_{12}$  medidos con un ARV calibrado. El conocimiento de  $\Delta\theta$  en el desfasador es crucial en aplicaciones donde la fase se necesita conocer con exactitud. En el caso de desfasadores coaxiales la fase incremental Δθ es función de la posición del eje del desfasador. Dado que Δθ=  $θ_{max} - θ_{min}$ , un método común para determinar  $\Delta\theta$  es el conocimiento previo de la fase mínima y máxima del desfasador denotada como  $\theta_{\text{min}}$  (el cambió de fase por inserción del desfasador cuando el eje se ajusta a la posición abierta) y  $\theta_{max}$  (el cambió de fase por inserción del desfasador cuando el eje se ajusta a la posición cerrada) respectivamente. En esta sección se presenta un nuevo método para determinar el cambio de fase incremental  $\Delta\theta$  de un desfasador coaxial. El método ofrece la ventaja de calcular de manera directa Δθ de un desfasador con conectores arbitrarios y sin el previo conocimiento de  $\theta_{min}$ y  $\theta_{max}$ . La originalidad del nuevo método reside en el procedimiento para determinar Δθ y en la forma de implementarlo utilizando un ARV sin calibrar.

#### **V.1.1 El modelo del desfasador.**

Basándonos en Reynoso-Hernández (2003), un desfasador coaxial perfectamente acoplado puede ser representado por la matriz de transmisión  $T_{PS}$  dada por:

$$
T_{ps} = \begin{pmatrix} \frac{1}{\lambda_i} & 0 \\ 0 & \lambda_i \end{pmatrix}; \quad \lambda_i = \alpha_i e^{j\theta i}, \tag{140}
$$

donde <sup>α</sup>*i* y θ*i* son las pérdidas por inserción y el cambió de fase por inserción θ*<sup>i</sup>* respectivamente, el subíndice i indica la posición del desfasador. Vale la pena comentar que si bien las pérdidas por inserción no varían por la posición del eje del desfasador, el cambio de fase por inserción varía con ambos la frecuencia y la posición del eje del desfasador. El término λ*i* es una función monótona continua del cambio de fase por inserción θ*i* con radioα*i* . En donde λ*<sup>i</sup>* puede interpretarse como el componente de una onda incidente.

### **V.1.2 Método clásico para el cálculo del cambio de fase incremental**

El método clásico, para determinar  $\alpha_i$ ,  $\theta_i$  y  $\Delta\theta$  utiliza los parámetros de dispersión del desfasador medidos con un ARV calibrado. Mientras que los parámetros de reflexión  $S_{11}$  y  $S_{22}$  dan información del acoplamiento del desfasador, los parámetros de transmisión  $S_{12}$  o S<sub>21</sub> proporcionan información acerca de  $\alpha_i y \theta_i$ . Así, utilizando el parámetro S<sub>21,</sub>  $\alpha_i y \theta_i$  son expresadas como:

$$
\alpha_i = 20 \log \left| S_{2l} \right|,\tag{141}
$$

$$
\theta_i = \arctan \frac{\text{Im}(S_{2i})}{\text{Re}(S_{2i})}.
$$
\n(142)

Para calcular  $\Delta\theta$ , se necesita conocer las fases por inserción mínima y máxima denotadas como θ<sub>min</sub> y θ<sub>max</sub>. El hecho es que para determinar Δθ el método requiere dos mediciones de parámetros de dispersión, una para determinar  $\theta_{min}$  y otra para determinar  $\theta_{max}$ , y así finalmente poder obtener  $\Delta\theta$  de la siguiente ecuación:

$$
\Delta\theta = \theta_{\text{max}} - \theta_{\text{min}} \,. \tag{143}
$$

# **V.1.3 Método L-L para el cálculo del el cambio de fase incremental** Δθ **de un desfasador**

El método L-L para el cálculo del cambio de fase incremental Δθ de un desfasador utiliza parámetros de dispersión medidos en dos posiciones diferentes del desfasador. El primero se hace ajustando el eje del desfasador en la posición cerrada (cambio de fase mínima) y el segundo en la posición abierta (cambio de fase máxima). Las matrices de transmisión resultante de estas mediciones son referidas como  $M_c$  y  $M_o$ , respectivamente y son expresadas de la siguiente manera

$$
M_C = T_A T_{PS}^{\text{max}} T_B, \qquad (144)
$$

$$
M_o = T_A T_{PS}^{\min} T_B \,. \tag{145}
$$

donde  $T_{PS}^{\text{min}}$  es la matriz de transmisión del desfasador cuando es ajustado a la posición abierta,

$$
\mathbf{T}_{ps}^{min} = \begin{pmatrix} \frac{1}{\alpha_i e} & 0 \\ \alpha_i e & \frac{\partial m}{\partial} e & \frac{\partial m}{\partial} e \\ 0 & \alpha_i e & \frac{\partial m}{\partial} e \end{pmatrix},
$$
(146)

y max *TPS* es la matriz de transmisión del desfasador cuando es ajustado a la posición cerrada,

$$
\mathbf{T}_{ps}^{max} = \begin{pmatrix} I & 0 \\ \frac{i}{\alpha_i} e & \frac{i}{\beta_{max}} \\ 0 & \alpha_i e \end{pmatrix},
$$
(147)

<sup>θ</sup>*min* y <sup>θ</sup>*max* son, respectivamente, el mínimo y máximo de la inserción de fase del desfasador. Ahora, calculando el producto matricial  $M_c M_o^{-1}$  se tiene:

$$
M_C M_O^{-1} = T_A T_{PSI} T_A^{-1},\tag{148}
$$

donde

$$
T_{PSI} = T_{PS}^{\max} \left[ T_{PS}^{\min} \right]^{-1} = \begin{pmatrix} e^{-j\Delta\theta} & 0 \\ 0 & e^{j\Delta\theta} \end{pmatrix}; \Delta\theta = \theta_{\max} - \theta_{\min} \,, \tag{149}
$$

resolviendo (148) para  $T_{PSI}$  se obtiene:

$$
T_{PSI} = T_A^{-1} M_I T_A, \tag{150}
$$

con

$$
M_{I} = M_{C} M_{O}^{-1} = \begin{pmatrix} \nu_{11} & \nu_{12} \\ \nu_{21} & \nu_{22} \end{pmatrix},
$$
\n(151)

desarrollando (150) resulta:

$$
\begin{pmatrix} e^{-j\Delta\theta} & 0\\ 0 & e^{j\Delta\theta} \end{pmatrix} = \frac{1}{a - bc} \begin{pmatrix} 1 & -b\\ -c & a \end{pmatrix} \begin{pmatrix} v_{11} & v_{12} \\ v_{21} & v_{22} \end{pmatrix} \begin{pmatrix} a & b\\ c & 1 \end{pmatrix} . \tag{152}
$$

Ahora, comparando cada término de la matriz con ambos lados de (152)  $e^{j\Delta\theta}$  se puede expresar como

$$
e^{j\Delta\theta} = \frac{-[b\upsilon_{11} + \upsilon_{12}] + \frac{a}{c}[b\upsilon_{12} + \upsilon_{22}]}{\frac{a}{c} - b},
$$
\n(153)

donde *<sup>a</sup> c* y *b* pueden ser calculadas de la siguiente ecuación cuadrática

$$
\left[\frac{a}{c}\right]^2 \nu_{21} + \frac{a}{c}(\nu_{22} - \nu_{11}) - \nu_{12} = 0, \tag{154}
$$

$$
b^2v_{21} + b(v_{22} - v_{11}) - v_{12} = 0.
$$
\n(155)

Las ecuaciones cuadráticas (154) y (155) se reportaron en Hackborn (1968) pero la derivación en este trabajo es diferente. Además, (154) y (155) tienen los mismos coeficientes por lo que  $\frac{a}{a}$ *c* y *b* son raíces de la misma ecuación. Las raíces son seleccionadas de acuerdo al criterio reportado en Engen y Hoer (1979), el cual establece que  $\left| \frac{a}{b} \right| > |b|$ *c*  $>|b|$ . Una vez que  $\frac{a}{b}$ *c* y *b* son determinadas,  $e^{j\Delta\theta}$  puede determinarse utilizando (153). Finalmente, el cambio de fase incremental Δθ del desfasador es determinado resolviendo (153) y se expresa como

$$
\Delta \theta = \arg \tan \left[ \frac{\text{Im}(e^{j\Delta \theta})}{\text{Re}(e^{j\Delta \theta})} \right].
$$
 (156)

#### **V.1.4 Caracterización del desfasador**

Para demostrar la utilidad del nuevo método en el cálculo de  $\Delta\theta$ , se utilizaron varios desfasadores con conectores hembra-hembra y macho-hembra de las compañías *Aeroflex/Weinschel y Midwest Microwave.* Para comprobar la utilidad del nuevo método también se midieron los parámetros S de estos dispositivos con el ARV y se corrigieron utilizando la técnica de calibración TRM cuyo algoritmo está implementado en una computadora externa, con el fin de hacer una comparación entre el nuevo método y el método convencional utilizado. El nuevo método se aplicó de la siguiente manera. Primero se removieron los errores de conmutación del ARV, utilizando el método propuesto en Reynoso (2004). Después se midieron los parámetros S del Thru y el desfasador con el ARV sin calibrar. Ya obtenidos estos parámetros S se aplicaron los dos métodos derivados de la sección anterior para determinar  $\Delta \theta$ . La figura 34 muestra el cambio de fase incremental

Δθ contra la frecuencia calculada utilizando la ecuación (156). Para verificar la validez del método propuesto, Δθ también se calcula de acuerdo al método clásico presentado en la sección anterior. Cuando el desfasador presenta conectores hembra-hembra, el método clásico para determinar Δ<sup>θ</sup> se ha implementado con el ARV previamente calibrado con la técnica SOLT y con adapter removal. Con respecto al desfasador con conectores machohembra, el método clásico para determinar Δθ se implemento con el ARV previamente calibrado con la técnica de calibración TRM (Reynoso e Inzunza, 2002). La figura 34 muestra los resultados de esta comparación. De la figura 34 vale la pena comentar que el método propuesto en este trabajo, predice muy bien el Δθ calculado con el método clásico.

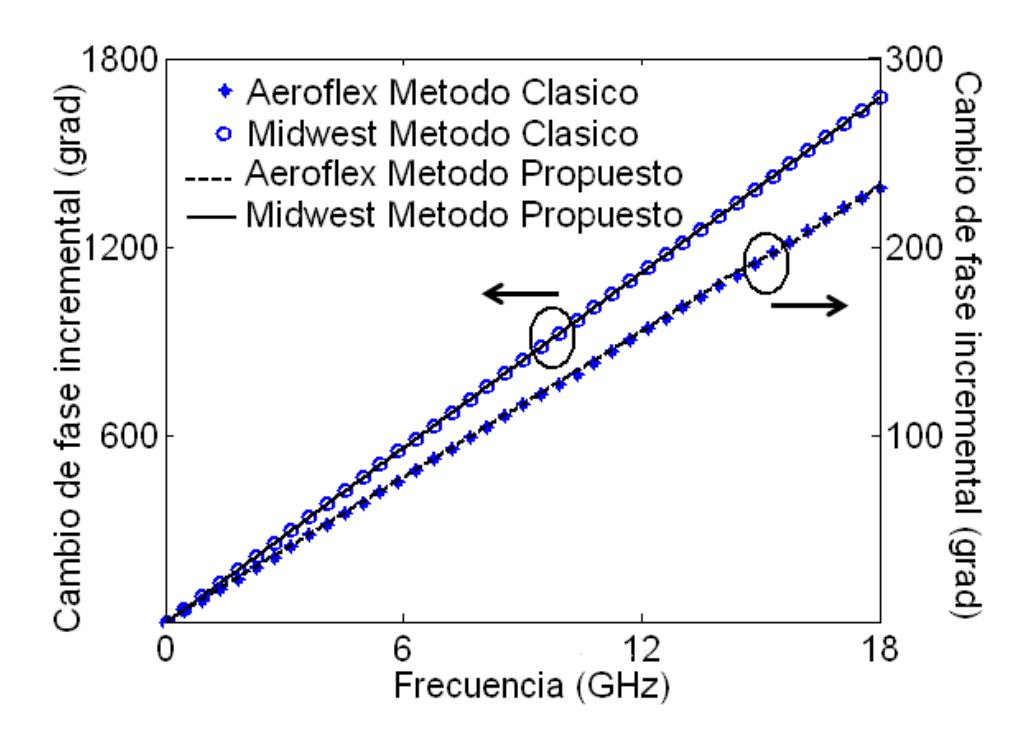

Figura 34. Cambio de fase incremental  $Δθ$  utilizando desfasadores coaxiales con conectores hembra-hembra.

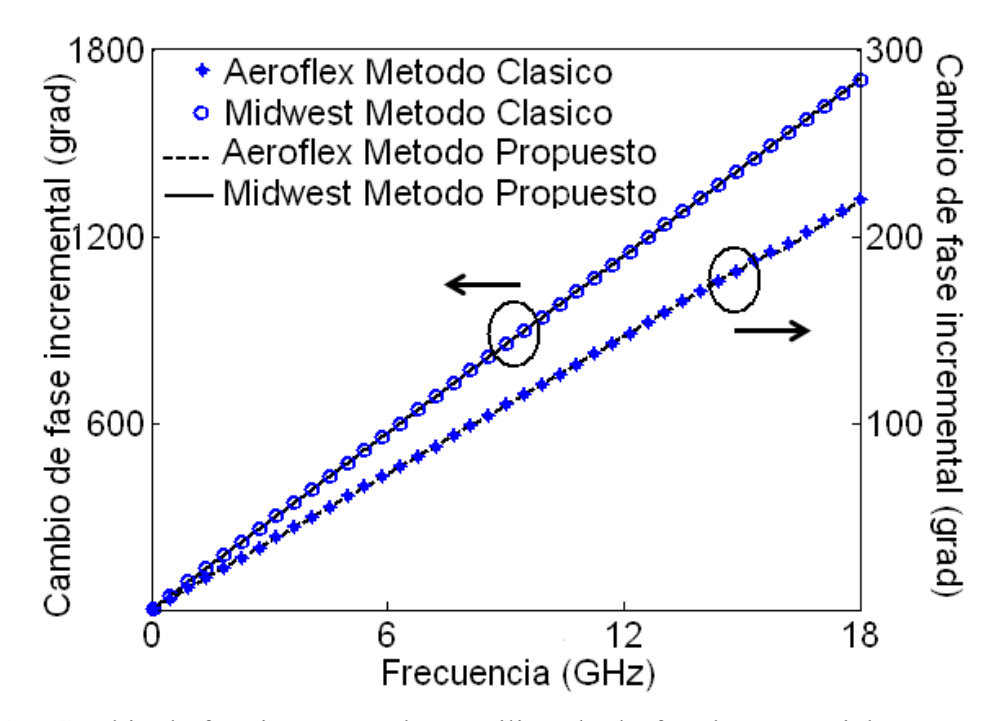

Figura 35. Cambio de fase incremental  $\Delta\theta$  utilizando desfasadores coaxiales con conectores macho-hembra.

## **V.2 La técnica TRL utilizando un desfasador**

En esta sección, se presenta la técnica TRL multilíneas proporcionada en el capítulo anterior utilizando un desfasador en donde las líneas de aire son sustituidas por líneas coaxiales artificiales sintetizadas por el desfasador para calibrar los ARV. Una desventaja de la técnica TRL clásica sobre otras, es que si se quiere abarcar un gran ancho de banda se necesita utilizar un mayor número de líneas, las cuales son muy delicadas y de costo elevado. Por estas razones en este trabajo de tesis se implementó la técnica TRL multilíneas utilizando un desfasador, ya que este nos ofrece la ventaja de sintetizar "n" líneas coaxiales sin generar los problemas de repetitividad, ya que éste no se conecta y desconecta para medir la siguiente. La razón de utilizar la técnica TRL multilíneas propuesta en esta tesis y no la técnica TRL multilíneas de la NIST, recae en el cálculo de la constante de propagación. Con el desfasador es posible sintetizar numerosas líneas coaxiales artificiales en las cuales es difícil conocer su longitud física, por esto la constante de propagación no puede ser calculada. Vale

la pena comentar que la técnica TRL de la NIST depende del mejor valor de la constante de propagación calculada utilizando el método de Gauss Markov.

#### **V.2.1 Resultados experimentales**

La nueva técnica TRL multilíneas utilizando un desfasador fue implementada de la siguiente manera. Primero se removieron los errores de conmutación del ARV, utilizando el método propuesto en Reynoso-Hernández (2004). La nueva técnica TRL multilíneas fue implementada con una computadora externa utilizando el ARV para obtener los parámetros S en crudo (raw data). Las diferentes líneas utilizadas en la nueva técnica TRL multilíneas fueron sintetizadas utilizando el desfasador de la compañía *Midwest Microwave.* Como elemento reflector se utilizó un corto desplazado de tecnología coaxial del kit de calibración *HP85052C*. Se sintetizaron cinco líneas excluyendo al Thru para poder cubrir el rango de frecuencias de 1-18GHz. De acuerdo a la técnica multilíneas propuesta en la sección anterior con cinco líneas se genera un arreglo de N-1 combinaciones. Luego, utilizando los

parámetros S de los estándares de calibración las mejores constantes *<sup>a</sup> c*  $,b,\frac{\alpha}{a}$ β  $y \varphi$  se

calcularon utilizando el método de Gauss-Markov, el término  $r_{22} \rho_{22}$  es calculado utilizando el método propuesto en Ferrero (1992). En Zúñiga et al. (2007) se presentó por primera vez la técnica TRL multilíneas implementada con un desfasador y fue comparada con la técnica TRL de la NIST. Este análisis se ha concentrado en comparar la técnica de calibración TRL multilíneas utilizando un desfasador con las técnicas de calibración SOLT y TRM. Para comparar el desempeño de estas técnicas se midió una línea reflectora ( $Z_L = 25\Omega$ ), un *"stub"* en corto, un atenuador de 20dB y un atenuador de 40 dB. Los parámetros S de estos elementos fueron corregidos con las técnicas de calibración SOLT, TRM y la nueva técnica TRL multilíneas implementada con un desfasador con el fin de evaluar esta nueva técnica de una manera más objetiva.

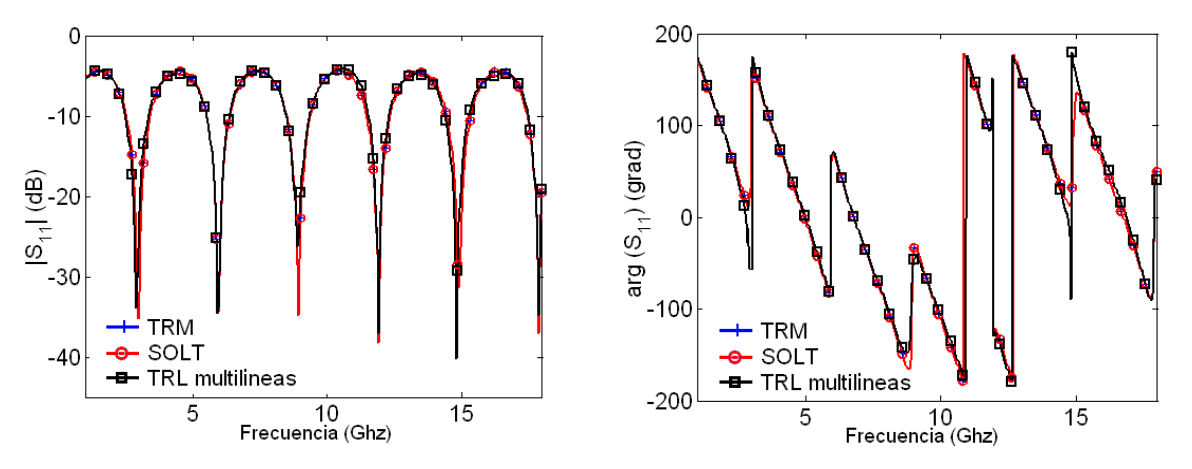

Figura 36. Magnitud y fase del S<sub>11</sub> de una línea reflectora (Z<sub>L</sub>=25 $\Omega$ ).

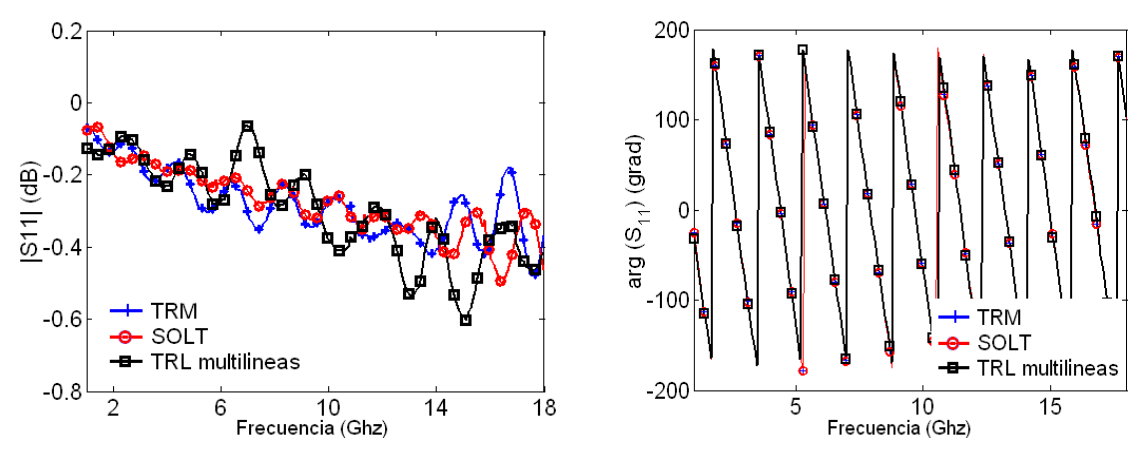

Figura 37. Magnitud y fase del S11 de un *"stub"* en corto.

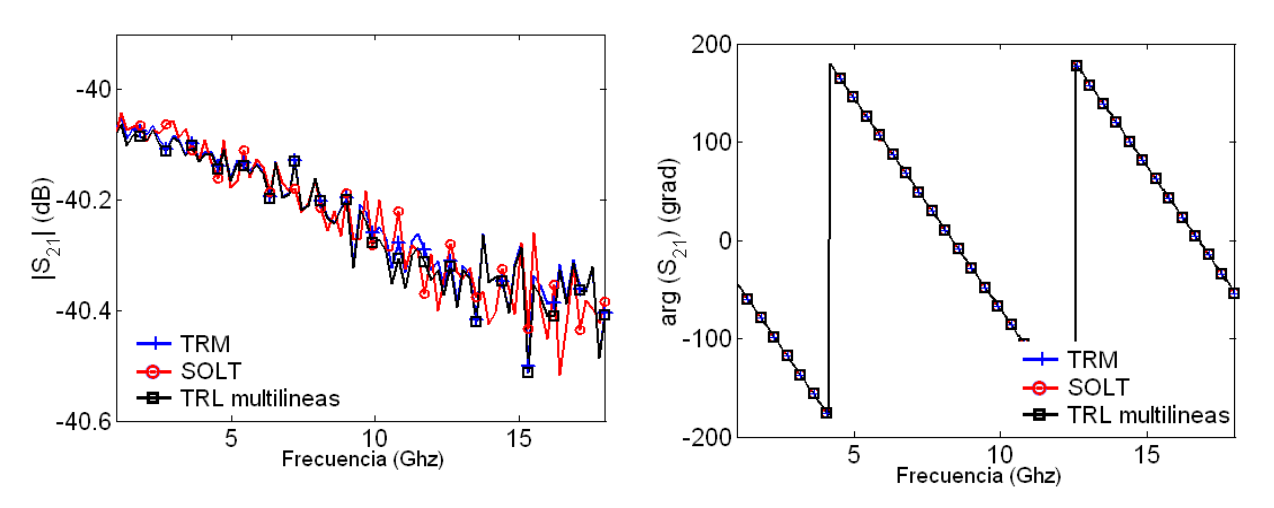

Figura 38. Magnitud y fase del S<sub>21</sub> de un atenuador de 40dB.

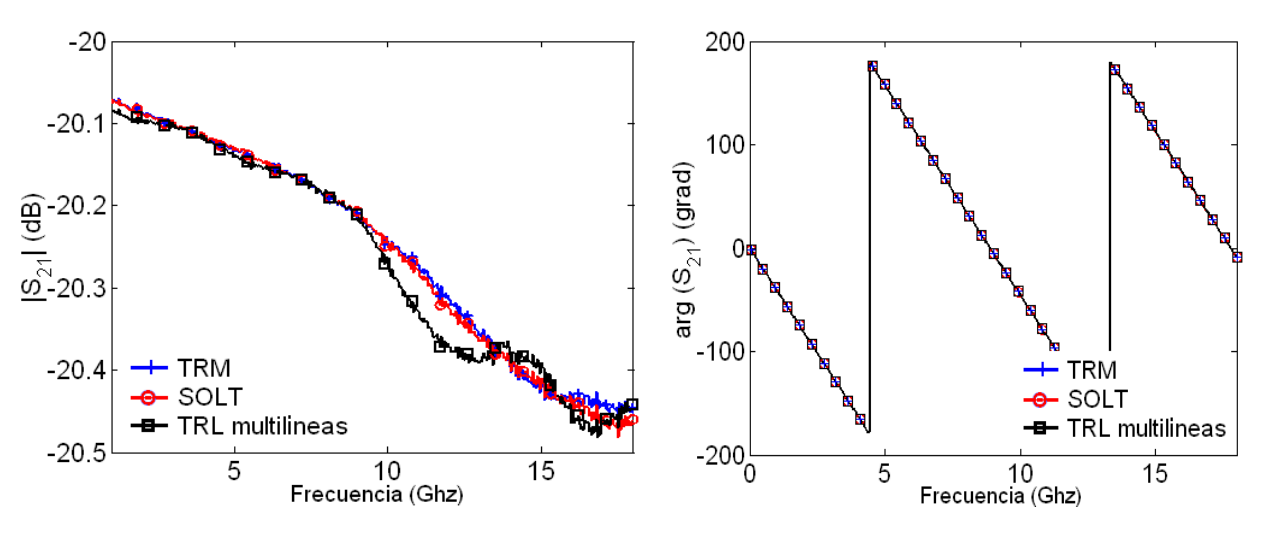

Figura 39. Magnitud y fase del  $S_{21}$  de un atenuador de 20dB.

Como se puede observar en las figuras 36, 37 y 38 para dispositivos como el atenuador de 40dB, la línea de 25Ω y el *"stub"* en corto, la nueva técnica tiene el mismo desempeño que la SOLT y la TRM. Por otra parte en la figura 39 la técnica TRL multilíneas presenta pequeñas diferencias en la magnitud del parámetro S<sub>21</sub> del atenuador de 20dB. Estas diferencias se deben principalmente a las pérdidas de las líneas del desfasador. Con estos resultados podemos mostrar que para elementos con altas pérdidas como el atenuador de 40dB la técnica presenta resultados similares a las SOLT y TRM. Pero cuando el elemento no presenta pérdidas tan altas, la nueva técnica presenta algunas diferencias en la magnitud a altas frecuencias. Esto se debe a que las líneas del desfasador utilizadas como estándares tienen mayores pérdidas que las líneas de aire coaxiales. En lo que se refiere a la fase de esos elementos las tres técnicas presentan resultados muy similares. La exactitud de la técnica propuesta depende de la calidad de las líneas sintetizadas por el desfasador. Pero aun así teniendo mayores pérdidas por inserción que las coaxiales es posible obtener resultados aceptables. Si existiera la posibilidad de hacer líneas del desfasador con la misma calidad que las líneas de aire coaxiales podríamos alcanzar calibraciones de tan alta calidad como si se utilizaran líneas de aire coaxiales, con la ventaja que las líneas del desfasador son mucho más baratas y menos delicadas. En esta sección se ha demostrado la utilidad de la técnica TRL multilíneas implementada con el desfasador, mostrando resultados favorables al compararlas con las otras dos técnicas.

# **V.3 Comparación de los parámetros S corregidos con las técnicas de calibración TRL multilíneas, TRM, TRRM utilizando el de-embedding directo y el de-embedding clásico en la extracción de los elementos parásitos e intrínsecos de transistores GaN en oblea**

Los elementos parásitos e intrínsecos de los transistores GaN en oblea son extraídos de mediciones de parámetros S. En la práctica los parámetros S de los DBP, se miden con el ARV, y se corrigen ya sea con el mismo ARV o por software de calibración especializados (NISCAL, 1999 y WINCAL, 2007) utilizando las técnicas de calibración clásicas (TRL, TRM, TRRM). Todas estas técnicas de calibración corrigen los errores del ARV con los planos de referencia en el centro del Thru. Posteriormente, ya sea utilizando la constante de propagación o un modelo del Thru, los planos se mueven hasta el final de las puntas de prueba. Obviamente para poder obtener una extracción correcta de los parámetros S del DBP, los planos de referencia deben desplazarse exactamente hasta el final de las puntas de prueba. Para mover los planos de referencia se necesita conocer con exactitud la longitud de la línea de referencia tomándose esta como la distancia que existe entre las puntas de contacto, por lo que la longitud eléctrica de los planos de referencia depende de la posición de las puntas en la línea. Es importante señalar que el considerar la línea de referencia como ideal o no desplazar los planos de referencia hacia el plano de las puntas de prueba de manera correcta, podría tener un impacto negativo en la extracción de los elementos del circuito eléctrico equivalente de los transistores en oblea. Por ello en Reynoso-Hernández et al. (2006) se presentan los elementos parásitos e intrínseco de transistores PHEMT's extraídos de mediciones de parámetros S corregidos con la técnica de calibración TRM clásica y la técnica TRM propuesta por Reynoso-Hernández (2004) en la cual se utilizaron líneas de referencia de diferente longitud, demostrando que la técnica de calibración TRM clásica sobrestima las inductancias parásitas. Ahora, en esta sección se va a investigar el impacto que tienen las diferentes técnicas de calibración en la extracción de los elementos parásitos e intrínsecos de los transistores GaN en oblea, las cuales están implementadas en paquetes de software comerciales como el de la NIST (NISTCAL, 1999) y el de Cascade (WINCAL, 2007) que utilizan el de-embedding clásico (En estas técnicas se necesita

conocer exactamente la longitud del Thru para poder desplazar los planos de referencia al plano de las puntas de prueba) y el software desarrollado en esta tesis LIMCAL que utiliza el de-embedding directo (LIMCAL también puede utilizar el de-embedding clásico).

## **V.3.1 Comparación de las diferentes técnicas de calibración**

## *a) Medición de los parámetros S del DBP*

Primero se midieron en el ARV sin calibrar (raw data) los parámetros S de los estándares de calibración (*Picoprobe/GGB modelo CS-5*) junto con los parámetros S del DBP en el rango de frecuencias de 0.045 a 50 GHz con un overlap de las puntas de prueba de 85 micras. Después se removieron los errores de conmutación de los parámetros S medidos. Posteriormente utilizando los parámetros S de los estándares de calibración se implementaron las técnicas de calibración TRL, TRM y TRRM con los diferentes paquetes de software de calibración NISTCAL y WINCAL que utilizan el de-embedding clásico y LIMCAL que utiliza el de-embedding directo instalados en una computadora externa. Y con estas mismas técnicas se corrigieron los parámetros S del DBP. Cabe señalar que en los software de calibración que utiliza el de-embedding clásico, se corrigieron dos veces los parámetros S del DBP. En la primera ocasión se despreció el overlap de las puntas de prueba desplazando el plano de referencia hasta el final del Thru y en la segunda se tomó en cuenta el overlap de las puntas de prueba, el cual se midió con el método propuesto en el capítulo IV, (este overlap fue de 85 micras), con el fin de observar el efecto que produce el mal desplazamiento de las puntas de prueba en los elementos del circuito equivalente del transistor.

### *b) Determinación de los elementos parásitos*

El circuito equivalente utilizado para modelar el transistor GaN se presenta en la figura 40 Las resistencias parasitas  $(R_g, R_d, y, R_s)$  y las inductancias  $(L_g, L_d, y, L_s)$  se calculan utilizando la técnicas del cold-FET ( Zarate de Landa, et al, 2007). Esta técnica se basa en los parámetros Z calculados de los parámetros S medidos a muy bajas corrientes de c.d. aplicada a la compuerta bajo las siguientes condiciones  $V_{DS}$  = abierto y 0<V<sub>GS</sub><V<sub>bi</sub> (V<sub>bi</sub> = built-in voltage). La capacitancias parásitas se obtienen a partir de los parámetros Y

calculados de mediciones de parámetros S del cold-FET en inverso.  $V_{GS} < V_P < 0$ ;  $V_{DS} = 0$  (G. Dambrine, et al, 1988). Para poder comprobar la utilidad de las técnicas de calibración que utilizan el de-embedding directo, al no necesitar la longitud de la línea de referencia para corregir los parámetros S del DBP, en las Tablas VI, VII y VII se muestran los valores de las elementos parásitos extraídos del transistor GaN con las diferentes técnicas de calibración implementadas con los diferentes software de calibración, considerando y sin tomar en cuenta el overlap de la línea de referencia.

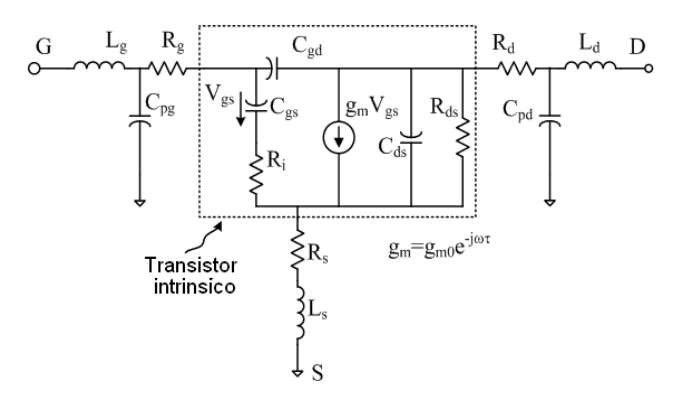

Figura 40. Circuito equivalente de un transistor GaN.

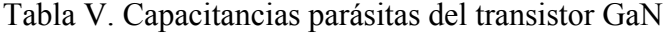

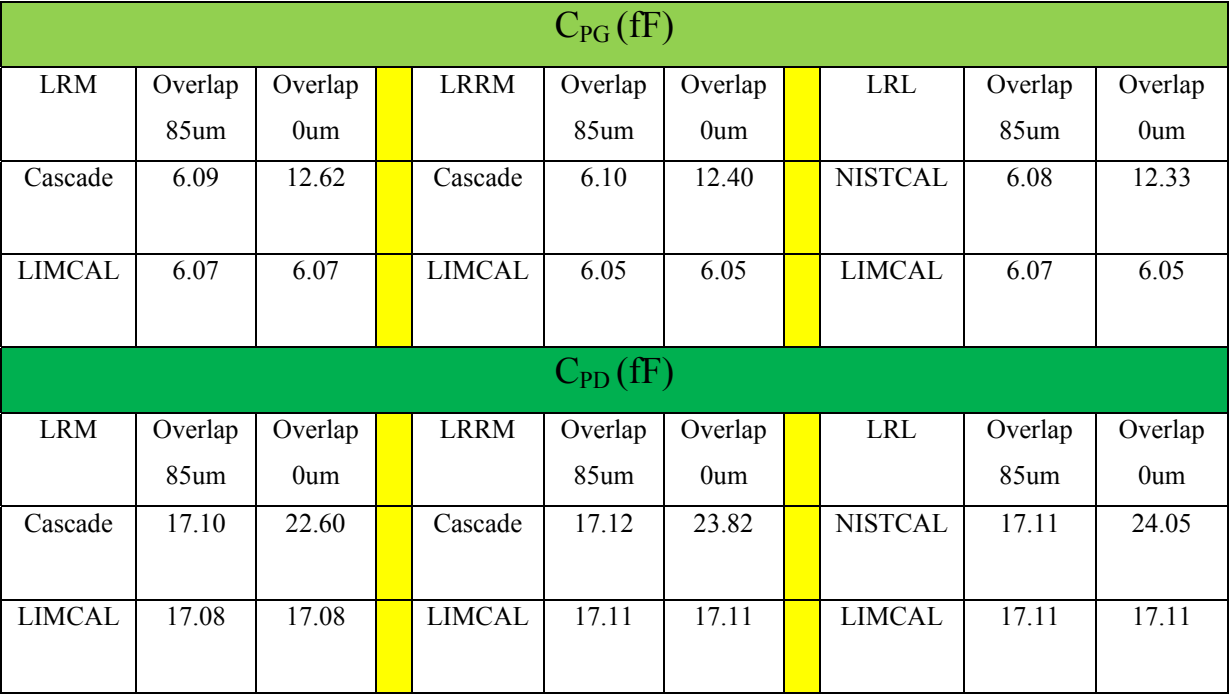

| $L_G(pH)$     |         |         |  |               |         |         |  |                |         |         |
|---------------|---------|---------|--|---------------|---------|---------|--|----------------|---------|---------|
| <b>LRM</b>    | Overlap | Overlap |  | <b>LRRM</b>   | Overlap | Overlap |  | <b>LRL</b>     | Overlap | Overlap |
|               | 85um    | 0um     |  |               | 85um    | 0um     |  |                | 85um    | 0um     |
| Cascade       | 9.01    | 10.01   |  | Cascade       | 9.01    | 11.90   |  | <b>NISTCAL</b> | 9.0     | 9.54    |
|               |         |         |  |               |         |         |  |                |         |         |
| <b>LIMCAL</b> | 9.01    | 9.01    |  | <b>LIMCAL</b> | 9.00    | 9.00    |  | <b>LIMCAL</b>  | 9.0     | 9.0     |
|               |         |         |  |               |         |         |  |                |         |         |
| $L_D$ (pH)    |         |         |  |               |         |         |  |                |         |         |
| <b>LRM</b>    | Overlap | Overlap |  | <b>LRRM</b>   | Overlap | Overlap |  | <b>LRL</b>     | Overlap | Overlap |
|               | 85um    | 0um     |  |               | 85um    | 0um     |  |                | 85um    | 0um     |
| Cascade       | 63.58   | 75.37   |  | Cascade       | 63.60   | 86.78   |  | <b>NISTCAL</b> | 63.59   | 81.2    |
|               |         |         |  |               |         |         |  |                |         |         |
| <b>LIMCAL</b> | 63.60   | 63.60   |  | <b>LIMCAL</b> | 63.60   | 63.60   |  | <b>LIMCAL</b>  | 63.59   | 63.59   |
|               |         |         |  |               |         |         |  |                |         |         |
| $L_S$ (pH)    |         |         |  |               |         |         |  |                |         |         |
| <b>LRM</b>    | Overlap | Overlap |  | <b>LRRM</b>   | Overlap | Overlap |  | <b>LRL</b>     | Overlap | Overlap |
|               | 85um    | 0um     |  |               | 85um    | 0um     |  |                | 85um    | 0um     |
| Cascade       | 56.12   | 64.50   |  | Cascade       | 56.11   | 71.70   |  | <b>NISTCAL</b> | 56.12   | 71.8    |
|               |         |         |  |               |         |         |  |                |         |         |
| <b>LIMCAL</b> | 56.12   | 56.12   |  | <b>LIMCAL</b> | 56.12   | 56.12   |  | <b>LIMCAL</b>  | 56.12   | 56.12   |
|               |         |         |  |               |         |         |  |                |         |         |

Tabla VI. Inductancias parásitas del transistor GaN

Tabla VII. Resistencias parásitas del transistor GaN

| $R_G(\Omega)$ |         |               |  |               |         |         |  |                |         |                 |
|---------------|---------|---------------|--|---------------|---------|---------|--|----------------|---------|-----------------|
| <b>LRM</b>    | Overlap | Overlap       |  | <b>LRRM</b>   | Overlap | Overlap |  | <b>LRL</b>     | Overlap | Overlap         |
|               | $85$ um | $0 \text{um}$ |  |               | 85um    | 0um     |  |                | 85um    | 0 <sub>um</sub> |
| Cascade       | 7.16    | 7.10          |  | Cascade       | 7.16    | 7.10    |  | <b>NISTCAL</b> | 7.16    | 7.1             |
|               |         |               |  |               |         |         |  |                |         |                 |
| <b>LIMCAL</b> | 7.17    | 7.17          |  | <b>LIMCAL</b> | 7.17    | 7.17    |  | <b>LIMCAL</b>  | 7.16    | 7.16            |
|               |         |               |  |               |         |         |  |                |         |                 |

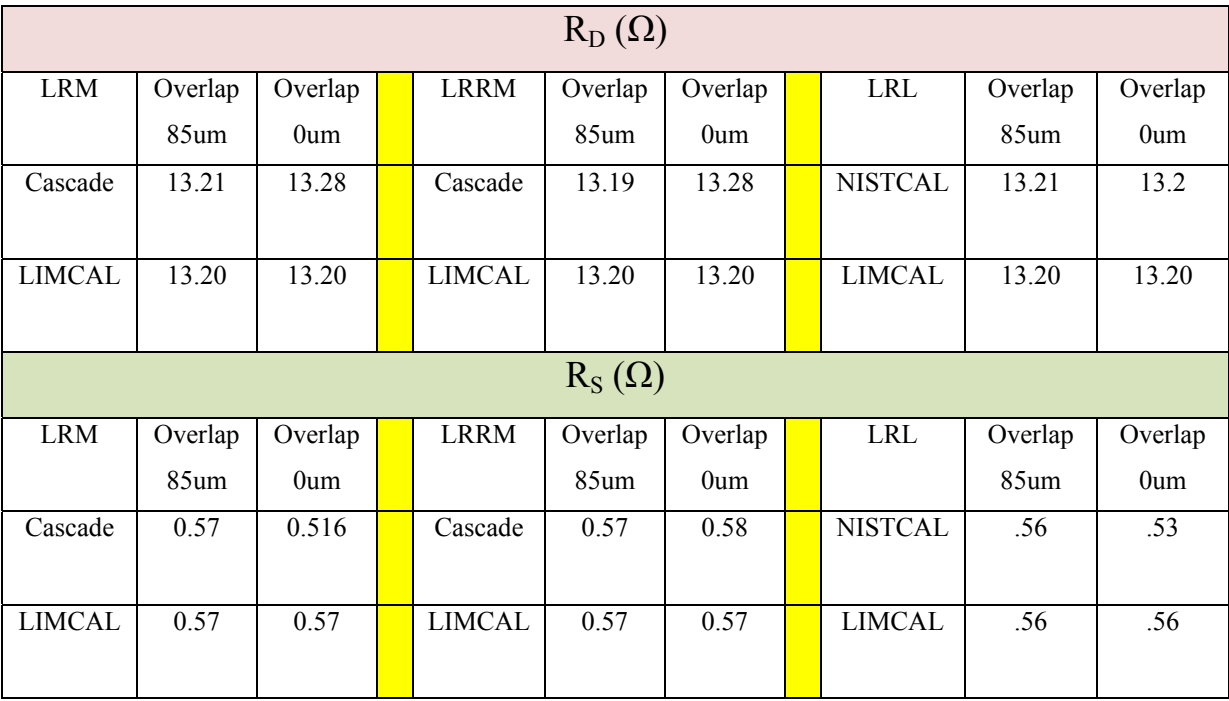

En las Tablas V y VI se muestran la capacitancia e inductancias parásitas del transistor GaN. Observando que cuando no se corrige el desplazamiento de las puntas de prueba de manera correcta, los valores de las capacitancias e inductancias de los paquetes de software comerciales difieren considerablemente con los de LIMCAL, en cambio cuando a los software comerciales se introducen el overlap correcto el valor de la capacitancia e inductancias son muy similares a las extraídas con el software LIMCAL, con la única diferencia que a este software no se le necesita corregir el overlap ya que el mismo algoritmo del de-embedding directo lo hace de manera automática. Cabe señalar que a la técnica TRL se le corrigió su impedancia utilizando el método de Williams y Marks (1993). Al contrario de las capacitancias e inductancias parásitas los valores de las resistencias parásitas extraídas del transistor GaN son independientes de la técnica de calibración, así como del de-embedding que se utilice tal y como se muestra en la Tabla VII. Con estos resultados se puede demostrar que los elementos parásitos son dependientes del desplazamiento de los planos de referencia, por lo que el de-embedding directo es ideal para la extracción de estos elementos, ya que desplaza los planos de referencia de manera automática en el proceso de calibración para corregir los parámetros S del DBP.

## *c) Determinación de los elementos parásitos*

Una vez calculados todos los elementos parásitos, se procede a calcular los elementos intrínsicos ( $C_{gs}$ ,  $C_{gd}$ ,  $R_i$ ,  $C_{ds}$ ,  $Rds$ ,  $gm$ ). Los elementos intrínsecos son extraídos de acuerdo al método reportado en Berroth y Bosh (1990). Los elementos intrínsecos extraídos del circuito eléctrico equivalente se muestran en la Tabla VIII.

Una mala extracción de los valores extrínsecos en los transistores provocará una dispersión en los valores intrínsecos del transistor tal y como se muestra en la figura 41. Debido a que los elementos intrínsecos se extraen a frecuencias por debajo de los 10GHz los valores se mantienen independientes de la técnica de calibración o del tipo de de-embedding.

| $C_{GS}$ (fF) |         |         |  |               |         |               |  |                |         |         |
|---------------|---------|---------|--|---------------|---------|---------------|--|----------------|---------|---------|
| <b>LRM</b>    | Overlap | Overlap |  | <b>LRRM</b>   | Overlap | Overlap       |  | <b>LRL</b>     | Overlap | Overlap |
|               | 85um    | 0um     |  |               | 85um    | $0 \text{um}$ |  |                | 85um    | 0um     |
| Cascade       | 288.5   | 288.5   |  | Cascade       | 290     | 290           |  | <b>NISTCAL</b> | 288     | 288     |
| <b>LIMCAL</b> | 288.7   | 288.7   |  | <b>LIMCAL</b> | 288.5   | 288.5         |  | <b>LIMCAL</b>  | 288     | 288     |
| $C_{GD}$ (fF) |         |         |  |               |         |               |  |                |         |         |
| <b>LRM</b>    | Overlap | Overlap |  | <b>LRRM</b>   | Overlap | Overlap       |  | <b>LRL</b>     | Overlap | Overlap |
|               | 85um    | 0um     |  |               | 85um    | 0um           |  |                | 85um    | 0um     |
| Cascade       | 25.6    | 25.6    |  | Cascade       | 25.6    | 25.7          |  | <b>NISTCAL</b> | 25.5    | 25.5    |
| <b>LIMCAL</b> | 25.6    | 25.6    |  | <b>LIMCAL</b> | 25.5    | 25.5          |  | <b>LIMCAL</b>  | 25.5    | 25.5    |
| $C_{DS}$ (fF) |         |         |  |               |         |               |  |                |         |         |
| <b>LRM</b>    | Overlap | Overlap |  | <b>LRRM</b>   | Overlap | Overlap       |  | <b>LRL</b>     | Overlap | Overlap |
|               | 85um    | 0um     |  |               | 85um    | 0um           |  |                | 85um    | 0um     |
| Cascade       | 4.75    | 4.75    |  | Cascade       | 4.80    | 4.80          |  | <b>NISTCAL</b> | 4.80    | 4.80    |
| <b>LIMCAL</b> | 4.75    | 4.75    |  | <b>LIMCAL</b> | 4.80    | 4.80          |  | <b>LIMCAL</b>  | 4.80    | 4.80    |

Tabla VIII. Elementos intrínsecos del transistor GaN

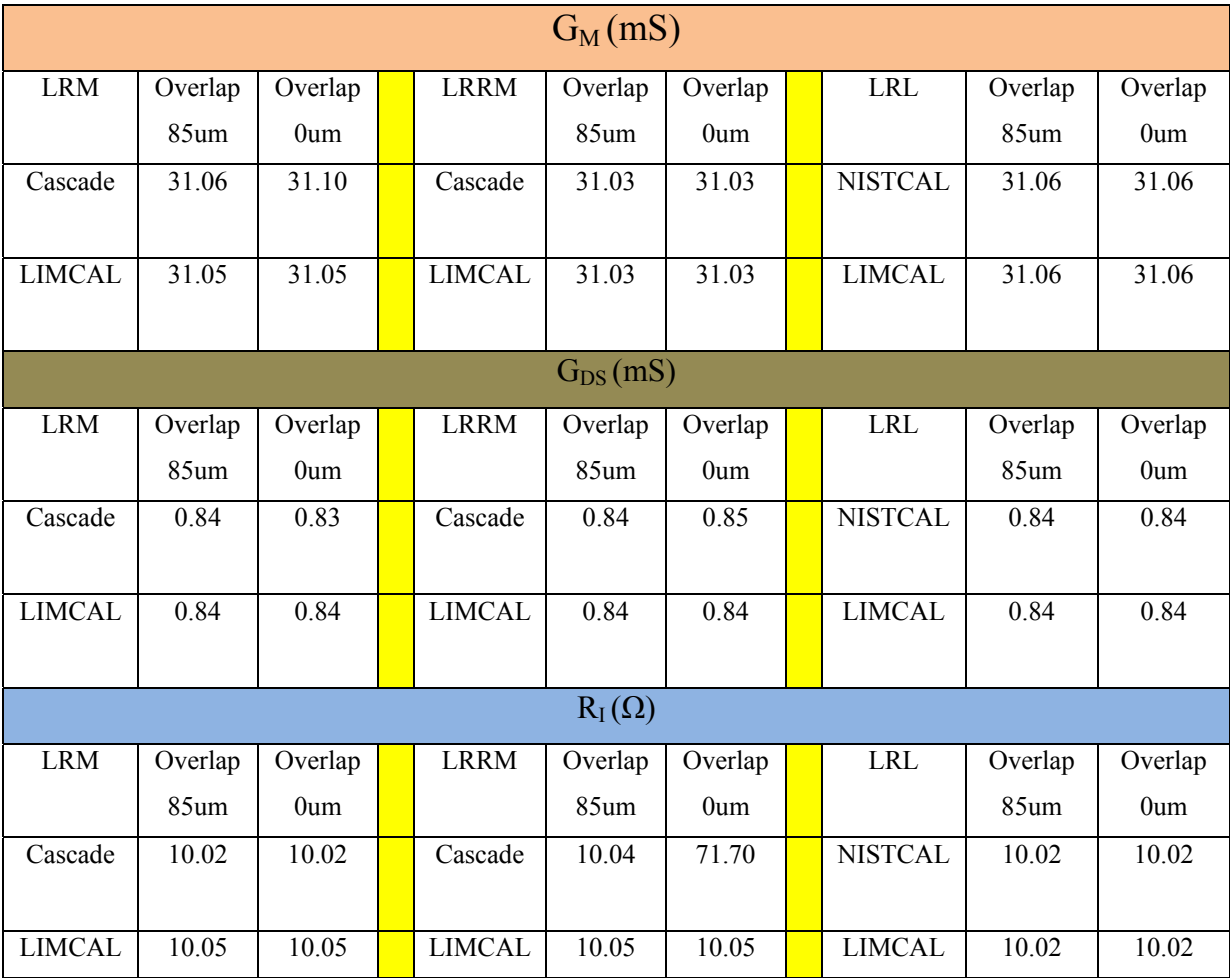

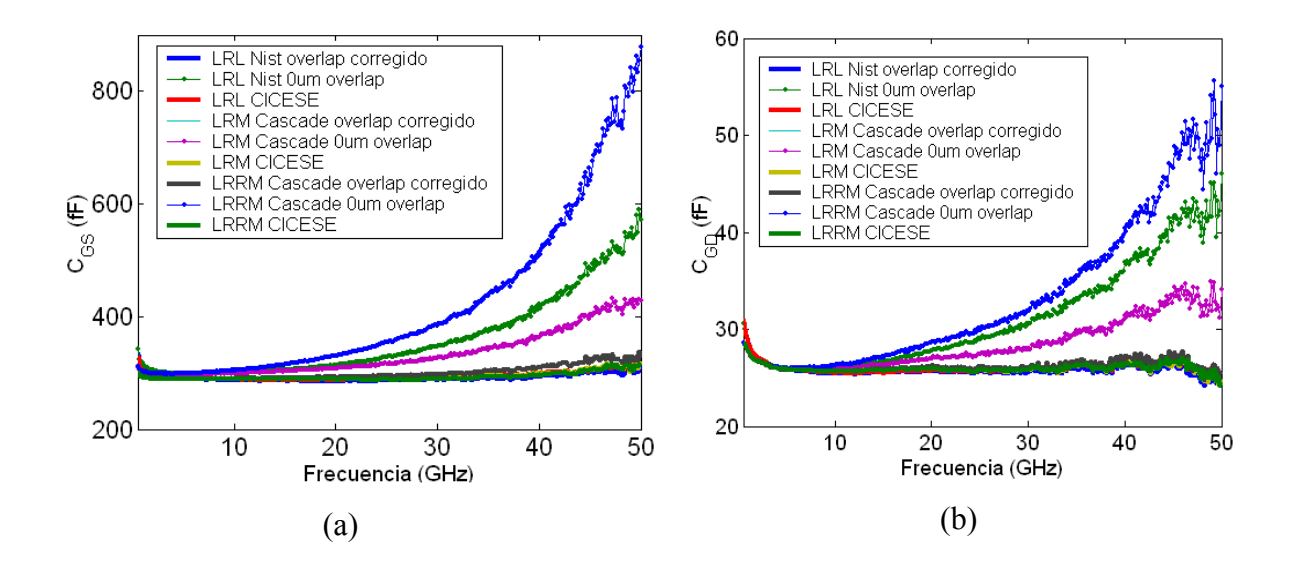

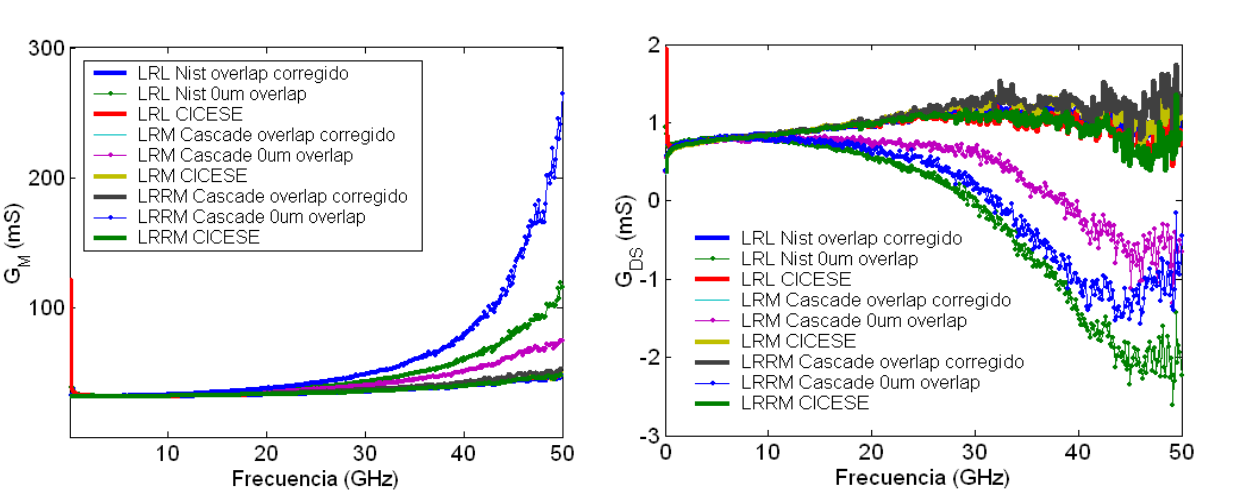

Figura 41. Elementos intrínsecos del transistor GaN, a) C<sub>GS</sub>, b)C<sub>GD</sub>, c) G<sub>M</sub> y d) G<sub>DS</sub>.

 $(c)$  (d)

En la figura 41 se muestran los elementos intrínsecos del transistor, en donde se muestra claramente la dispersión que existe de los elementos intrínsecos del transistor cuando no se toma correctamente el overlap. Y al contrario cuando se toma correctamente el overlap o se calibra con el de-embedding directo los elementos intrínsecos presentan una menor dispersión en altas frecuencias, por lo que queda comprobada la eficiencia del de-embedding directo al no necesitar las longitudes de las líneas.

## **V.4 El software LIMCAL**

En esta sección se presenta el software LIMCAL, el cual se utiliza para corregir los parámetros de dispersión de dispositivos montados en diferentes bases de pruebas, utilizando las técnicas de calibración como la SOLT, TAR, TRM, TRRM, TRL de manera clásica y utilizando el de-embedding directo ( Reynoso e Inzunza, 2001). Es importante señalar, que el de-embedding directo es particularmente atractivo para corregir los parámetros S de los DBP, dado que para aplicar éste no se requiere conocer las longitudes físicas de las líneas utilizadas como estándares de calibración, ni la constante de propagación (eso es aplicable solo si la impedancia de referencia es la impedancia del Thru o de la carga). Lo anterior permite reducir la incertidumbre en el cálculo de las cajas de error provocados por las longitudes de las líneas, en particular cuando se trata de dispositivos

coplanares ya que se deben desplazar los planos de referencia. Además, en el de-embedding directo sólo es necesario el conocimiento parcial de los términos de error de un puerto del analizador de redes dado que los otros términos están autodeterminados.

## **V.4.1 Estructura del Software LIMCAL**

En la figura 42 se presenta la ventana principal de LIMCAL que controla la presentación de los menús y ventanas. Cuenta con 5 botones principales, los cuales siempre se encuentran visibles y son con los que el usuario puede interactuar para configurar el equipo, adquirir datos, calibrar, o bien leer datos previamente almacenados y graficarlos. En la siguiente sección se explicaran de manera resumida la función de cada uno de los botones del programa.

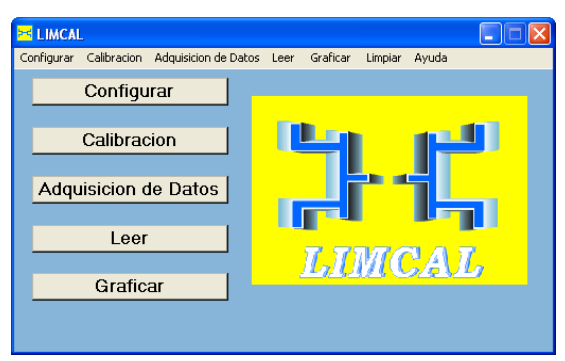

Figura 42. Ventana principal de LIMCAL.

## *a) Configurar*

La opción configurar permite al usuario configurar los equipos de medición, medir parámetros S del ARV y medir características en c.d. La figura 43 muestra la ventana de la opción configurar en la cual se muestran las diferentes funciones que se pueden realizar.

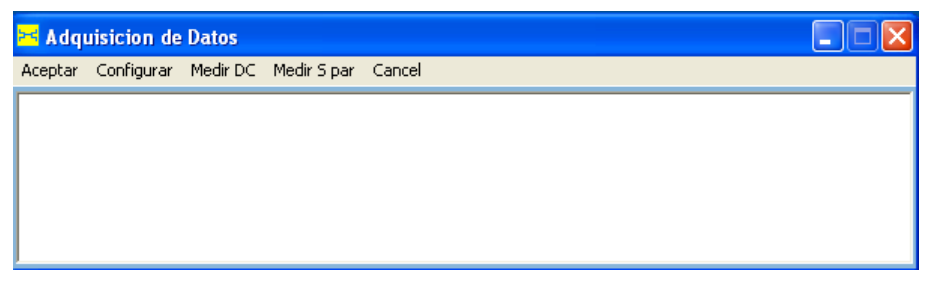

Figura 43. Ventana de configurar.

## *b) Calibración*

La opción calibración es la más importante del programa ya que muestra las diferentes técnicas de calibración disponibles en LIMCAL. Al seleccionar cualquiera de ellas se tiene la opción de corregir los parámetros de dispersión utilizando la técnica de calibración clásica o la que utiliza el de-embedding directo, así como medir u omitir el aislamiento, corregir los errores de conmutación, leer los parámetros de dispersión de un archivo o medirlos directamente del analizador de redes. La figura 44 muestra la ventana de la técnica de calibración TRL con todas las opciones disponibles, para calibrar el ARV y corregir los parámetros S del DBP.

| Calibracion                                                                                 | <b>TRL/LRL</b>                                                                                                    |                                                                                                    |
|---------------------------------------------------------------------------------------------|----------------------------------------------------------------------------------------------------|----------------------------------------------------------------------------------------------------|
| <b>TRULRL</b>                                                                               | Tipo Tecnica<br>Aceptar                                                                                            | Tipo Kit Errores de Swicheo Aislamiento<br>Cancelar                                                                                                    |
| <b>TRM/LRM</b><br>TRRM/LRRM<br>TAR.<br>SOLT<br>RSOL<br>CALCULA EFF<br>CORRIGE ERRORES DE SW | Tipo Tecnica<br>TRL/LRL general<br>⊽<br>TRL/LRL clasica<br>Tipo Reflect<br>Abierto<br>a<br>Corto<br>Medir Estandar | Tipo Kit<br>Errores de Swicheo<br>Coplanar<br>$\blacktriangledown$<br>Corregir Metodo 1<br>Corregir Metodo 2<br>Aislamiento<br>Sin Correccion<br>Medir Aislamiento<br>Omitir Aislamiento<br>$\sqrt{2}$<br>Configurar<br>Medir<br>Leer |
|                                                                                             | Thru                                                                                                    | $\sigma$<br>D:\Programas_CALIBRACION\Limeal_V1\Coplanar_picoprol                                                                                                    |
|                                                                                             | Reflect                                                                                                    | $\sigma$<br>C<br>D:\Programas_CALIBRACION\Limeal_VI\Coplanar_picoprol                                                                                                    |
|                                                                                             | Carga                                                                                                    | C                                                                                                    |
|                                                                                             | Linea <sub>1</sub>                                                                                                 | D:\Programas_CALIBRACION\Limeal_VI\Coplanar_picoprol<br>$\sigma$                                                                                                    |
|                                                                                             | Linea <sub>2</sub>                                                                                                 | C<br>D:\Programas_CALIBRACION\Limeal_VI\Coplanar_picoprol<br>$\sigma$                                                                                                    |
|                                                                                             | Linea <sub>3</sub>                                                                                                 | D:\Programas_CALIBRACTON\Limeal_V1\Coplanar_picoprol<br>$\sigma$                                                                                                    |
|                                                                                             | Linea 4                                                                                                    |                                                                                                    |
|                                                                                             | Linea <sub>5</sub>                                                                                                 |                                                                                                    |
|                                                                                             | Leer Archivo<br>Medicion Manual<br>Medicion un Punto de Polarizacion<br>Medicion Multiuntos de Polarizacion        | Calibrar<br>Dispositivo a Calibrar (DUT)<br>Directorio de los Datos Calibrados                                                                                                    |

Figura 44. Ventanas de calibración del software LIMCAL.

## *c) Leer*

Este menú se utiliza para la lectura de datos ya sea estáticos (con extensiones .txt, cit y .div), Dinámicos (con extensión .s2p y .cit) o Intrínsecos (con extensión .txt y cit),

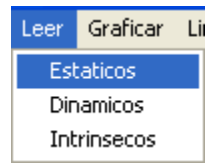

Figura 45. Menú para lectura de datos.

## *d) Graficar*

Este menú permite el graficado de datos Estáticos (con extensiones .txt, cit y div), Dinámicos (con extensión .s2p y cit) e Intrínseco (con extensión .txt y cit) leídos anteriormente con el menú *Leer Datos.* 

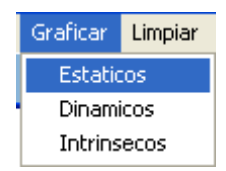

Figura 46. Menú para graficar datos.

En general estos son los botones principales del software LIMCAL el cual se desarrolló en paralelo con este trabajo de investigación como una herramienta de validación. En él se encuentran todos los algoritmos desarrollados en este trabajo y algunos otros que se han desarrollado a lo largo de los años en el CICESE. Este programa no sólo cuenta con algoritmos de calibración sino también dentro de él se encuentran algoritmos de modelado lineal y no lineal, los cuales han sido bastante útiles en trabajos de tesis relacionadas a estos temas, así como ha servido de apoyo a estudiantes para realizar sus prácticas de mediciones en el laboratorio. El uso de este software ha disminuido considerablemente las horas de laboratorio al hacer la adquisición, la calibración y el modelado de transistores de manera automática.

## **V. 5 Resumen del capítulo**

En este capítulo se presentó por primera vez un nuevo método para determinar el cambio de fase incremental  $\Delta\theta$  de un desfasador coaxial. La ventaja principal de este método es que no se necesita calibrar el ARV. Los parámetros extraídos con el nuevo método se compararon con el clásico (medición del  $S_{21}$  del ARV) y se observó que ambos métodos proporcionan resultados similares, comprobándose la utilidad del método. Posteriormente en este mismo capítulo se presentó la técnica TRL multilíneas desarrollada en este trabajo, pero ahora utilizando un desfasador como estándar de calibración. La utilización de un desfasador como estándar de calibración permite sintetizar numerosas líneas coaxiales para poder cubrir un ancho de banda amplio. Los resultados de esta técnica fueron comparados con las técnicas TRM y SOLT, observando que para dispositivos con altas pérdidas la nueva

técnica tenía el mismo desempeño que las otras dos. Pero para dispositivos con pocas pérdidas se ha observado un pobre rendimiento de la técnica. Este desempeño negativo que se presenta en el desfasador se debe a las pérdidas y al desacoplamiento que presenta este dispositivo, haciendo que esta técnica tenga un pobre desempeño cuando se calibran dispositivos de bajas pérdidas. Se presentaron los elementos del circuito eléctrico equivalente de un transistor GaN extraídos de los parámetros S corregidos con las técnicas de calibración TRL multilíneas, TRM y TRRM, utilizando dos tipos de de-embedding el clásico y el directo. Observando que las inductancias y capacitancias parásitas son sobre estimadas cuando se calibran con las técnicas clásicas al no desplazar los planos de referencia exactamente al plano de las puntas de prueba. En cambio las técnicas que utilizan el de-embedding directo, los elementos parásitos no tienen variaciones considerables. Al contrario de los elementos parásitos, los valores de los elementos intrínsecos no variaron cuando se calibraron los parámetros S con las diferentes técnicas de calibración y diferentes filosofías de de-embedding. Esto se debe a que la extracción de los elementos se hace a baja frecuencia, sin embargo en las gráficas se observó que cuando no se desplazan correctamente los planos de referencia, los elementos intrínsecos corregidos con las técnicas clásicas dispersan a altas frecuencias. Por lo que nuestra investigación demuestra que la longitud del Thru juega un papel importante en la extracción de los elementos del circuito equivalente de los transistores GaN demostrándose que las técnicas del de-embedding directo superan en desempeño a las clásicas, debido a que estas no sobre estiman el desplazamiento de los planos de referencia, porque cuando se utiliza este deembedding la calibración se hace directamente en el plano de las puntas de prueba. Por último se presentó el software LIMCAL para calibrar el ARV. Para calibrar los parámetros S de dispositivos de dos puertos, el software utiliza diversas técnicas de calibración las cuales se pueden implementar utilizando la filosofía clásica y las propuestas de este trabajo de tesis o las desarrolladas en el CICESE.

# **Capítulo VI**

## **VI. Conclusiones generales**

### **VI.1 Conclusiones**

Se presentó una nueva teoría de la técnica TRL multilíneas y fue comparada con la técnica TRL multilíneas de la NIST. Como resultado de esta comparación y de acuerdo a los resultados experimentales presentados en la sección IV.5 se concluye que ambas calibraciones son consistentes una con otra.

Cuando la impedancia de referencia en la calibración es igual a la impedancia de la línea la nueva teoría de la técnica TRL puede ser implementada sin el previo conocimiento de la constante de propagación o las longitudes de las líneas. Por ello, la nueva técnica de calibración tiene las siguientes ventajas:

- a) es compatible con cualquier substrato comercial,
- b) cualquier línea de impedancia y longitud desconocida pero usada en la calibración puede usarse como línea de referencia,
- c) es bastante útil cuando las longitudes de las líneas son desconocidas (el caso del cambiador de fase "phase shifter").

Además, cuando la impedancia de referencia en la calibración ha sido establecida a la impedancia del sistema, la impedancia característica de la línea debe conocerse.

Basándose en la teoría propuesta se calculó la constante de propagación de una manera sencilla y se obtuvo la longitud del Thru en dispositivos coplanares (considerando esta como la distancia entre los puntos de contacto de las puntas), para poder desplazar de manera correcta los planos de referencia al plano de las puntas de prueba y no sobreestimarlos. Este método es bastante útil cuando se están utilizando programas de software comerciales (ya que a estos se les introduce la longitud del Thru para desplazar los planos de referencia). Con esto demostró que la técnica TRL multilíneas desarrollada arroja resultados similares que la técnica TRL multilíneas de la NIST, siempre y cuando en ésta se tome en cuenta correctamente el desplazamiento de los planos de referencia. Al no necesitar la técnica TRL multilíneas la longitud del Thru los planos de referencia se desplazan con mayor exactitud disminuyendo errores en la fase de los parámetros de reflexión.

En este trabajo de tesis se presentó por primera vez la técnica de calibración L-L en dos niveles la cual solo utiliza dos líneas uniformes de diferente longitud y de igual impedancia (pero arbitraria) y asume que las transiciones donde el DBP y las líneas están insertadas son idénticas, simétricas y recíprocas. Esta nueva técnica toma en cuenta la dispersión, la impedancia y las pérdidas de las líneas. Además de ser una excelente técnica alternativa para caracterizar cualquier DBP insertado en bases de pruebas con transiciones idénticas, simétricas y recíprocas, ésta nueva técnica de calibración supera el problema de indeterminación de las ecuaciones exhibido por la técnica de calibración TRL. El desarrollo de esta nueva técnica se basa en un novedoso método para el cálculo de la impedancia característica  $Z_L$  y de la constante de propagación de líneas insertadas en conectores coaxiales. Para validar la técnica L-L en dos niveles se corrigieron los parámetros S de dos transistores: el primero fue un transistor FET montado en transiciones coplanar microcinta, y el segundo un transistor de GaN montado en transiciones coaxial microcinta utilizando la técnica L-L en dos niveles propuesta y la técnica TRL clásica con el fin de comparar el desempeño de ambas técnicas. En altas frecuencias se observó que el comportamiento de ambas técnicas era muy similar mientras que en bajas frecuencias la técnica TRL clásica tenía algunos problemas. Esto es debido a que sus ecuaciones no están bien definidas a estas frecuencias, por lo que la técnica L-L en dos niveles es ideal para calibrar dispositivos con transiciones y dispositivos en los cuales se necesita tener su comportamiento a muy baja frecuencia, en donde se lleva a cabo la extracción de los elementos parásitos de los transistores.

Con el fin de hacer una buena caracterización de los desfasadores, en este trabajo se presentó un nuevo método para determinar el cambio de fase incremental Δθ de un desfasador coaxial. La ventaja principal del método propuesto es que no se requiere una calibración previa del ARV. El método permite caracterizar desfasadores con conectores macho-hembra y hembra-hembra. Debido a que las expresiones utilizadas para modelar el

desfasador son tecnológicamente independientes, este nuevo método puede ser extendido para caracterizar otras tecnologías de desfasadores; por ejemplo, desfasadores basados en tecnología MEMS.

La nueva técnica TRL multilíneas fue implementada utilizando un desfasador. Las líneas utilizadas en la nueva técnica TRL multilíneas son líneas artificiales sintetizadas por el desfasador. La utilización de un desfasador ofrece la posibilidad de sintetizar numerosas líneas de longitudes eléctricas diferentes, utilizadas para calibrar el ARV en un ancho de banda grande. Para validar los resultados, se corrigieron los parámetros S de una línea reflectora, un *"stub"* en corto y dos atenuadores: uno de 40dB y otro de 20dB, utilizando las técnicas de calibración SOLT, TRM y la nueva técnica TRL multilíneas, en la cual se utilizó un desfasador como estándar. Observando que para dispositivos con altas pérdidas las tres técnicas de calibración arrojaban resultados similares, mientras que para dispositivos con menores pérdidas, como es el caso del atenuador de 20dB, la técnica TRL multilíneas implementada con el desfasador presentaba un desempeño pobre en comparación con las otras dos. Esto se debe a que las imperfecciones del desfasador como las pérdidas y el desacoplamiento hacen que disminuya su desempeño, aún así la técnica TRL multilíneas implementada con un desfasador arrojó resultados aceptables. Los resultados de esta técnica pueden ser mejorables al implementar desfasadores de mejor calidad. Conocer con exactitud la longitud de las líneas sintetizadas por el desfasador es casi imposible, por lo que la técnica de la NIST es muy poco probable que se pueda implementar utilizando un desfasador.

 Se extrajeron los parámetros del circuito eléctrico equivalente de un transistor GaN de los parámetros S corregidos con las diferentes técnicas de calibración estudiadas y las dos filosofías de de-embedding: el clásico y el directo, observando que las inductancias y capacitancias parásitas se sobre-estiman cuando no se desplazan correctamente los planos de referencia en las técnicas clásicas. En cambio, en las técnicas que utilizan el deembedding directo, los elementos parásitos como las inductancias y capacitancias permanecieron constantes. Esto se debe a que en este tipo de de-embeding las técnicas de

calibración corrigen los parámetros S exactamente en el plano de las puntas de prueba. Al contrario de los elementos parásitos, los elementos intrínsecos del transistor fueron independientes del tipo de de-embedding y de la técnica de calibración utilizada. Esto se debe a que la mala extracción de los elementos parásitos sólo se ve reflejada en los elementos intrínsecos en altas frecuencias. Este efecto se puede ver directamente en las gráficas presentadas en el capítulo V. Por lo que la utilidad del método del de-embedding directo queda demostrada.

Se desarrolló el software LIMCAL para calibrar analizadores de redes vectoriales, en el cual están implementadas las técnicas de calibración LRL, LRM, LRRM, SOLT, TAR, RSOLT y las dos filosofías de de-embedding: el clásico y el de-embedding directo. La ventaja sobre otros paquetes comerciales es que LIMCAL tiene la opción de utilizar el deembedding directo para la corrección de errores de dispositivos montados en diferentes bases de pruebas, en el cual no se necesitan conocer las longitudes físicas de las líneas, utilizadas como estándares, ni el conocimiento de la constante de propagación, eliminando directamente los errores aleatorios generados por la posición de las puntas y por el desplazamiento de los planos de referencia. Utilizando las mismas medidas de los estándares, LIMCAL permite comparar las diferentes técnicas de calibración de una manera más objetiva, dado que no existen los errores de repetividad asociados al conectar y desconectar los estándares. Gracias a su ambiente amigable y a las numerosas librerías tanto de estándares como de elementos pasivos y activos LIMCAL puede utilizarse con fines educativos.

## **VI.2 Aportaciones**

Se desarrolló una nueva teoría de la técnica TRL multilíneas y se comparó con la ya existente TRL multilíneas de la NIST. Esta nueva técnica de calibración es diferente de la TRL multilíneas de la NIST en el procedimiento para calcular los valores óptimos de las constantes de calibración, en el procedimiento para establecer el plano de referencia y en el procedimiento para establecer la impedancia de referencia.
Basándose en la teoría propuesta, se desarrolló un nuevo método para conocer la longitud real del Thru cuando se utilizan dispositivos coplanares y así poder establecer de manera correcta los planos de referencia en la calibración.

Se desarrolló la técnica de calibración L-L en dos niveles, la cual sólo utiliza dos líneas para corregir los parámetros S de dispositivos insertados en transiciones. Esta técnica se basa en un método confiable para calcular la impedancia característica de la línea y la constante de propagación

Se implementó la nueva teoría TRL utilizando un cambiador de fase "phase shifter".

Se desarrolló un software de calibración en el cual se implementaron todas las técnicas de calibración comerciales, utilizando el de-embedding directo y el clásico

# **VI.3 Trabajos a futuro**

Mejorar la adaptación del cambiador de fase para aumentar la calidad de la calibración TRL multilíneas.

Mejorar las bases de pruebas para obtener calibraciones con mayor exactitud.

Estudiar los errores de incertidumbre de las técnicas de calibración utilizando métodos estadísticos como Monte Carlo.

Estudiar las técnicas de calibración con dos estándares L-L en tecnología Coplanar y microcinta.

## **LITERATURA CITADA**

- **[1] A. Enders***, "An accurate measurement technique for the line properties, junctions effects, and dielectric and magnetic material parameters"* IEEE Transactions on Microwave Theory and Techniques, vol.37, pp. 598-605, July 1989.
- **[2] A. Fraser, and J.Schapper,** *"Test adapter substrates ease the task of measuring PHEMT FETs,"* Microwave Journal, vol. 38, pp. 120-122, March 1995*.*
- **[3] Alain M. Mangan, Sorin P.Voinigescu, Ming-Ta Yang, and Mihai Tazlauanu,** "*De- Embedding transmission line measurements for accurate modeling of IC design,"* IEEE Transaction on Electron Devices, vol 53, pp. 235-241, February 2006.
- **[4] Andrew Davidson, Keith Jones, Eric Strid,** *"LRM and LRRM calibrations with automatic determination of load inductance,"* 36th ARFTG Conference Digest, vol. 18, pp. 57-63, Monterey, CA, November 1990.
- **[5] Andrea Ferrero, U. Pisani,** *"Two-port network analyzer calibration using an unknown thru,"* IEEE Microwave and Guided Wave Letters, vol. 2, pp. 505-507, December 1992.
- **[6] Andrés Zarate-de Landa, J.E. Zuniga-Juarez Apolinar Reynoso-Hernandez, M.C.Maya-Sanchez, Juan Luis del Valle Padilla, and J. R. Loo-Yau,** *"An investigation on the modified cold-fet method for determining the gate resistance*  and inductance of the packaged GaN and SiC transistors," 70<sup>th</sup> ARTFG Conference Digest, pp. 119-122, Tempe, Arizona, November 2007.

- **[7] Andés Zarate-de Landa, J.E. Zuniga-Juarez Apolinar Reynoso-Hernandez, M.C. Maya-Sanchez, E.L. Piner, and K.J. Linthicum,** *"A new and better method for extracting the parasitics elements of on-wafer GaN transistors,"* in IEEE MTT-S Symposium Digest., pp 791-794, Honolulu, Hawai, June 3-8, 2007.
- **[8] ARFTG,** "*Short Course on Measurements and Metrology for a Wireless World,"* November 27-28, 2001, San Diego CA.
- **[9] Bauer R.F. y Penfirld P**. 1974 "*De- embedding and unterminating".* IEEE Transactions on Microwave Theory and Techniques, vol 22, pp. 282-288, 1974.
- **[10] Bianco and Roger M. Parodi,** *"Accurate Transmission Line Characterization,"* Alta Frequenza, Vol.XI, No. 2, p.107(22F), 1976.
- **[11] C.A. Hoer,** *"Choosing the line lengths for calibrating network analyzers,"* IEEE Transactions on Microwave Theory and Techniques, vol. 31, pp. 76-78, Janry 1983.
- **[12] Donald C. DeGroot, Jeffrey A. Jargon, and Roger. B.Marks,** *"Multiline TRL revealed,"* 60<sup>th</sup> ARTFG Conference Digest, pp. 131-155, 2002.
- **[13] Doug Rytting**, "*Network analyzer error models and calibration methods*," September 1998, Hewlett-Packard Company.
- **[14] Douglas Kent Rytting, "***Improved RF Hardware and Calibration Methods for Network Analyzers,*" Hewlett-Packard.
- **[15] Dylan F. Williams and Roger B. Marks,** *"Transmission Line Capacitance Measurement"* IEEE Microwave and Guided Wave Letters, vol.1, pp.243-245, August 1991.
- **[16] Dylan F. Williams and Roger B. Marks,** "*LRM probe-tip calibration with imperfect resistors and lossy lines,* "  $42<sup>nd</sup>$  ARFTG Conference Digest, pp. 32-36, 1993.
- **[17] Dylan F. Williams and Roger B. Marks,** *"Accurate Transmission Line characterization,"* IEEE Microwave and Guided Wave Lett, vol.3, pp.247-249, August 1993.
- **[18] Dylan F.Williams and Rogers Marks,***'' LRM probe –tips calibrations using nonideal standards,''* IEEE Transactions on Microwave Theory and Techniques , vol. 43, pp. 446-469, February 1995.
- **[19] Frances Purroy and Lluís Pradell***," New theorical analysis of the LRRM calibration technique for vector network analyzers*", IEEE Transactions on Instrumentation and Measurement, vol. 50, pp. 1307-1314, October 2001.
- **[20] Fraser, and J.Schapper,** *"Test adaptersubstrates ease the task of measuring PHEMT FETs,"* Microwave Journal, vol.38, pp. 120-122, March 1995.
- **[21] G. Dambrine, A. Cappy, F. Heliodore, and E. Playez,** *"A new method for determining the FET small-signal equivalent circuit,"* IEEE Transactions on Microwave Theory and Techniques, vol. 36, pp. 1151-1159, 1988.

- **[22] G.F. Engen,** "*A least squares solution for use in the six-port measurement techniques,*" IEEE Transactions on Microwave Theory and Techniques, vol. 28, pp.1473-1477, December 1980.
- **[23] G.F. Engen**, *Microwave Circuit Theory and foundations of microwave metrology,*  IEEE Electrical Measurement Series 9,1992.
- **[24] G.F. Engen y C.A. Hoer** ,*"Thru-Reflect-Line: An improved technique for calibrating the dual six-port automatic network analyzer,*" IEEE Transactions on Microwave Theory and Techniques, vol. 29, pp. 987-993, December 1979.
- **[25] G. González**, *"Microwave Transistor Amplifiers Analysis and Design"*. Editorial: Prentice Hall. 1984
- **[25] G. J. Scalzi, A.J. Slombodink, G.A Roberts,** *"Network analyzer calibration using offset shorts,"* IEEE Transactions on Microwave Theory and Techniques, vol. 36, pp. 1097 1100, 1988.
- **[26] Hewlett-Packard,** *"Applying the HP 8510 TRL calibration for non-coaxial measurements,"* product note 8510-8A. Hewlett-Packard.
- **[27] Hewlett-Packard,** *"Specifying Calibration Standards for the Agilent 8510 Network Analyzer,"* product note 8510-5B. Hewlett-Packard.
- **[28] Hewlett-Packard,** *"Exploring the Architectures of Network Analyzer,"* product note. Hewlett-Packard.
- **[29] Hewlett-Packard,** *"Network Analyzer Measurements,"* product note. HP.

- **[30] Hewlett-Packard,** *"Understanding the Fundamental Principles of Vector Network Analysis,"* product note. Hewlett-Packard.
- **[31] Hewlett-Packard**, *"*In-Fixture Measurements Using Vector Network Analyzers*,"*  product note. Hewlett-Packard.
- **[32] H.J. Eul and B. Schiek**," *Thru-match-reflect: One result of a rigorous theory for*  de-embedding and network analyzer calibration<sup>"</sup> 18<sup>th</sup> European Microwave Conference, pp. 909-914, September 1988.
- **[33] H. J. Eul, and B. Schiek,** *"A generalized theory and new calibration procedures for network analyzer self-calibration,"* IEEE Transactions on Microwave Theory and Techniques, vol. 39, pp. 724-731, April 1991.
- **[34] Henry Stark, John W. Woods,** *"Probability, Random Processes, and Estimation Theory for Engineers"* ed. Prentice hall, 1986.
- **[35] K.J Silvonen,** *"Calibration of test mixtures using at least two Standard,"* IEEE Transactions on Microwave Theory and Techniques, vol. 39, pp. 624-630, 1991.
- **[36] Inzunza Gonzáles Everardo 2001**. *"Desarrollo de un software educativo para calibrar analizadores de redes, utilizando técnicas de calibración LRL(m) multilíneas y LRM modificada"* CICESE, división de física aplicada DET, tesis de maestría.
- **[37] J.Apolinar Reynoso Hernández,** "*Notas del curso: Fundamentos y técnicas de calibración,"* CICESE División de Física DET, Altas frecuencias, 2000.

- **[38] J.A. Reynoso-Hernández, F.E. Rancel-Patiño, and J. Perdomo,** *"Full RF characterization for extracting de small-signal equivalent circuit in microwave FET's,"* IEEE Transactions on Microwave Theory and Techniques, vol. 44, pp. 2625-2633,1996.
- **[39] J.A. Reynoso-Hernández, C. Fabiola Estrada-Maldonado, T. Parra, K. Grenier, and J. Graffeuil,** *" An improved method for the wave propagation constant* <sup>γ</sup> *estimation in broadband uniform millimeter-wave transmission line,"* Microwave And Optical Technology Letters, vol.22, pp. 268-271, August 1999.
- **[40] J.A. Reynoso y E. Inzunza**, *"A straightforward de-embedding method for devices embedded in test fixtures*", 57th ARFTG Conference Digest, vol. 39, pp. 1-5, May 2001.
- **[41] J.A. Reynoso-Hernández and E. Inzunza-Gonzalez***," Comparison of LRM(m), TRM, TRRM and TAR, calibration techniques using the straightforward de*embedding method," 59<sup>th</sup> ARFTG Conference Digest, 2002.
- **[42] J.A. Reynoso-Hernández***," Reliable method for computing the phase shift of multiline LRL calibration technique"*, IEEE Microwave and Wireless Components Letters, vol.12, pp. 395-397, October 2002.
- **[43] J.A. Reynoso-Hernández**,'' Extracting transmission (S<sub>21</sub>, S<sub>12</sub>) parameters of two*ports devices embedded in nonreflecting lines.''* Computación y Sistemas Edición especial, December 2002,pp.158-165,CIC-IPN ISSN1405-5546.

- **[44] J.A Reynoso- Hernández**, *"Unified method for determining the complex propagation constant of reflecting and non–reflecting transmission lines," IEEE Microwave and Guided Wave Letters*, vol. 13, pp. 351-353, August 2003.
- **[45] J.A. Reynoso Hernández "***On wafer LRM calibration technique using a nonreflecting lossy line of arbitrary length."* 63*rd* ARFTG Conference Digest, pp. 205- 210,Fort Worth, TX, June 11 2004.
- **[46] J.A. Reynoso-Hernández**,*'' Efecto de los errores de conmutación en el cálculo de la constante de propagación* γ *en una línea de transmisor uniforme a frecuencias milimétricas,'*' Memorias SOMI XIX Congreso Nacional de Instrumentación, Pachuca, Hidalgo,Octubre 2004.
- **[47] J.A. Reynoso-Hernández, J.R. Loo-Yau, Hugo Ascencio-Ramírez, J.E. Zuñiga-Juárez, Ma. Carmen Maya-Sánchez,** *"Line-Attenuator-Line: An alternative method for in-fixture calibration,*"  $65<sup>th</sup>$  ARFTG Conference Digest, June 2005.
- **[48] J. A. Reynoso-Hernández, Maria Del Carmen Maya Sanchez, J. E Zúñiga-Juárez,** *"Influence of losses and dispersion of the reference line of LRM on the parasitic and intrinsic element values of on-wafer transistors,"* Microwave and Optical Letters, vol. 48, pp. 701-705, February 2006.
- **[49] J.A. Reynoso-Hernández, J.E. Zúñiga-Juárez, Andés Zarate-de Landa,** *"A New Method for Determining the Gate Resistance and Inductance of GaN HEMTs Based on the Extrema Points of Z11 Curves, "* in IEEE MTT-S Symposium Digest., Atlanta, Georgia, pp. 791-794. June 2008.

- **[50] J. E. Zúñiga-Juárez, J.A. Reynoso-Hernández, Maria Del Carmen Maya Sanchez**, " An improved multiline TRL method," 67<sup>th</sup> ARTFG Conference Digest, pp.139-142, June 2006.
- **[51] J.E. Zúñiga-Juárez, and J. A. Reynoso-Hernández,** *" A new multiline TRL calibration technique implemented with a variable phase shifter,"* 69th ARTFG Conference Digest , pp.139-142, June 2007.
- **[52] J.E. Zúñiga-Juárez, and J.A. Reynoso-Hernández,** *"A new method for determining the characteristic impedance*  $Z_C$  *of transmission lines embedded in symmetrical transitions,* "71<sup>st</sup> ARTFG Conference Digest, pp.139-142, June 2008.
- **[53] J.E. Zúñiga-Juárez, and J.A. Reynoso-Hernández, MC. Carmen Maya-Sanchez, J.R. Loo-Yau,** *"A Simple Procedure for Characterizing Line-Stretcher Phase Shifters*" 77<sup>th</sup> ARTFG Conference Digest, June 2011.
- **[54] J.E. Zúñiga-Juárez, J. A. Reynoso-Hernández,** *"LIMMIFET: Linear and Nonlinear modeling Software for FET's (MESFETs y PHEMTs),"* SOMI XIX, CONGRESS OF INSTRUMENTATION.
- **[55] J.E. Zúñiga-Juárez, J. A. Reynoso-Hernández,** *"Comparación del modelado lineal y no-lineal de transistores de efecto de campo (MESFETs y PHEMTs) utilizando mediciones I(V) en DC y pulsadas,"* SOMI XIX, CONGRESS OF INSTRUMENTATION.
- **[56] J.E. Zúñiga-Juárez, J. A. Reynoso-Hernández,** *"LIMCAL: Network Analyzer Calibration Software,"* SOMI XX, CONGRESS OF INSTRUMENTATION.

- **[57] J.E. Zúñiga-Juárez, J. A. Reynoso-Hernández,** *"Extracción de las Resistencias Parasitas de los Transistores de Efecto de Campo de Altas Frecuencias utilizando el método de Gauss Markov,"* SOMI XXI, CONGRESS OF INSTRUMENTATION.
- **[58] J.E. Zúñiga-Juárez, J. A. Reynoso-Hernández, Ma. Carmen Maya-Sanchez, Roberto Murphy-Arteaga,** *"Nuevo método analítico para calcular la impedancia característica Zc de líneas de transmisión uniformes".* Computación y Sistemas (artículo aceptado para su publicación)
- **[59] J.E. Zúñiga-Juárez, J. A. Reynoso-Hernández, J.R. Loo-Yau, MC. Carmen Maya-Sanchez,** *" A*n Improved Two-tier L-L Method for Characterizing Symmetrical Microwave Test Fixtures", Measurements ( artículo sometido para su publicación)
- **[60] J.M. Miranda, C. Fager,H. Zirath, P. Sakalas, S. Muños, and J.L. Sebastán,** "Influence of the calibration kit on the estimation of parasitic effects in HEMT devices at microwave frequencies," IEEE Transactions on Instrumentation and Measurement, vol. 51, pp. 650-655, August 2002.
- **[61] José Luis Medina Monrroy, "***Notas del curso: Fundamentos y técnicas de calibración,"* CICESE, División de Física DET , Altas frecuencias, 2000.
- **[62] J. R. Loo-Yao, J. E. Zúñiga-Juárez and J. A. Reynoso-Hernández,** *"An Improved GaAs FET Nonlinear Model Suitable for Intermodulation Analysis of Amplifiers, Switches and Resistive Mixers,"* The European Gallium Arsenide and others Compound Semiconductors Applications Symposium.

- **[63] J. T. Barr and M.J. Perver**, "A generalized vector network analyzer calibration technique," 34<sup>th</sup> ARFTG Conference Digest, vol. 16, pp. 51-60, December 1989.
- **[64] Kaoru Narita and Taras Kushta,** *"An Accurate experimental method for characterizing transmission lines embedded in multilayer printed circuits boards,"* IEEE Transaction on Advanced Packaging, vol. 29, pp. 114 121, February 2006.
- **[65] López Gutiérrez R.M. 1996.** *"Calibración TRL en dos etapas; una alternativa para corregir los errores sistemáticos del analizador de redes HP8510C"* CICESE, división de física aplicada DET, tesis de maestría.
- **[66] M. Berroth and R Bosh***," Broad-band determination of the FET small-signal equivalent circuit,"* IEEE Transactions on Microwave Theory and Techniques, vol. 38, pp. 891-895, 1990.
- **[67] M. Nishimoto, M. Hamai, J. Laskar, and R.Lai***," On-Wafer calibration techniques and application at V-band,"* IEEE Microwave and Guided Wave Letters, vol. 4, pp. 370-372, November 1994.
- **[68] M.Q. Lee and S. Nam,** *"An accurate broadband measurement of substrate dielectric constant,"* IEEE Microwave and Guided Wave Lett, vol. 6, pp.168- 170, April 1996.
- **[69] NISTCAL**, De-embedding software program, NIST 1999.
- **[70] Peter A. Rizzi,** *Microwave Enginnering*, Prentice Hall, Inc. ,Englewood Cliffs,NJ, 1988.

- **[71] P. Mark, Jayesh Nath, Michael B. Steer,** *"Origin of the half-wavelength errors in microwave measurements using though-line calibrations,"* IEEE Transactions On Instrumentation and Measurement, vol. 56, pp. 1610-1615, October 2007.
- **[72] Renato R. Pantoja, Michael J.Howes, Jhon R.Richardson, Roger D.Pollard,**  *''Improve Calibration and Measurement of the Scattering Parameters of Microwave Integrated Circuits,*" IEEE Transactions on Microwave Theory and Techniques, vol.37, pp.1675-1679, November 1989.
- **[73] R.B. Marks,** *"A multiline method of network analyzer calibration,"* IEEE Transactions on Microwave Theory and Techniques, vol. 39, pp. 1205-1215, July 1991.
- **[74] R.A. Hackborn,** *"An automatic network analyzer system," Microwave J*., pp.45- 52, 1968.
- **[75] S. Padmanabhan, P. Kirby, J. Daniel, and L. Dunleavy,** *"Accurate broadband on Wafer SOLT calibrations with complex load and thru models,"* 61<sup>st</sup> ARFTG Conference Digest, pp. 5-10, 2003.